# Package 'spsurvey'

February 25, 2022

Title Spatial Sampling Design and Analysis

Version 5.3.0

Maintainer Michael Dumelle <Dumelle.Michael@epa.gov>

## **Description**

A design-based approach to statistical inference, with a focus on spatial data. Spatially balanced samples are selected using the Generalized Random Tessellation Stratified (GRTS) algorithm. The GRTS algorithm can be applied to finite resources (point geometries) and infinite resources (linear / linestring and areal / polygon geometries) and flexibly accommodates a diverse set of sampling design features, including stratification, unequal inclusion probabilities, proportional (to size) inclusion probabilities, legacy (historical) sites, a minimum distance between sites, and two options for replacement sites (reverse hierarchical order and nearest neighbor). Data are analyzed using a wide range of analysis functions that perform categorical variable analysis, continuous variable analysis, attributable risk analysis, risk difference analysis, relative risk analysis, change analysis, and trend analysis. spsurvey can also be used to summarize objects, visualize objects, select samples that are not spatially balanced, select panel samples, measure the amount of spatial balance in a sample, adjust design weights, and more.

**Depends** R ( $>= 3.5.0$ ), sf, survey ( $>= 4.1-1$ )

Imports boot, crossdes, deldir, graphics, grDevices, lme4, MASS, sampling, stats, units

Suggests knitr, testthat, rmarkdown

License GPL  $(>= 3)$ 

URL <https://github.com/USEPA/spsurvey>

BugReports <https://github.com/USEPA/spsurvey/issues>

VignetteBuilder knitr

Encoding UTF-8

LazyData true

RoxygenNote 7.1.2

NeedsCompilation no

Author Michael Dumelle [aut, cre] (<<https://orcid.org/0000-0002-3393-5529>>), Tom Kincaid [aut], Tony Olsen [aut],

```
Marc Weber [aut],
Don Stevens [ctb],
Denis White [ctb]
```
Repository CRAN

Date/Publication 2022-02-25 00:00:02 UTC

# R topics documented:

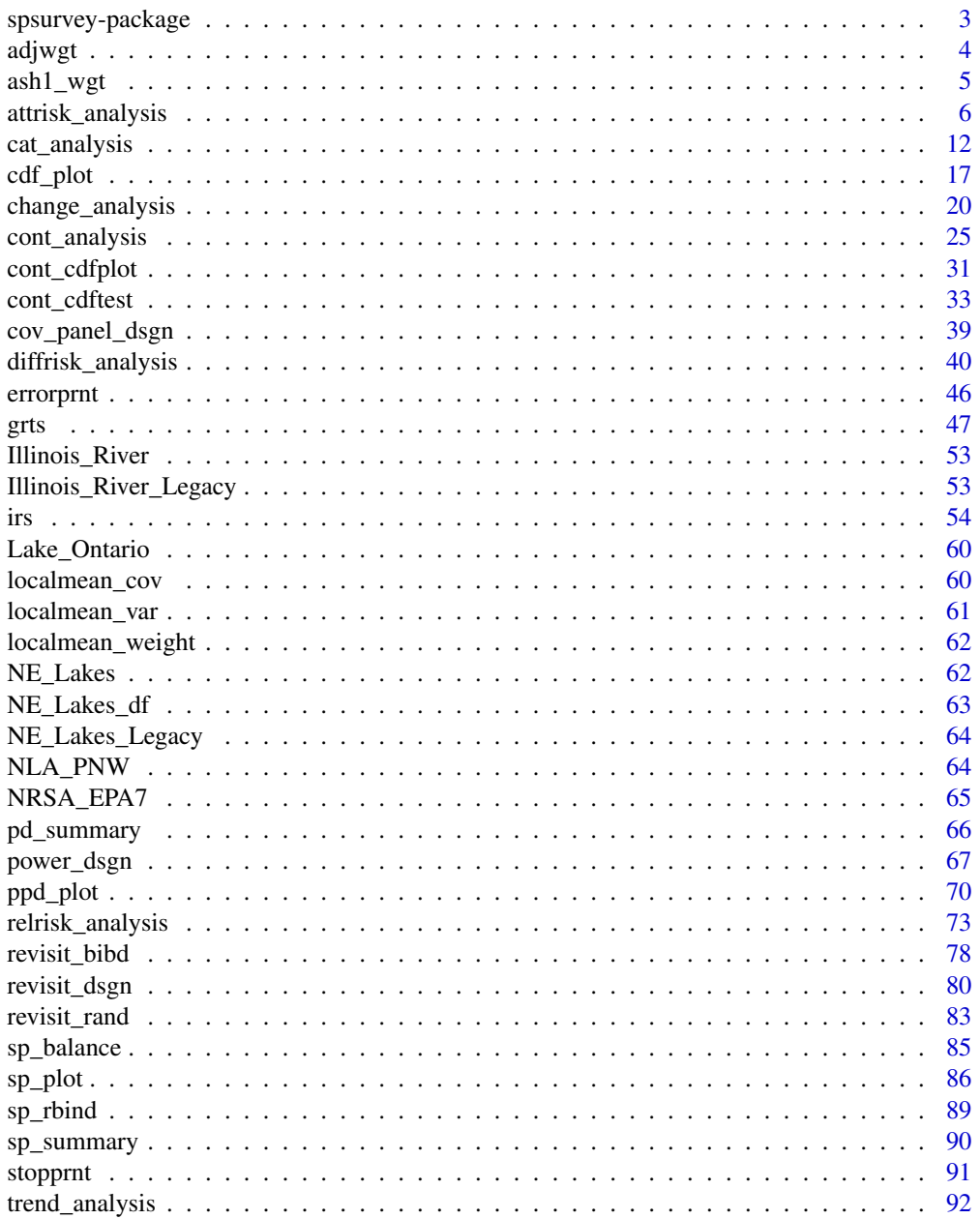

<span id="page-2-0"></span>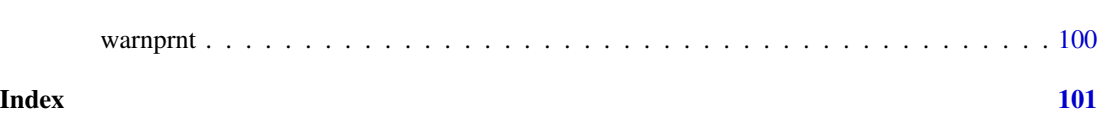

spsurvey-package *spsurvey: Spatial Sampling Design and Analysis*

#### **Description**

spsurvey implements a design-based approach to statistical inference, with a focus on spatial data. Spatially balanced samples are selected using the Generalized Random Tessellation Stratified (GRTS) algorithm. The GRTS algorithm can be applied to finite resources (point geometries) and infinite resources (linear / linestring and areal / polygon geometries) and flexibly accommodates a diverse set of sampling design features, including stratification, unequal inclusion probabilities, proportional (to size) inclusion probabilities, legacy (historical) sites, a minimum distance between sites, and two options for replacement sites (reverse hierarchical order and nearest neighbor). Data are analyzed using a wide range of analysis functions that perform categorical variable analysis, continuous variable analysis, attributable risk analysis, risk difference analysis, relative risk analysis, change analysis, and trend analysis. spsurvey can also be used to summarize objects, visualize objects, select samples that are not spatially balanced, select panel samples, measure the amount of spatial balance in a sample, adjust design weights, and more. This R package has been reviewed in accordance with U.S. Environmental Protection Agency policy and approved for publication. Mention of trade names or commercial products does not constitute endorsement or recommendation for use.

## Author(s)

Maintainer: Michael Dumelle <Dumelle.Michael@epa.gov> [\(ORCID\)](https://orcid.org/0000-0002-3393-5529)

Authors:

- Tom Kincaid <Kincaid.Tom@epa.gov>
- Tony Olsen < Olsen. Tony @epa.gov>
- Marc Weber < Weber. Marc@epa.gov>

Other contributors:

- Don Stevens [contributor]
- Denis White [contributor]

#### See Also

Useful links:

- <https://github.com/USEPA/spsurvey>
- Report bugs at <https://github.com/USEPA/spsurvey/issues>

<span id="page-3-0"></span>

## Description

Adjust initial survey design weights so that the final weights sum to a desired frame size. Adjusted weights proportionally scale the initial weights to sum to the desired frame size. Separate adjustments are applied to each category specified in wgtcat.

#### Usage

```
adjwgt(wgt, wgtcat = NULL, framesize, sites = NULL)
```
## Arguments

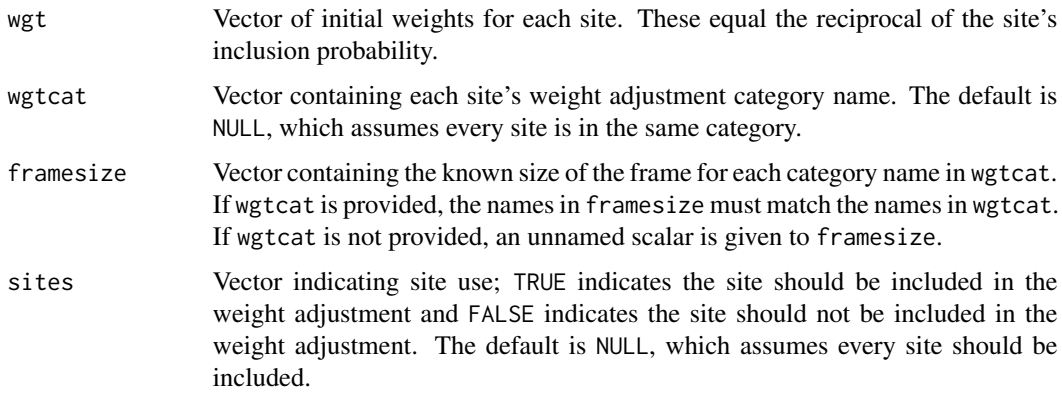

## Value

Vector of adjusted weights, where the adjusted weight is set to 0 for sites whose value in the sites argument was set to FALSE.

## Author(s)

Tony Olsen <olsen.tony@epa.gov>

# Examples

```
wgt \leftarrow runif(50)
wgtcat <- rep(c("A", "B"), c(30, 20))
framesize <-c(A = 15, B = 10)sites <- rep(rep(c(TRUE, FALSE), c(9, 1)), 5)
adjwgt(wgt, wgtcat, framesize, sites)
```
<span id="page-4-0"></span>

## Description

Calculate the average shifted histogram estimate of a density based on one-dimensional data from a survey design with weights.

## Usage

```
ash1_wgt(
  x,
  wgt = rep(1, length(x)),m = 5,
  nbin = 50,
  ab = NULL,support = "Continuous"
\mathcal{L}
```
## Arguments

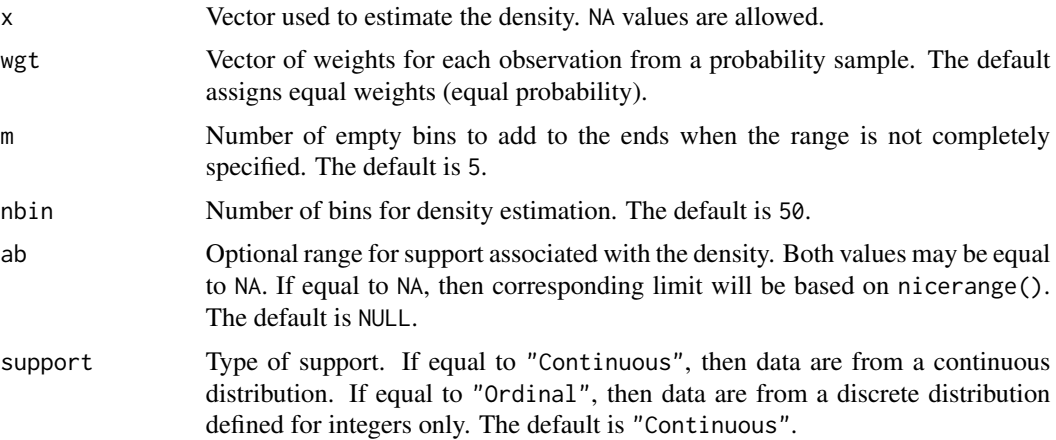

## Value

List containing the ASH density estimate. List consists of

tcen x-coordinate for center of bin

f y-coordinate for density estimate height

## Author(s)

Tony Olsen < Olsen.tony@epa.gov>

## <span id="page-5-0"></span>References

Scott, D. W. (1985). "Averaged shifted histograms: effective nonparametric density estimators in several dimensions." *The Annals of Statistics* 13(3): 1024-1040.

### Examples

```
x <- rnorm(100, 10, sqrt(10))
wgt <- runif(100, 10, 100)
rslt <- ash1_wgt(x, wgt)
plot(rslt)
```
attrisk\_analysis *Attributable risk analysis*

## Description

This function organizes input and output for the analysis of attributable risk (for categorical variables). The analysis data, dframe, can be either a data frame or a simple features (sf) object. If an sf object is used, coordinates are extracted from the geometry column in the object, arguments xcoord and ycoord are assigned values "xcoord" and "ycoord", respectively, and the geometry column is dropped from the object.

#### Usage

```
attrisk_analysis(
  dframe,
  vars_response,
  vars_stressor,
  response_levels = NULL,
  stressor_levels = NULL,
  subpops = NULL,
  siteID = NULL,
 weight = "weight",
  xcoord = NULL,ycoord = NULL,
  stratumID = NULL,
 clusterID = NULL,
  weight1 = NULL,xcoord1 = NULL,ycoord1 = NULL,sizeweight = FALSE,
  sweight = NULL,
  sweight1 = NULL,fpc = NULL,
  popsize = NULL,
  vartype = "Local",
  conf = 95,
```
All\_Sites = FALSE  $\lambda$ 

#### Arguments

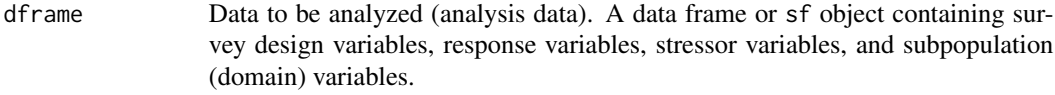

- vars\_response Vector composed of character values that identify the names of response variables in dframe. Each response variable must have two category values (levels), where one level is associated with poor condition and the other level is associated with good condition.
- vars\_stressor Vector composed of character values that identify the names of stressor variables in dframe. Each stressor variable must have two category values (levels), where one level is associated with poor condition and the other level is associated with good condition.

response\_levels

List providing the category values (levels) for each element in the vars\_response argument. Each element in the list must contain two values, where the first value identifies poor condition, and the second value identifies good condition. This argument must be named and must be the same length as argument vars\_response. Names for this argument must match the values in the vars\_response argument. If this argument equals NULL, then a named list is created that contains the values "Poor" and "Good" for the first and second levels, respectively, of each element in the vars\_response argument and that uses values in the vars\_response argument as names for the list. The default value is NULL.

```
stressor_levels
```
List providing the category values (levels) for each element in the vars\_stressor argument. Each element in the list must contain two values, where the first value identifies poor condition, and the second value identifies good condition. This argument must be named and must be the same length as argument vars\_stressor. Names for this argument must match the values in the vars\_stressor argument. If this argument equals NULL, then a named list is created that contains the values "Poor" and "Good" for the first and second levels, respectively, of each element in the vars\_stressor argument and that uses values in the vars\_stressor argument as names for the list. The default value is NULL.

subpops Vector composed of character values that identify the names of subpopulation (domain) variables in dframe. If a value is not provided, the value "All\_Sites" is assigned to the subpops argument and a factor variable named "All\_Sites" that takes the value "All Sites" is added to dframe. The default value is NULL. siteID Character value providing the name of the site ID variable in dframe. For a two-stage sample, the site ID variable identifies stage two site IDs. The default value is NULL, which assumes that each row in dframe represents a unique site.

weight Character value providing the name of the design weight variable in dframe. For a two-stage sample, the weight variable identifies stage two weights. The default value is "weight".

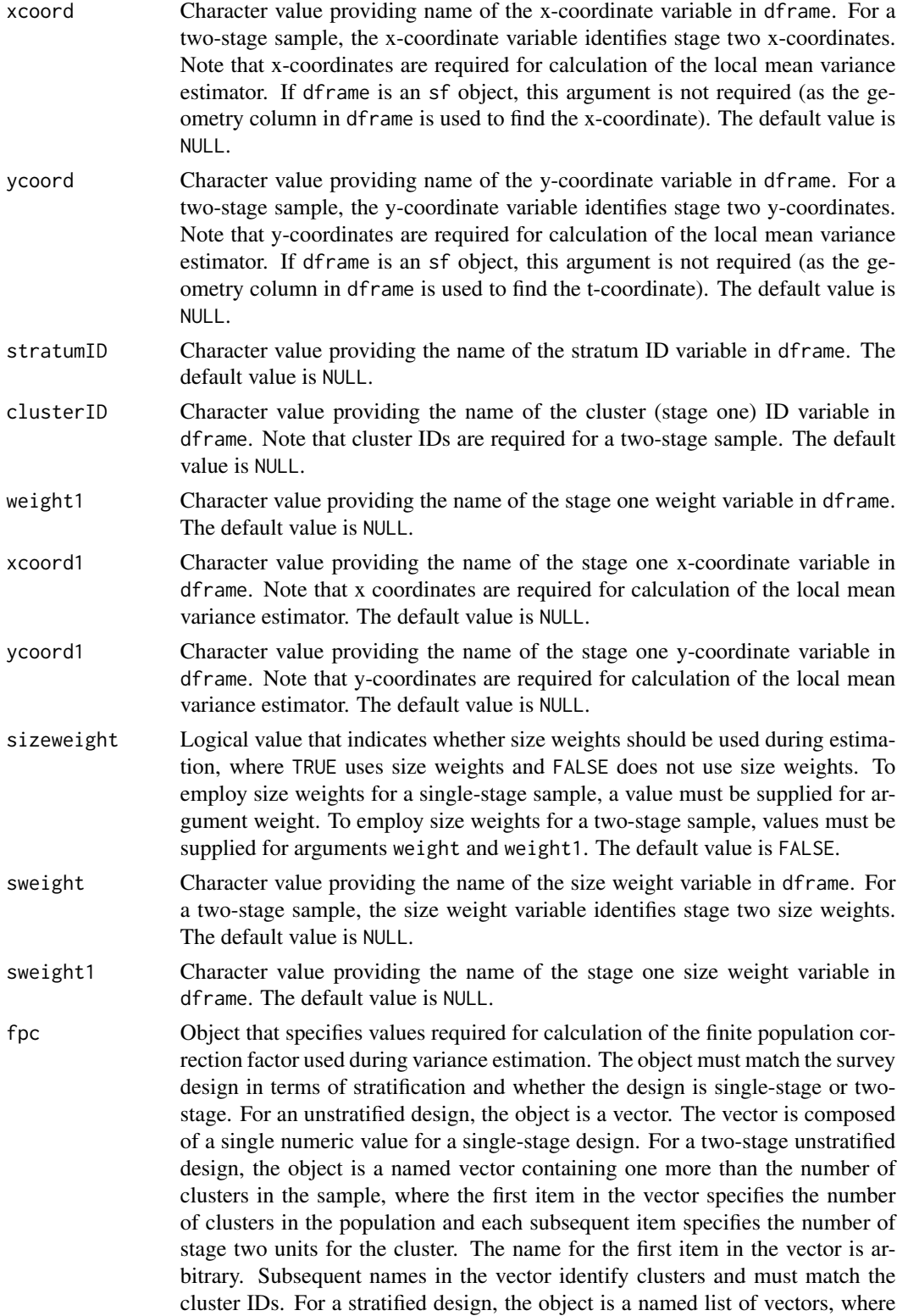

names must match the strata IDs. For each stratum, the format of the vector is identical to the format described for unstratified single-stage and two-stage designs. Note that the finite population correction factor is not used with the local mean variance estimator.

Example fpc for a single-stage unstratified survey design: fpc <- 15000

Example fpc for a single-stage stratified survey design:

fpc  $\lt$ - list(

 $Stratum_1 = 9000,$ Stratum  $2 = 6000$ 

Example fpc for a two-stage unstratified survey design: fpc  $\lt$ - c(  $Ncluster = 150$ ,

Cluster  $1 = 150$ , Cluster $2 = 75$ ,  $Cluster_3 = 75$ ,  $Cluster_4 = 125$ ,  $Cluster_5 = 75$ 

Example fpc for a two-stage stratified survey design:

fpc <- list(

 $Stratum_1 = c($  $Ncluster_1 = 100$ , Cluster  $1 = 125$ ,  $Cluster_2 = 100$ ,  $Cluster_3 = 100$ ,  $Cluster_4 = 125$ , Cluster $_5 = 50$ , Stratum $2 = c($  $Ncluster_2 = 50$ , Cluster $1 = 75$ ,  $Cluster_2 = 150$ , Cluster $3 = 75$ , Cluster $4 = 75$ , Cluster  $5 = 125$ )

popsize Object that provides values for the population argument of the calibrate or postStratify functions in the survey package. If a value is provided for popsize, then either the calibrate or postStratify function is used to modify the survey design object that is required by functions in the survey package. Whether to use the calibrate or postStratify function is dictated by the format of popsize, which is discussed below. Post-stratification adjusts the sampling and replicate weights so that the joint distribution of a set of poststratifying variables matches the known population joint distribution. Calibration, generalized raking, or GREG estimators generalize post-stratification and raking by calibrating a sample to the marginal totals of variables in a linear regression model. For the calibrate function, the object is a named list, where

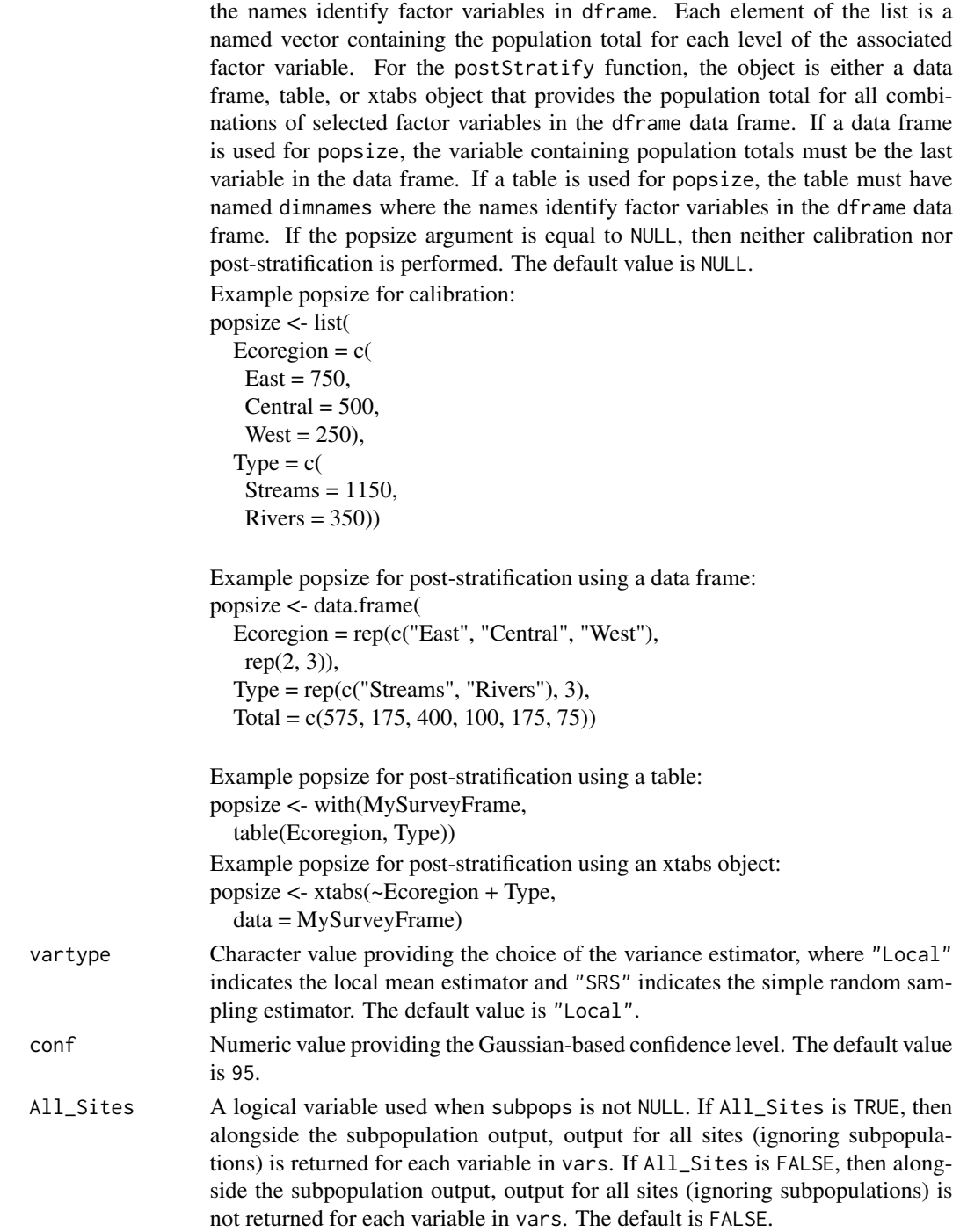

The analysis results. A data frame of population estimates for all combinations of subpopulations, categories within each subpopulation, response variables, and categories within each response vari-

#### attrisk\_analysis 11

able. Estimates are provided for proportion and size of the population plus standard error, margin of error, and confidence interval estimates.

## Details

Attributable risk measures the proportional reduction in the extent of poor condition of a response variable that presumably would result from eliminating a stressor variable, where the response and stressor variables are classified as either good (i.e., reference condition) or poor (i.e., different from reference condition). Attributable risk is defined as one minus the ratio of two probabilities. The numerator of the ratio is the conditional probability that the response variable is in poor condition given that the stressor variable is in good condition. The denominator of the ratio is the probability that the response variable is in poor condition. Attributable risk values close to zero indicate that removing the stressor variable will have little or no impact on the probability that the response variable is in poor condition. Attributable risk values close to one indicate that removing the stressor variable will result in extensive reduction of the probability that the response variable is in poor condition.

## Author(s)

Tom Kincaid <Kincaid.Tom@epa.gov>

## References

Sickle, J. V., & Paulsen, S. G. (2008). Assessing the attributable risks, relative risks, and regional extents of aquatic stressors. *Journal of the North American Benthological Society*, 27(4), 920-931.

## See Also

[relrisk\\_analysis](#page-72-1) for relative risk analysis [diffrisk\\_analysis](#page-39-1) for risk difference analysis

## Examples

```
dframe <- data.frame(
 siteID = paste0("Site", 1:100),
 wgt = runif(100, 10, 100),
 xcoord = runif(100),
 ycoord = runif(100),
 stratum = rep(c("Stratum1", "Stratum2"), 50),
 RespVar1 = sample(c("Poor", "Good"), 100, replace = TRUE),
 RespVar2 = sample(c("Poor", "Good"), 100, replace = TRUE),StressVar = sample(c("Poor", "Good"), 100, replace = TRUE),
 All_Sites = rep("All Sites", 100),
 Resource\_Class = rep(c("Agr", "Forest"), c(55, 45)))
myresponse <- c("RespVar1", "RespVar2")
mystressor <- c("StressVar")
mysubpops <- c("All_Sites", "Resource_Class")
attrisk_analysis(dframe,
 vars_response = myresponse,
 vars_stressor = mystressor, subpops = mysubpops, siteID = "siteID",
```

```
weight = "wgt", xcoord = "xcoord", ycoord = "ycoord",
 stratumID = "stratum"
)
```
<span id="page-11-1"></span>cat\_analysis *Categorical variable analysis*

## Description

This function organizes input and output for the analysis of categorical variables. The analysis data, dframe, can be either a data frame or a simple features (sf) object. If an sf object is used, coordinates are extracted from the geometry column in the object, arguments xcoord and ycoord are assigned values "xcoord" and "ycoord", respectively, and the geometry column is dropped from the object.

#### Usage

```
cat_analysis(
  dframe,
  vars,
  subpos = NULL,siteID = NULL,
  weight = "weight",
  xcoord = NULL,
  ycoord = NULL,
  stratumID = NULL,
  clusterID = NULL,
  weight1 = NULL,xcoord1 = NULL,
  ycoord1 = NULL,sizeweight = FALSE,
  sweight = NULL,sweight1 = NULL,fpc = NULL,popsize = NULL,
  vartype = "Local",
  jointprob = "overton",
  conf = 95,
  All_Sites = FALSE
```

```
\lambda
```
## Arguments

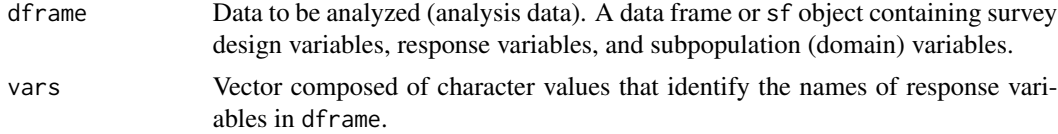

<span id="page-11-0"></span>

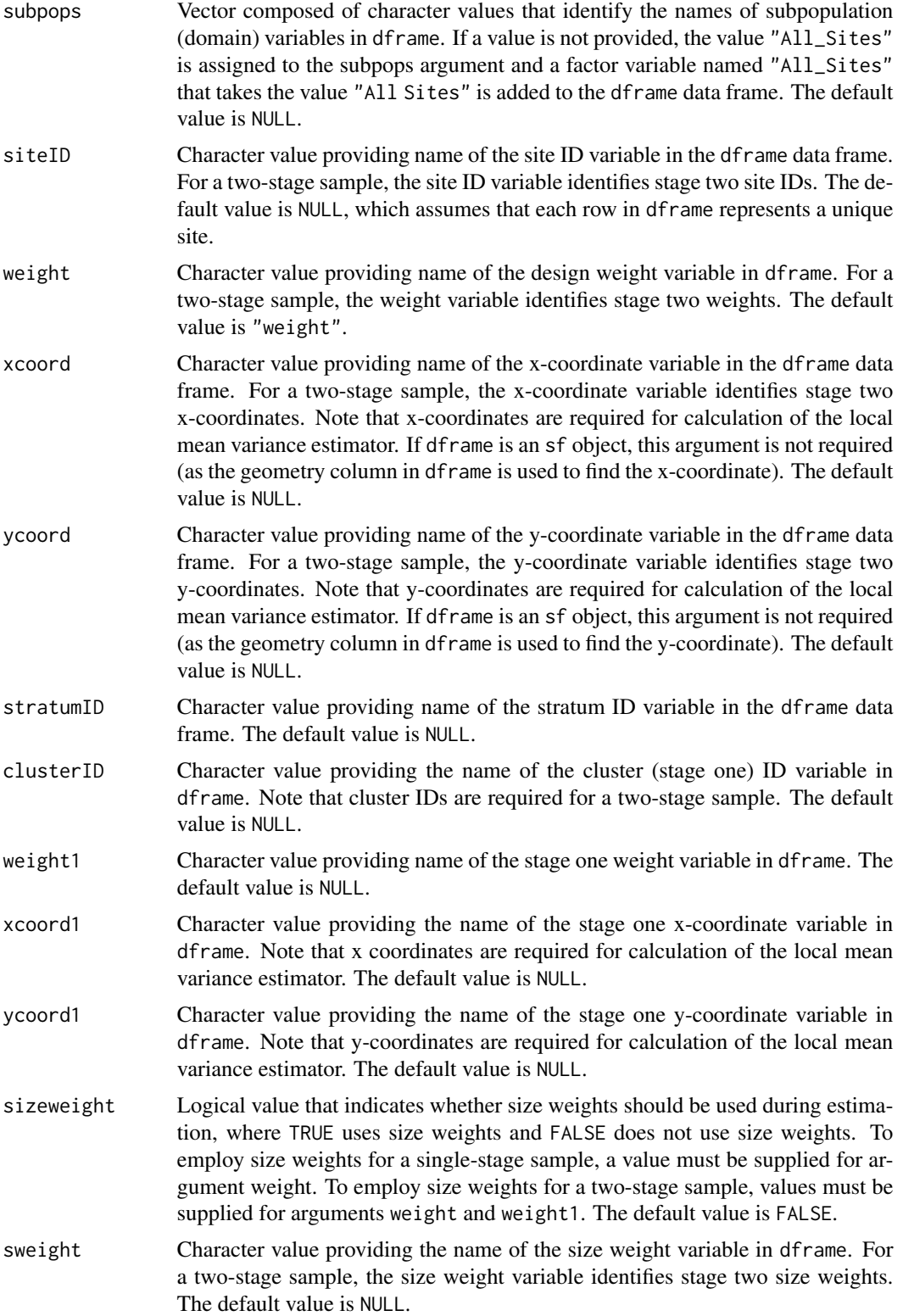

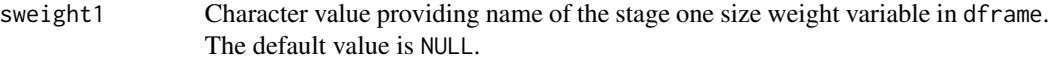

fpc Object that specifies values required for calculation of the finite population correction factor used during variance estimation. The object must match the survey design in terms of stratification and whether the design is single-stage or twostage. For an unstratified design, the object is a vector. The vector is composed of a single numeric value for a single-stage design. For a two-stage unstratified design, the object is a named vector containing one more than the number of clusters in the sample, where the first item in the vector specifies the number of clusters in the population and each subsequent item specifies the number of stage two units for the cluster. The name for the first item in the vector is arbitrary. Subsequent names in the vector identify clusters and must match the cluster IDs. For a stratified design, the object is a named list of vectors, where names must match the strata IDs. For each stratum, the format of the vector is identical to the format described for unstratified single-stage and two-stage designs. Note that the finite population correction factor is not used with the local mean variance estimator.

> Example fpc for a single-stage unstratified survey design: fpc <- 15000

Example fpc for a single-stage stratified survey design: fpc  $\lt$ - list(

 $Stratum_1 = 9000,$  $Stratum_2 = 6000$ 

Example fpc for a two-stage unstratified survey design: fpc  $\lt$ - c(

 $Ncluster = 150$ , Cluster  $1 = 150$ , Cluster  $2 = 75$ ,  $Cluster_3 = 75$ , Cluster  $4 = 125$ ,  $Cluster_5 = 75$ 

Example fpc for a two-stage stratified survey design: fpc  $\lt$ - list(  $Stratum_1 = c($ Ncluster  $1 = 100$ ,

 $Cluster_1 = 125$ , Cluster $2 = 100$ ,  $Cluster_3 = 100$ , Cluster $_4$  = 125,  $Cluster_5 = 50$ , Stratum  $2 = c($ Ncluster $2 = 50$ , Cluster  $1 = 75$ ,  $Cluster_2 = 150$ , Cluster  $3 = 75$ ,

Cluster $_4$  = 75,

 $Cluster_5 = 125)$ 

popsize Object that provides values for the population argument of the calibrate or postStratify functions in the survey package. If a value is provided for popsize, then either the calibrate or postStratify function is used to modify the survey design object that is required by functions in the survey package. Whether to use the calibrate or postStratify function is dictated by the format of popsize, which is discussed below. Post-stratification adjusts the sampling and replicate weights so that the joint distribution of a set of poststratifying variables matches the known population joint distribution. Calibration, generalized raking, or GREG estimators generalize post-stratification and raking by calibrating a sample to the marginal totals of variables in a linear regression model. For the calibrate function, the object is a named list, where the names identify factor variables in dframe. Each element of the list is a named vector containing the population total for each level of the associated factor variable. For the postStratify function, the object is either a data frame, table, or xtabs object that provides the population total for all combinations of selected factor variables in the dframe data frame. If a data frame is used for popsize, the variable containing population totals must be the last variable in the data frame. If a table is used for popsize, the table must have named dimnames where the names identify factor variables in the dframe data frame. If the popsize argument is equal to NULL, then neither calibration nor post-stratification is performed. The default value is NULL. Example popsize for calibration: popsize <- list( Ecoregion =  $c$ (  $East = 750$ .  $Central = 500,$  $West = 250$ ),  $Type = c($  $Streams = 1150$ ,  $Rivers = 350)$ 

> Example popsize for post-stratification using a data frame: popsize <- data.frame(

 $Ecoregion = rep(c("East", "Central", "West"),$  $rep(2, 3)$ ),  $Type = rep(c("Streams", "Rivers"), 3),$ Total =  $c(575, 175, 400, 100, 175, 75)$ 

Example popsize for post-stratification using a table: popsize <- with(MySurveyFrame, table(Ecoregion, Type)) Example popsize for post-stratification using an xtabs object: popsize <- xtabs(~Ecoregion + Type, data = MySurveyFrame) vartype Character value providing the choice of the variance estimator, where "Local"

indicates the local mean estimator, "SRS" indicates the simple random sampling

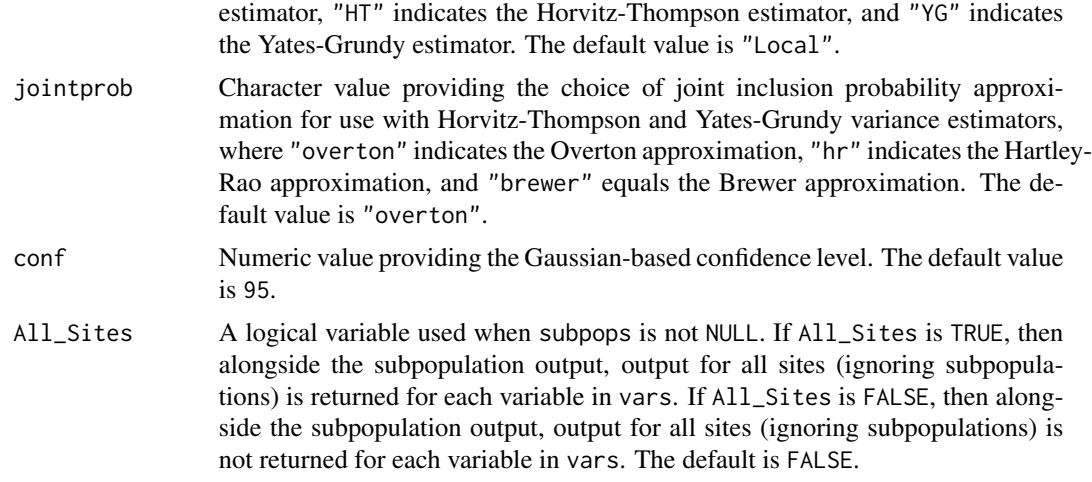

The analysis results. A data frame of population estimates for all combinations of subpopulations, categories within each subpopulation, response variables, and categories within each response variable. Estimates are provided for proportion and total of the population plus standard error, margin of error, and confidence interval estimates.

#### Author(s)

Tom Kincaid <Kincaid.Tom@epa.gov>

#### See Also

[cont\\_analysis](#page-24-1) for continuous variable analysis

## Examples

```
dframe <- data.frame(
  siteID = paste0("Site", 1:100),
 wgt = runif(100, 10, 100),
 xcoord = runif(100),
 ycoord = runif(100),
  stratum = rep(c("Stratum1", "Stratum2"), 50),
  CatVar = rep(c("north", "south", "east", "west"), 25),
  All_Sites = rep("All Sites", 100),
  Resource\_Class = rep(c("Good", "Poor"), c(55, 45))\mathcal{L}myvars <- c("CatVar")
mysubpops <- c("All_Sites", "Resource_Class")
mypopsize <- data.frame(
  Resource_Class = c("Good", "Poor"),
  Total = c(4000, 1500))
cat_analysis(dframe,
  vars = myvars, subpops = mysubpops, siteID = "siteID",
```

```
weight = "wgt", xcoord = "xcoord", ycoord = "ycoord",
 stratumID = "stratum", popsize = mypopsize
)
```
<span id="page-16-1"></span>

cdf\_plot *Plot a cumulative distribution function (CDF)*

#### Description

This function creates a CDF plot. Input data for the plots is provided by a data frame with the same structure as the "CDF" output from cont\_analysis. Confidence limits for the CDF also are plotted.

## Usage

```
cdf_plot(
  cdfest,
  var = NULL,subpop = NULL,subpop_level = NULL,
  units_cdf = "Percent",
  type_cdf = "Continuous",
  log = "".xlab = NULL,
  ylab = NULL,
 ylab_r = NULL,main = NULL,legloc = NULL,
  confcut = 0,
  conflex = 95,
  cex.main = 1.2,cex.legend = 1,
  ...
)
```
#### Arguments

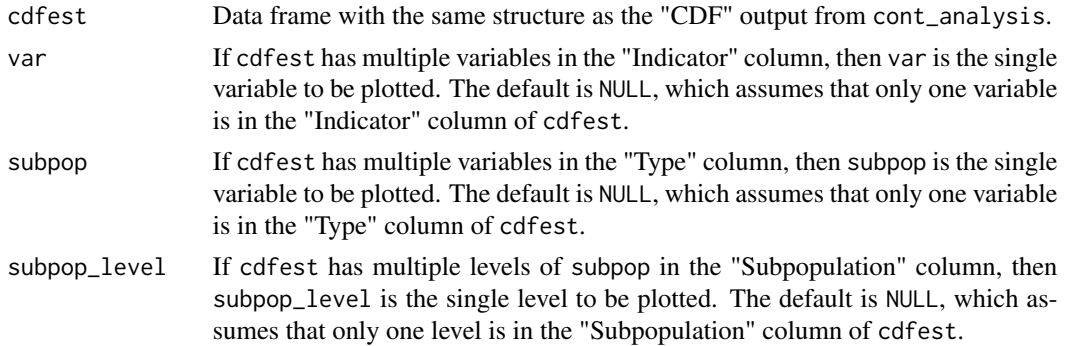

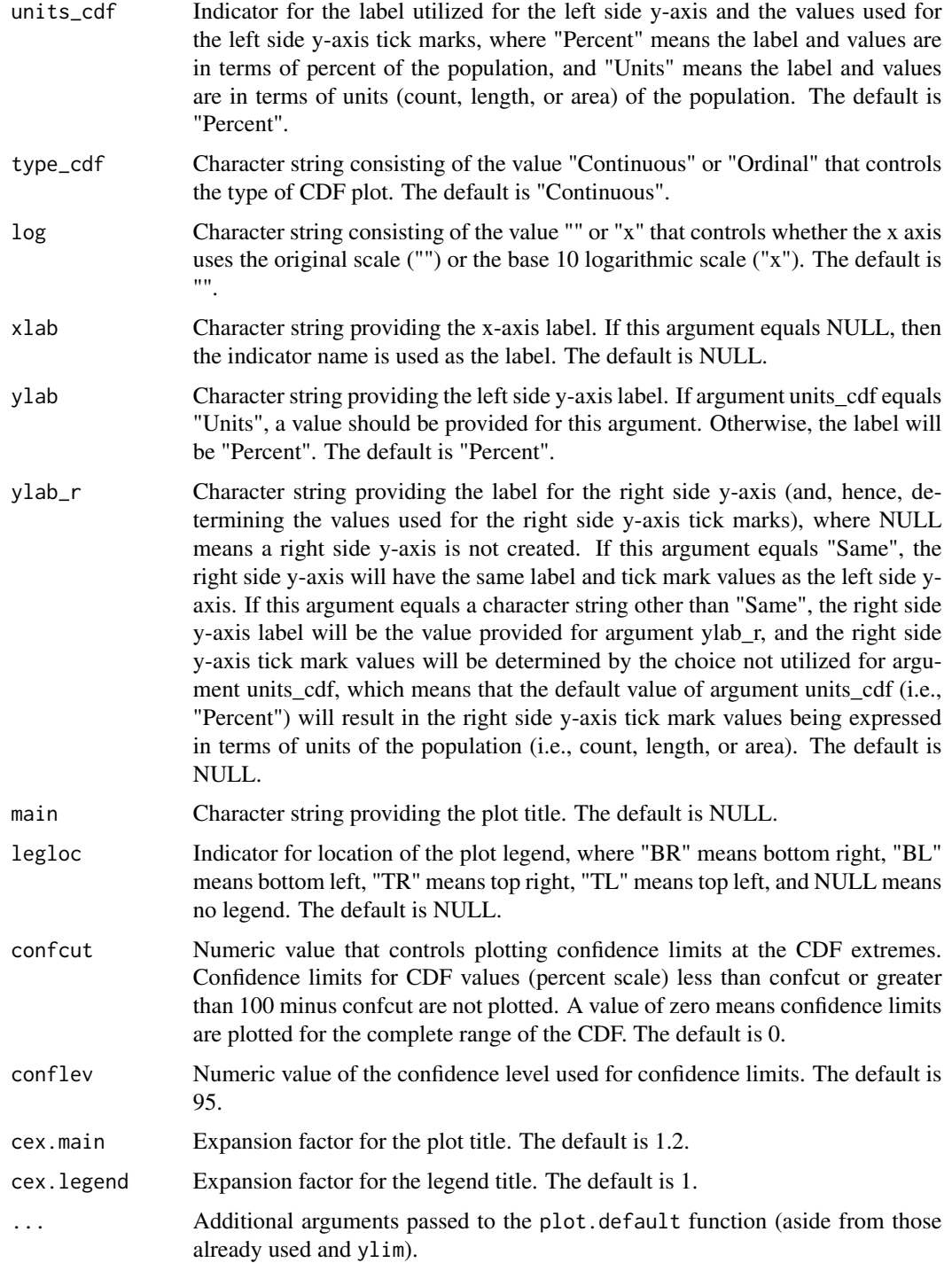

A plot of a variable's CDF estimates associated confidence limits.

```
cdf_plot 19
```
## Author(s)

Tom Kincaid <Kincaid.Tom@epa.gov>

## See Also

[cont\\_cdfplot](#page-30-1) for creating a PDF file containing CDF plots

[cont\\_cdftest](#page-32-1) for CDF hypothesis testing

## Examples

```
## Not run:
dframe <- data.frame(
  siteID = paste0("Site", 1:100),
  wgt = runif(100, 10, 100),
  xcoord = runif(100),
  ycoord = runif(100),
  stratum = rep(c("Stratum1", "Stratum2"), 50),
  ContVar = rnorm(100, 10, 1),
 All_Sites = rep("All Sites", 100),
  Resource\_Class = rep(c("Good", "Poor"), c(55, 45))\lambdamyvars <- c("ContVar")
mysubpops <- c("All_Sites", "Resource_Class")
mypopsize <- data.frame(
  Resource_Class = c("Good", "Poor"),
  Total = c(4000, 1500)\lambdamyanalysis <- cont_analysis(dframe,
  vars = myvars, subpops = mysubpops,
  siteID = "siteID", weight = "wgt", xcoord = "xcoord", ycoord = "ycoord",
  stratumID = "stratum", popsize = mypopsize
)
keep <- with(myanalysis$CDF, Type == "Resource_Class" &
  Subpopulation == "Good")
par(mfrow = c(2, 1))cdf_plot(myanalysis$CDF[keep, ],
  xlab = "ContVar",
  ylab = "Percent of Stream Length", ylab_r = "Stream Length (km)",
  main = "Estimates for Resource Class: Good"
)
cdf_plot(myanalysis$CDF[keep, ],
  xlab = "ContVar",
  ylab = "Percent of Stream Length", ylab_r = "Same",
  main = "Estimates for Resource Class: Good"
)
```
## End(Not run)

<span id="page-19-0"></span>change\_analysis *Change analysis*

## Description

This function organizes input and output for the estimation of change between two samples (for categorical and continuous variables). The analysis data, dframe, can be either a data frame or a simple features (sf) object. If an sf object is used, coordinates are extracted from the geometry column in the object, arguments xcoord and ycoord are assigned values "xcoord" and "ycoord", respectively, and the geometry column is dropped from the object.

#### Usage

```
change_analysis(
  dframe,
  vars_cat = NULL,
  vars_cont = NULL,
  test = "mean",subpos = NULL,surveyID = "surveyID",
  survey\_names = NULL,
  siteID = "siteID",
  weight = "weight",
  revisitwgt = FALSE,
  xcoord = NULL,
  ycoord = NULL,
  stratumID = NULL,
  clusterID = NULL,
  weight1 = NULL,xcoord1 = NULL,
  ycoord1 = NULL,
  sizeweight = FALSE,sweight = NULL,sweight1 = NULL,fpc = NULL,popsize = NULL,
  vartype = "Local",
  jointprob = "overton",
  conf = 95,
  All_Sites = FALSE
\mathcal{E}
```
## Arguments

dframe Data to be analyzed (analysis data). A data frame or sf object containing survey design variables, response variables, and subpopulation (domain) variables.

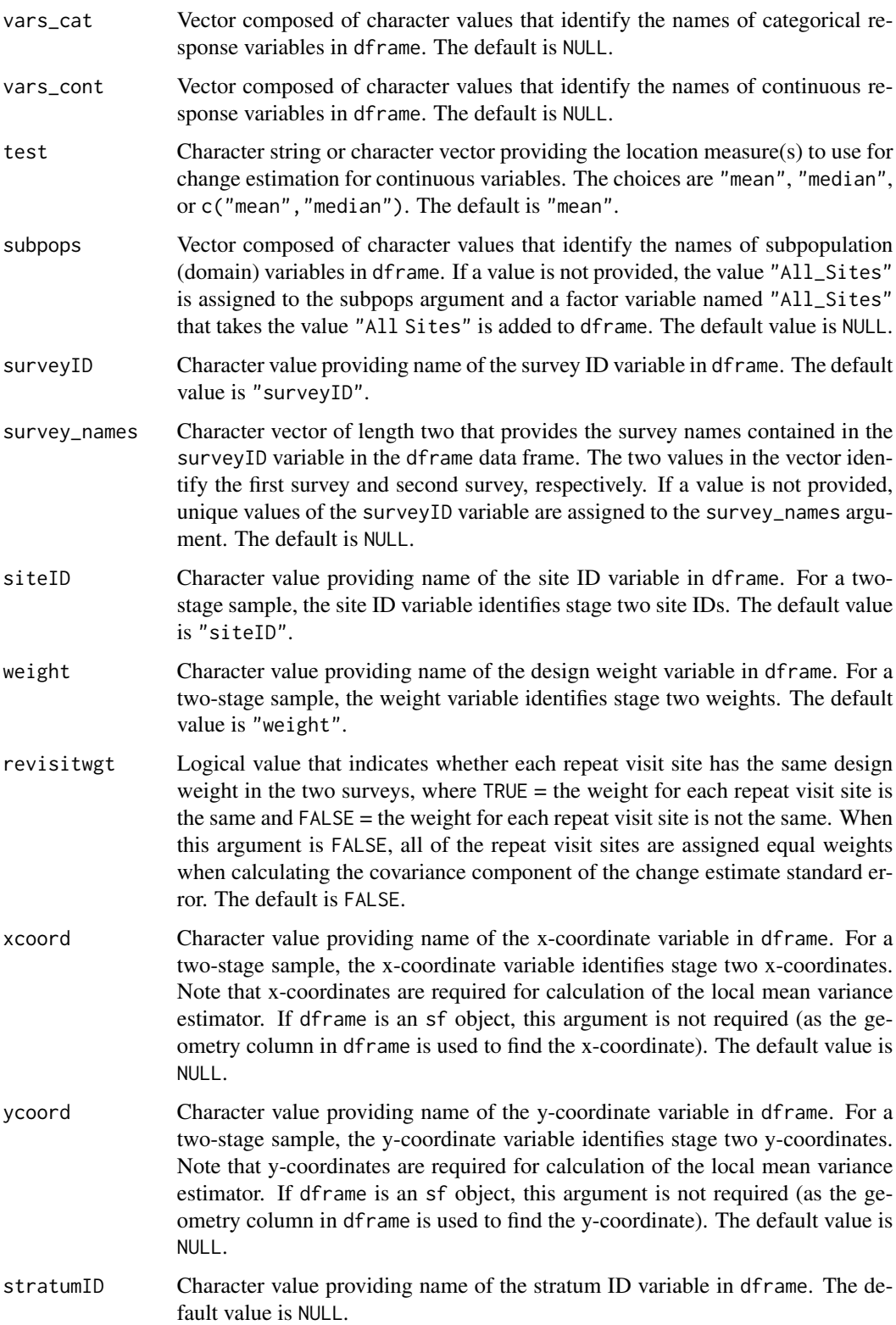

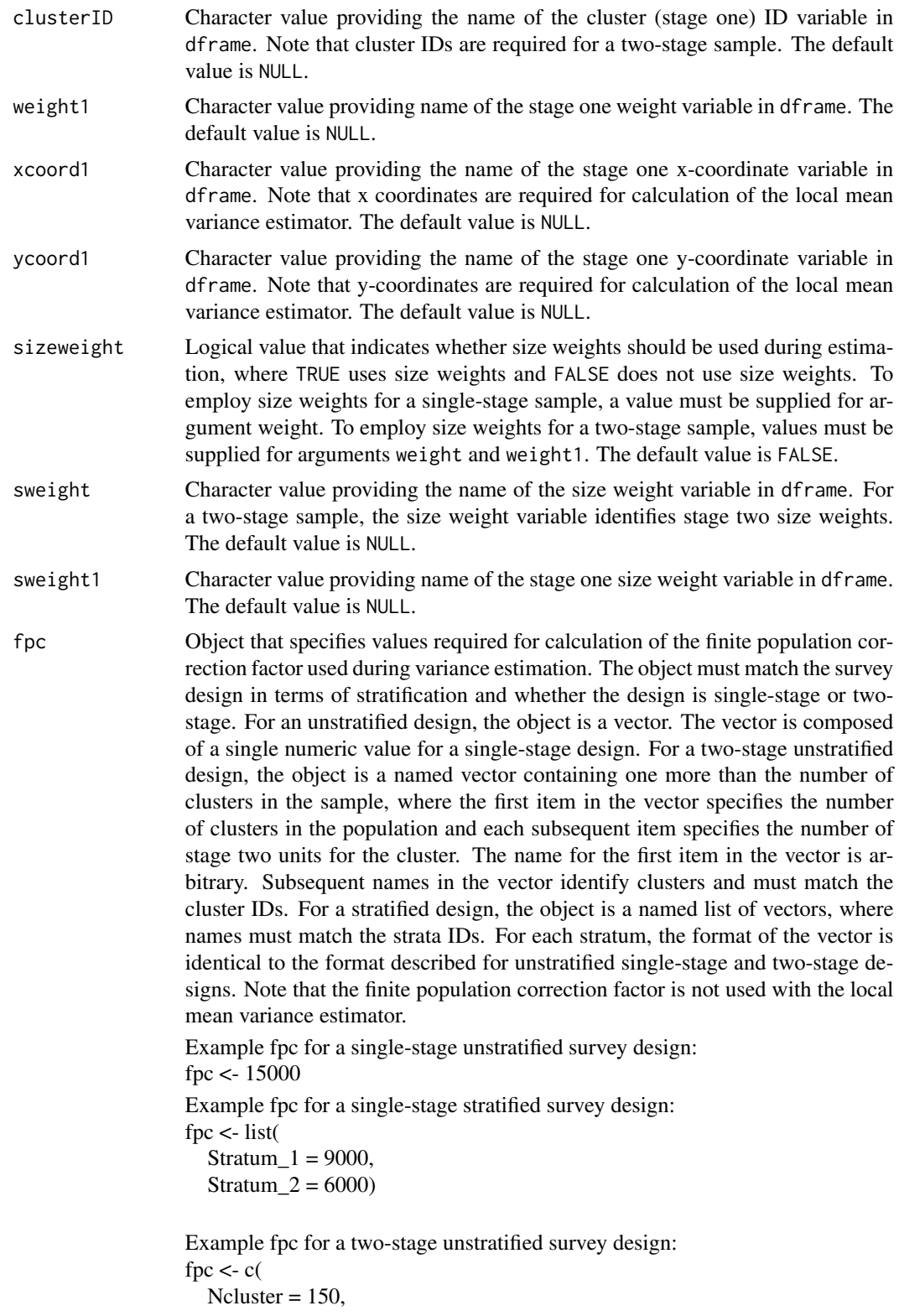

 $Cluster_1 = 150$ , Cluster  $2 = 75$ , Cluster  $3 = 75$ , Cluster $_4$  = 125, Cluster  $5 = 75$ )

Example fpc for a two-stage stratified survey design: fpc  $\lt$ - list( Stratum  $1 = c($  $Ncluster_1 = 100$ ,

Cluster  $1 = 125$ ,  $Cluster_2 = 100$ , Cluster  $3 = 100$ ,  $Cluster_4 = 125$ , Cluster $_5 = 50$ , Stratum  $2 = c($  $Ncluster_2 = 50$ , Cluster  $1 = 75$ ,  $Cluster_2 = 150$ , Cluster $3 = 75$ ,  $Cluster_4 = 75$ ,  $Cluster_5 = 125)$ 

popsize Object that provides values for the population argument of the calibrate or postStratify functions in the survey package. If a value is provided for popsize, then either the calibrate or postStratify function is used to modify the survey design object that is required by functions in the survey package. Whether to use the calibrate or postStratify function is dictated by the format of popsize, which is discussed below. Post-stratification adjusts the sampling and replicate weights so that the joint distribution of a set of poststratifying variables matches the known population joint distribution. Calibration, generalized raking, or GREG estimators generalize post-stratification and raking by calibrating a sample to the marginal totals of variables in a linear regression model. For the calibrate function, the object is a named list, where the names identify factor variables in dframe. Each element of the list is a named vector containing the population total for each level of the associated factor variable. For the postStratify function, the object is either a data frame, table, or xtabs object that provides the population total for all combinations of selected factor variables in the dframe data frame. If a data frame is used for popsize, the variable containing population totals must be the last variable in the data frame. If a table is used for popsize, the table must have named dimnames where the names identify factor variables in the dframe data frame. If the popsize argument is equal to NULL, then neither calibration nor post-stratification is performed. The default value is NULL.

Example popsize for calibration:

popsize <- list(

Ecoregion =  $c$ (  $East = 750$ ,

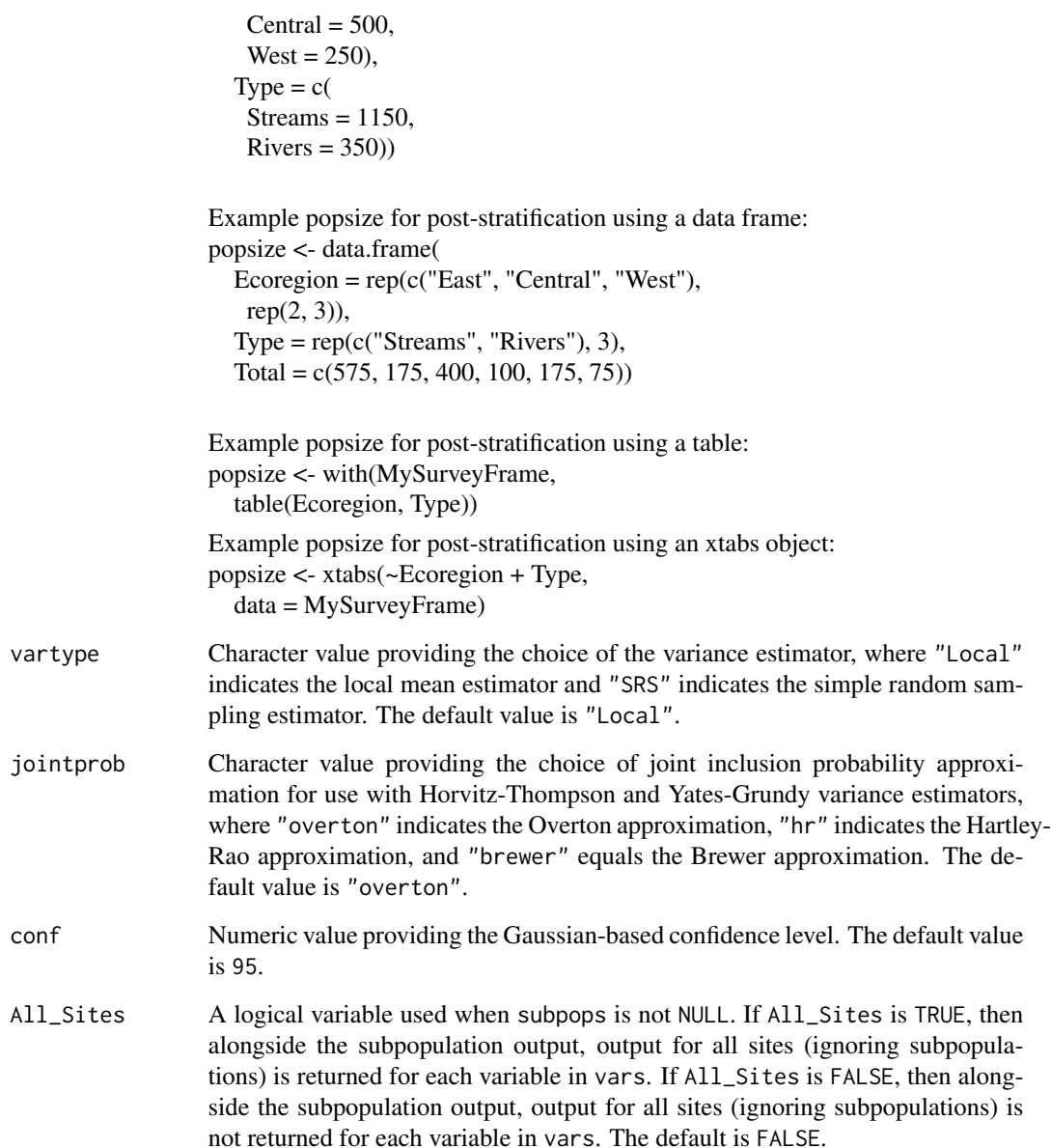

List of change estimates composed of three items: (1) catsum contains change estimates for categorical variables, (2) contsum\_mean contains estimates for continuous variables using the mean, and (3) contsum\_median contains estimates for continuous variables using the median. The items in the list will contain NULL for estimates that were not calculated. Each data frame includes estimates for all combinations of population Types, subpopulations within types, response variables, and categories within each response variable (for categorical variables and continuous variables using the median). Change estimates are provided plus standard error estimates and confidence interval estimates.

## <span id="page-24-0"></span>cont\_analysis 25

## Author(s)

Tom Kincaid <Kincaid.Tom@epa.gov>

## See Also

[trend\\_analysis](#page-91-1) for trend analysis

#### Examples

```
# Categorical variable example for three resource classes
dframe <- data.frame(
  surveyID = rep(c("Survey 1", "Survey 2"), c(100, 100)),
  siteID = paste0("Site", 1:200),
  wgt = runif(200, 10, 100),
  xcoord = runif(200),
  ycoord = runif(200),
  stratum = rep(rep(c("Stratum 1", "Stratum 2"), c(2, 2)), 50),
  CatVar = rep(c("North", "South"), 100),All_Sites = rep("All Sites", 200),
  Resource_Class = sample(c("Good", "Fair", "Poor"), 200, replace = TRUE)
\mathcal{L}myvars <- c("CatVar")
mysubpops <- c("All_Sites", "Resource_Class")
change_analysis(dframe,
  vars_cat = myvars, subpops = mysubpops,
  surveyID = "surveyID", siteID = "siteID", weight = "wgt",
  xcoord = "xcoord", ycoord = "ycoord", stratumID = "stratum"
\mathcal{L}
```
<span id="page-24-1"></span>cont\_analysis *Continuous variable analysis*

#### Description

This function organizes input and output for the analysis of continuous variables. The analysis data, dframe, can be either a data frame or a simple features (sf) object. If an sf object is used, coordinates are extracted from the geometry column in the object, arguments xcoord and ycoord are assigned values "xcoord" and "ycoord", respectively, and the geometry column is dropped from the object.

## Usage

```
cont_analysis(
  dframe,
  vars,
  subpops = NULL,siteID = NULL,
 weight = "weight",
```

```
xcoord = NULL,
 ycoord = NULL,
 stratumID = NULL,
 clusterID = NULL,
 weight1 = NULL,xcoord1 = NULL,
 ycoord1 = NULL,
 sizeweight = FALSE,
 sweight = NULL,sweight1 = NULL,fpc = NULL,popsize = NULL,
 vartype = "Local",
 jointprob = "overton",
 conf = 95,pctval = c(5, 10, 25, 50, 75, 90, 95),
  statistics = c("CDF", "Pct", "Mean", "Total"),
 All_Sites = FALSE
\mathcal{L}
```
# Arguments

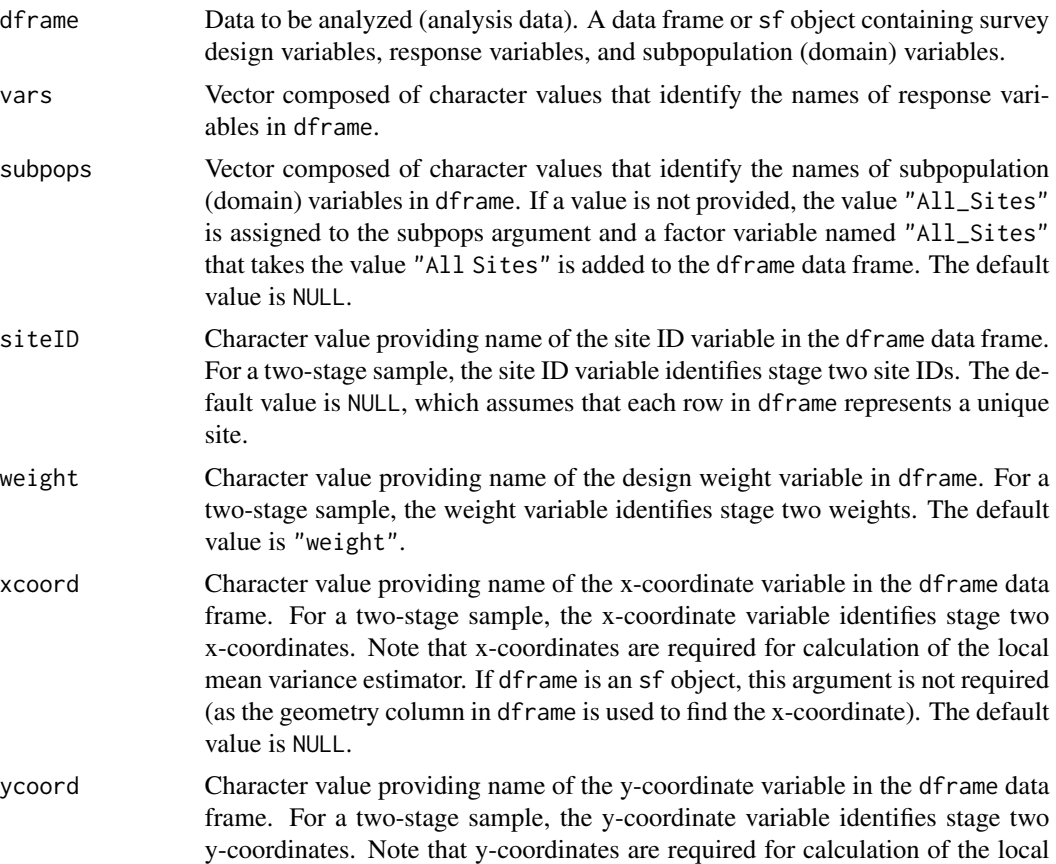

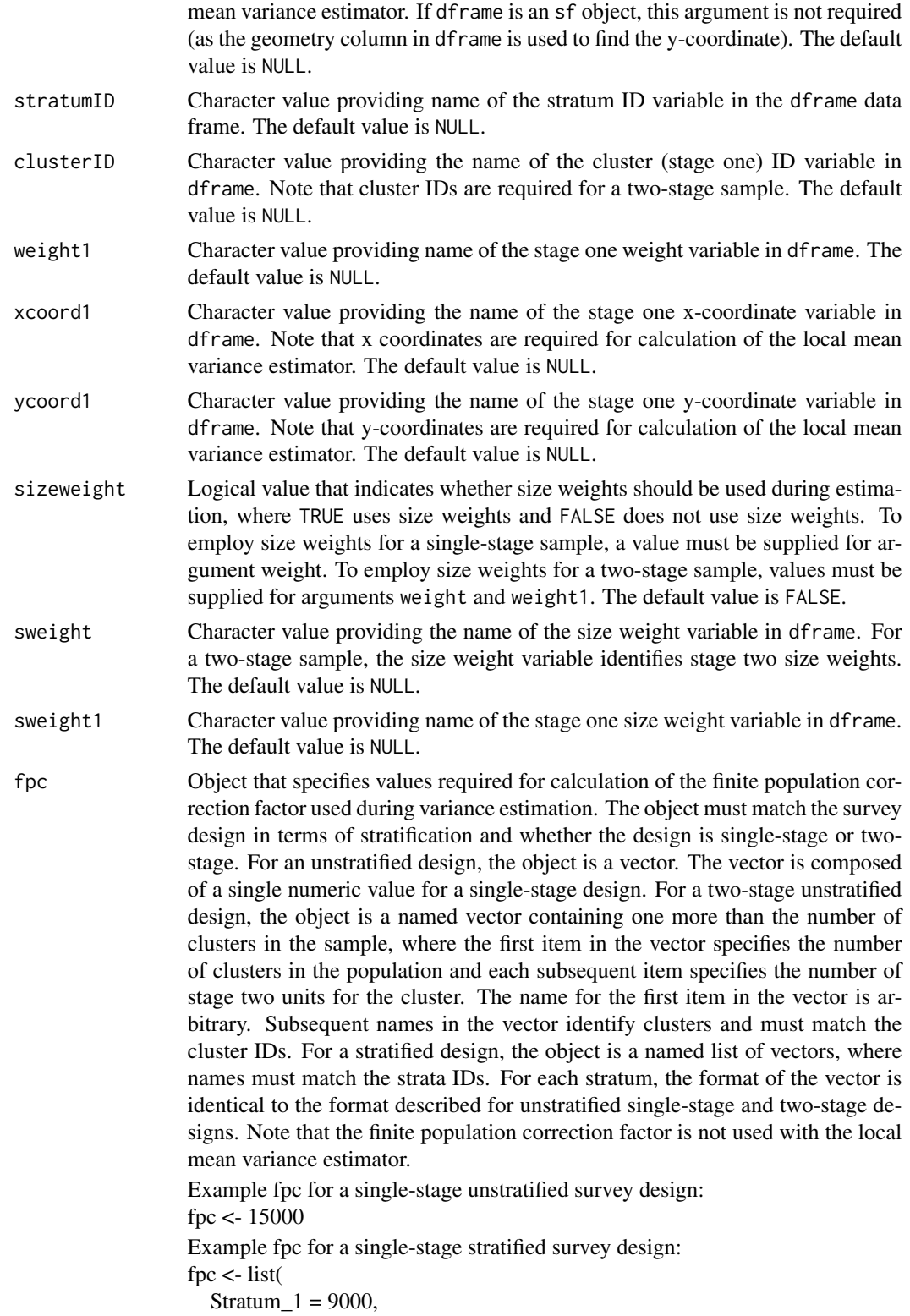

 $Stratum_2 = 6000$ 

Example fpc for a two-stage unstratified survey design: fpc  $\lt$ - c(  $Ncluster = 150$ ,  $Cluster_1 = 150$ , Cluster $2 = 75$ , Cluster $3 = 75$ ,

Cluster  $4 = 125$ ,  $Cluster_5 = 75$ 

Example fpc for a two-stage stratified survey design:

fpc  $\lt$ - list( Stratum  $1 = c($ Ncluster  $1 = 100$ ,  $Cluster_1 = 125$ ,  $Cluster_2 = 100$ ,  $Cluster_3 = 100$ ,  $Cluster_4 = 125$ , Cluster  $5 = 50$ ), Stratum $2 = c($ Ncluster  $2 = 50$ ,  $Cluster_1 = 75$ , Cluster  $2 = 150$ , Cluster $3 = 75$ , Cluster $4 = 75$ ,  $Cluster_5 = 125)$ 

popsize Object that provides values for the population argument of the calibrate or postStratify functions in the survey package. If a value is provided for popsize, then either the calibrate or postStratify function is used to modify the survey design object that is required by functions in the survey package. Whether to use the calibrate or postStratify function is dictated by the format of popsize, which is discussed below. Post-stratification adjusts the sampling and replicate weights so that the joint distribution of a set of poststratifying variables matches the known population joint distribution. Calibration, generalized raking, or GREG estimators generalize post-stratification and raking by calibrating a sample to the marginal totals of variables in a linear regression model. For the calibrate function, the object is a named list, where the names identify factor variables in dframe. Each element of the list is a named vector containing the population total for each level of the associated factor variable. For the postStratify function, the object is either a data frame, table, or xtabs object that provides the population total for all combinations of selected factor variables in the dframe data frame. If a data frame is used for popsize, the variable containing population totals must be the last variable in the data frame. If a table is used for popsize, the table must have named dimnames where the names identify factor variables in the dframe data frame. If the popsize argument is equal to NULL, then neither calibration nor

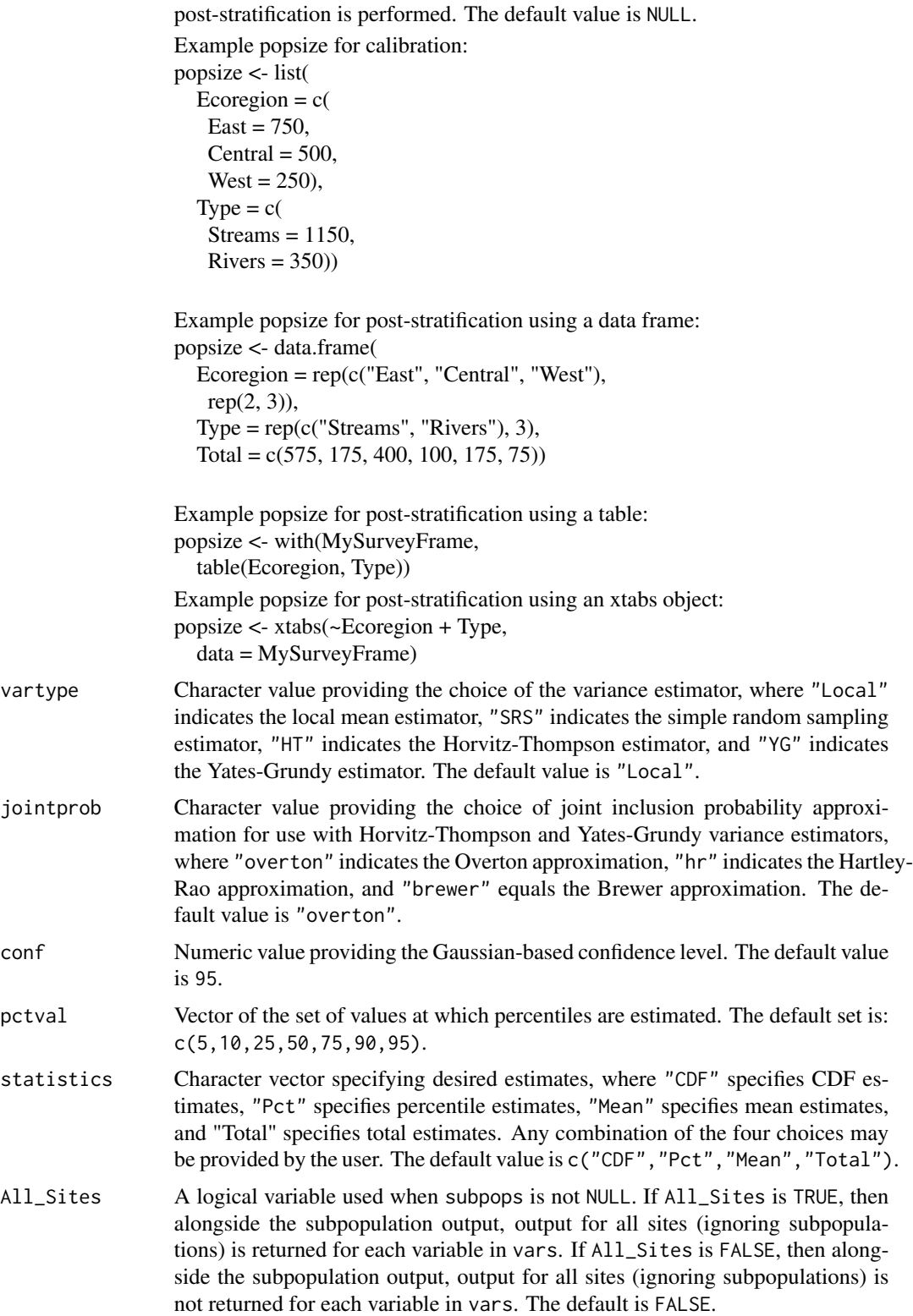

The analysis results. A list composed of one, two, three, or four data frames that contain population estimates for all combinations of subpopulations, categories within each subpopulation, and response variables, where the number of data frames is determined by argument statistics. The possible data frames in the output list are:

CDF : a data frame containing CDF estimates

Pct : data frame containing percentile estimates

Mean : a data frame containing mean estimates

Total : a data frame containing total estimates

## Author(s)

Tom Kincaid <Kincaid.Tom@epa.gov>

## See Also

[cat\\_analysis](#page-11-1) for categorical variable analysis

## Examples

```
dframe <- data.frame(
  siteID = paste0("Site", 1:100),
  wgt = runif(100, 10, 100),
  xcoord = runif(100),
  ycoord = runif(100),
  stratum = rep(c("Stratum1", "Stratum2"), 50),
  ContVar = rnorm(100, 10, 1),
  All_Sites = rep("All Sites", 100),
  Resource\_Class = rep(c("Good", "Poor"), c(55, 45)))
myvars <- c("ContVar")
mysubpops <- c("All_Sites", "Resource_Class")
mypopsize <- data.frame(
  Resource_Class = c("Good", "Poor"),
  Total = c(4000, 1500)
\lambdacont_analysis(dframe,
  vars = myvars, subpops = mysubpops, siteID = "siteID",
  weight = "wgt", xcoord = "xcoord", ycoord = "ycoord",
  stratumID = "stratum", popsize = mypopsize, statistics = "Mean"
)
```
<span id="page-30-1"></span><span id="page-30-0"></span>cont\_cdfplot *Create a PDF file containing cumulative distribution functions (CDF) plots*

## Description

This function creates a PDF file containing CDF plots. Input data for the plots is provided by a data frame with the same structure as the "CDF" output from cont\_analysis. Plots are produced for every combination of Type of population, Subpopulation within Type, and Indicator (every combination of subpopulations, subpopulation levels, and variables).

#### Usage

```
cont_cdfplot(
  pdffile = "cdf2x2.pdf",
  cdfest,
  units_cdf = "Percent",
  ind_type = rep("Continuous", nind),
  log = rep("", nind),xlab = NULL,ylab = NULL,
 ylab_r = NULL,legloc = NULL,
  cdf\_page = 4,
 width = 10,
  height = 8,
  confcut = 0,
  cex.mainloop = 1.2cex.legend = 1,
  ...
\mathcal{E}
```
## Arguments

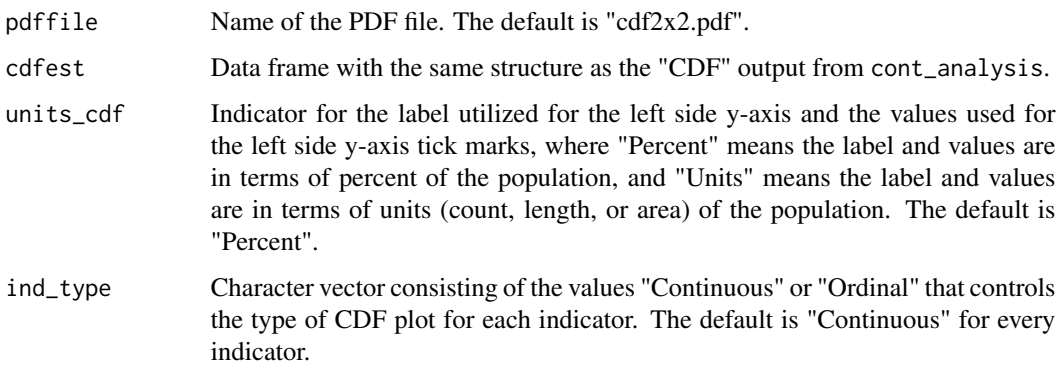

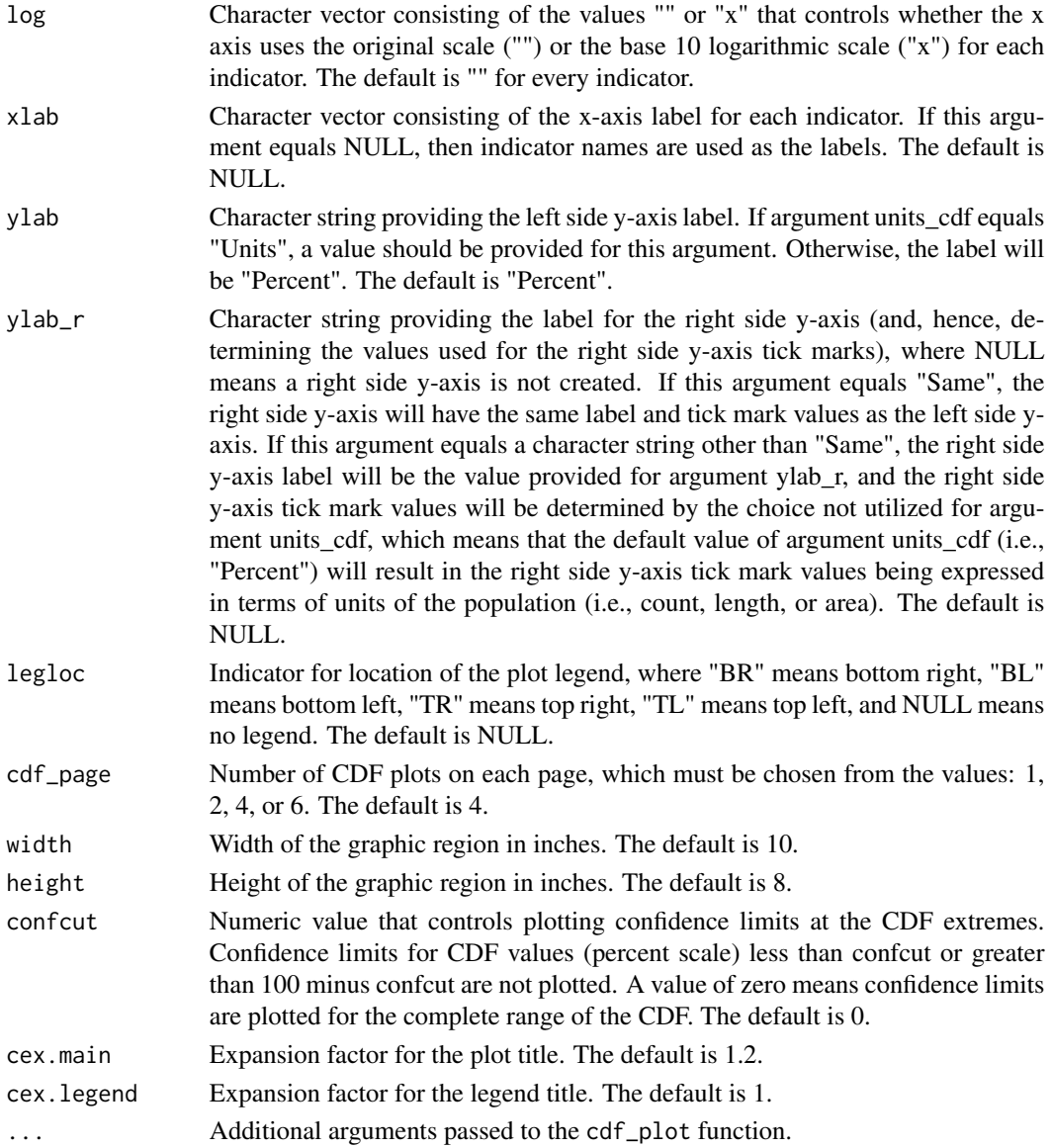

A PDF file containing the CDF plots.

# Author(s)

Tom Kincaid <Kincaid.Tom@epa.gov>

# See Also

[cdf\\_plot](#page-16-1) for plotting a cumulative distribution function (CDF) [cont\\_cdftest](#page-32-1) for CDF hypothesis testing

## <span id="page-32-0"></span>cont\_cdftest 33

#### Examples

```
## Not run:
dframe <- data.frame(
 siteID = paste0("Site", 1:100),wgt = runif(100, 10, 100),
 xcoord = runif(100),
 ycoord = runif(100),
 stratum = rep(c("Stratum1", "Stratum2"), 50),
 ContVar = rnorm(100, 10, 1),
 All_Sites = rep("All Sites", 100),
 Resource\_Class = rep(c("Good", "Poor"), c(55, 45)))
myvars <- c("ContVar")
mysubpops <- c("All_Sites", "Resource_Class")
mypopsize <- data.frame(
 Resource_Class = c("Good", "Poor"),
 Total = c(4000, 1500))
myanalysis <- cont_analysis(dframe,
 vars = myvars, subpops = mysubpops,
 siteID = "siteID", weight = "wgt", xcoord = "xcoord", ycoord = "ycoord",
 stratumID = "stratum", popsize = mypopsize
)
cont_cdfplot("myanalysis.pdf", myanalysis$CDF, ylab_r = "Stream Length (km)")
## End(Not run)
```
<span id="page-32-1"></span>cont\_cdftest *Cumulative distribution function (CDF) inference for a probability survey*

## **Description**

This function organizes input and output for conducting inference regarding cumulative distribution functions (CDFs) generated by a probability survey. For every response variable and every subpopulation (domain) variable, differences between CDFs are tested for every pair of subpopulations within the domain. Data input to the function can be either a single survey or multiple surveys (two or more). If the data contain multiple surveys, then the domain variables will reference those surveys and (potentially) subpopulations within those surveys. The inferential procedures divide the CDFs into a discrete set of intervals (classes) and then utilize procedures that have been developed for analysis of categorical data from probability surveys. Choices for inference are the Wald, adjusted Wald, Rao-Scott first order corrected (mean eigenvalue corrected), and Rao-Scott second order corrected (Satterthwaite corrected) test statistics. The default test statistic is the adjusted Wald statistic. The input data argument can be either a data frame or a simple features (sf) object. If an sf object is used, coordinates are extracted from the geometry column in the object, arguments xcoord and ycoord are assigned values "xcoord" and "ycoord", respectively, and the geometry column is dropped from the object.

# Usage

```
cont_cdftest(
  dframe,
  vars,
  subpops = NULL,
  surveyID = NULL,
  siteID = "siteID",weight = "weight",
  xcoord = NULL,
  ycoord = NULL,
  stratumID = NULL,
  clusterID = NULL,
  weight1 = NULL,xcoord1 = NULL,
  ycoord1 = NULL,
  sizeweight = FALSE,
  sweight = NULL,
  sweight1 = NULL,fpc = NULL,popsize = NULL,
  vartype = "Local",
  jointprob = "overton",
  testname = "adjWald",
  nclass = 3
\mathcal{L}
```
# Arguments

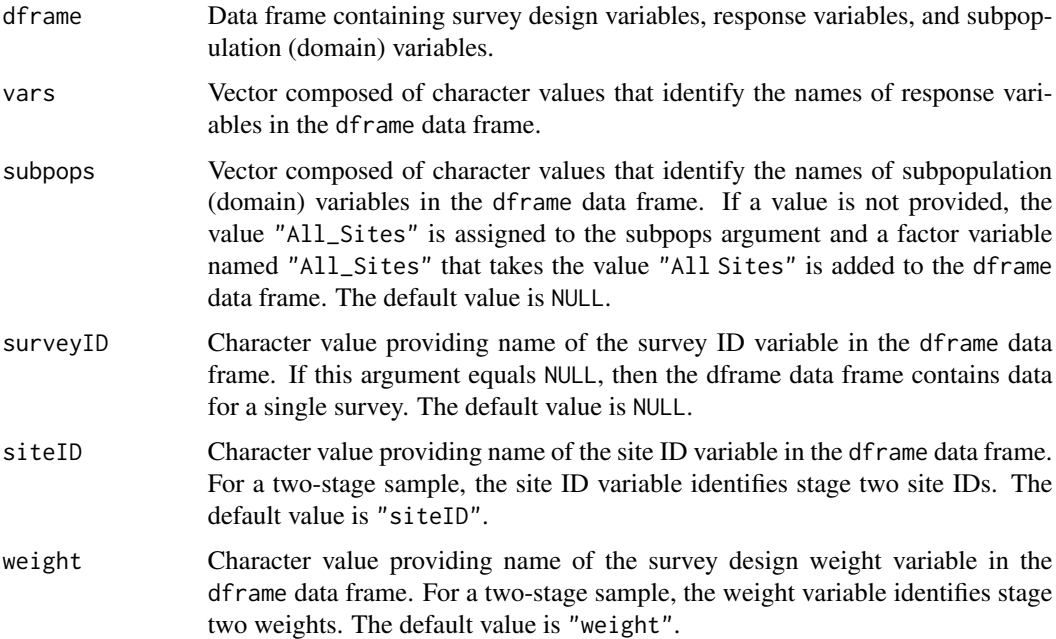

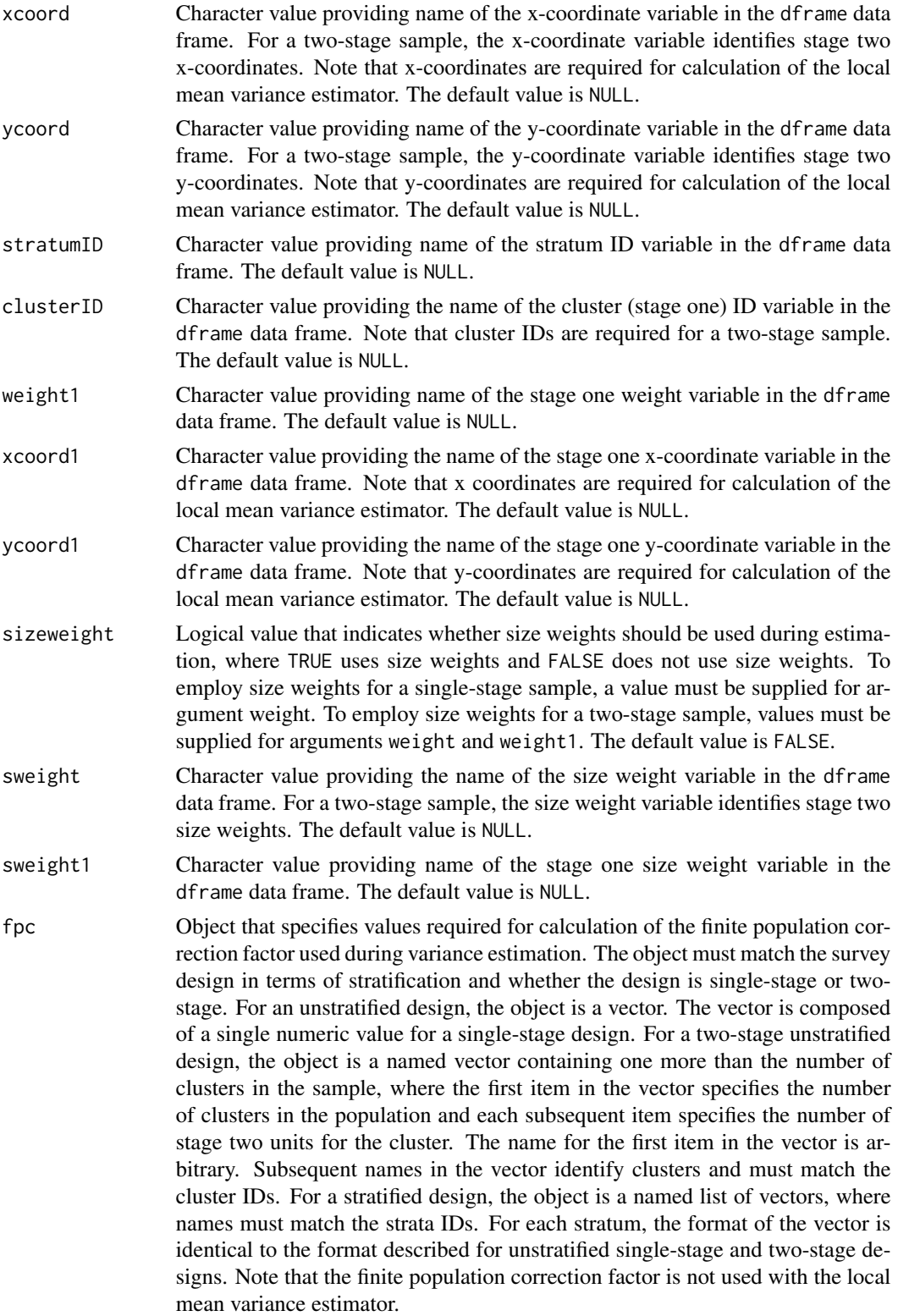

Example fpc for a single-stage unstratified survey design: fpc <- 15000 Example fpc for a single-stage stratified survey design: fpc  $\lt$ - list( Stratum  $1 = 9000$ , Stratum  $2 = 6000$ 

Example fpc for a two-stage unstratified survey design: fpc  $\lt$ - c( Ncluster  $= 150$ .

 $Cluster_1 = 150$ , Cluster $2 = 75$ ,  $Cluster_3 = 75$ ,  $Cluster_4 = 125$ , Cluster  $5 = 75$ )

Example fpc for a two-stage stratified survey design:

fpc  $\lt$ - list(

Stratum  $1 = c($ Ncluster $_1 = 100$ ,  $Cluster_1 = 125$ , Cluster $2 = 100$ ,  $Cluster_3 = 100$ ,  $Cluster_4 = 125$ , Cluster  $5 = 50$ ), Stratum $2 = c($ Ncluster  $2 = 50$ ,  $Cluster_1 = 75$ , Cluster  $2 = 150$ , Cluster  $3 = 75$ , Cluster $4 = 75$ ,  $Cluster_5 = 125)$ 

popsize Object that provides values for the population argument of the calibrate or postStratify functions in the survey package. If a value is provided for popsize, then either the calibrate or postStratify function is used to modify the survey design object that is required by functions in the survey package. Whether to use the calibrate or postStratify function is dictated by the format of popsize, which is discussed below. Post-stratification adjusts the sampling and replicate weights so that the joint distribution of a set of poststratifying variables matches the known population joint distribution. Calibration, generalized raking, or GREG estimators generalize post-stratification and raking by calibrating a sample to the marginal totals of variables in a linear regression model. For the calibrate function, the object is a named list, where the names identify factor variables in the dframe data frame. Each element of the list is a named vector containing the population total for each level of the associated factor variable. For the postStratify function, the object is either a data frame, table, or xtabs object that provides the population total for all com-
binations of selected factor variables in the dframe data frame. If a data frame is used for popsize, the variable containing population totals must be the last variable in the data frame. If a table is used for popsize, the table must have named dimnames where the names identify factor variables in the dframe data frame. If the popsize argument is equal to NULL, then neither calibration nor post-stratification is performed. The default value is NULL.

Example popsize for calibration:

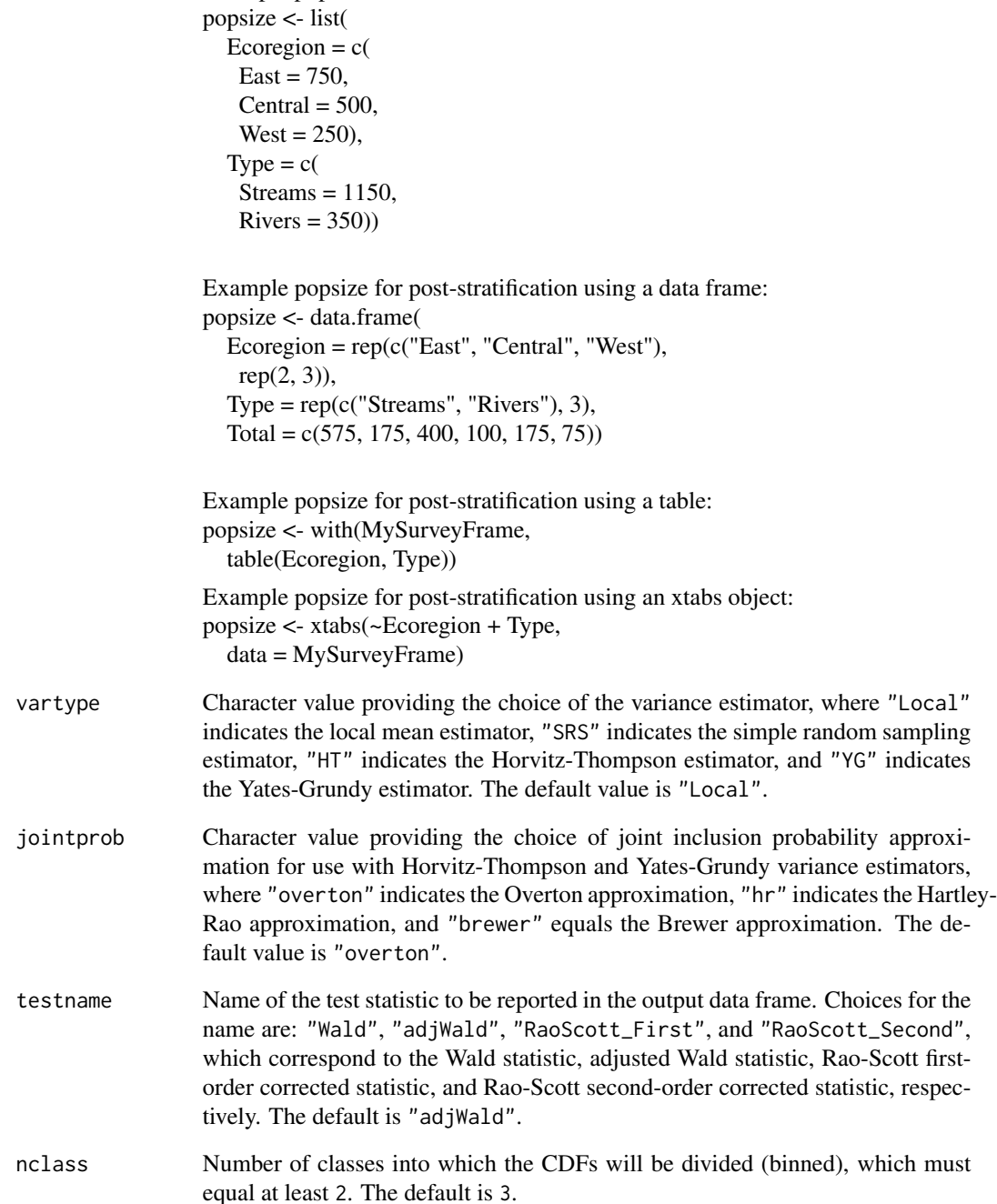

#### Value

Data frame of CDF test results for all pairs of subpopulations within each population type for every response variable. The data frame includes the test statistic specified by argument testname plus its degrees of freedom and p-value.

## Author(s)

Tom Kincaid <Kincaid.Tom@epa.gov>

## See Also

[cdf\\_plot](#page-16-0) for visualizing CDF plots

[cont\\_cdfplot](#page-30-0) for making CDF plots output to pdfs

#### Examples

```
n <- 200
mysiteID <- paste("Site", 1:n, sep = "")
dframe <- data.frame(
 siteID = mysiteID,
 wgt = runif(n, 10, 100),
 xcoord = runif(n),
  ycoord = runif(n),stratum = rep(c("Stratum1", "Stratum2"), n / 2),
  Resource_Class = sample(c("Agr", "Forest", "Urban"), n, replace = TRUE)
)
ContVar <- numeric(n)
tst <- dframe$Resource_Class == "Agr"
ContVar[tst] <- rnorm(sum(tst), 10, 1)
tst <- dframe$Resource_Class == "Forest"
ContVar[tst] <- rnorm(sum(tst), 10.1, 1)
tst <- dframe$Resource_Class == "Urban"
ContVar[tst] <- rnorm(sum(tst), 10.5, 1)
dframe$ContVar <- ContVar
myvars <- c("ContVar")
mysubpops <- c("Resource_Class")
mypopsize <- data.frame(
  Resource_Class = rep(c("Agr", "Forest", "Urban"), rep(2, 3)),
  stratum = rep(c("Stratum1", "Stratum2"), 3),Total = c(2500, 1500, 1000, 500, 600, 450)
)
cont_cdftest(dframe,
  vars = myvars, subpops = mysubpops, siteID = "siteID",
  weight = "wgt", xcoord = "xcoord", ycoord = "ycoord",
  stratumID = "stratum", popsize = mypopsize, testname = "RaoScott_First"
\lambda
```
Covariance structure accounts for the panel design and the four variance components: unit variation, period variation, unit by period interaction variation and index (or residual) variation. The model incorporates unit, period, unit by period, and index variance components. It also includes a provision for unit correlation and period autocorrelation.

## Usage

```
cov_panel_dsgn(
  paneldsgn = matrix(50, 1, 10),
  nrepeats = 1,
 unit_var = NULL,
 period_var = NULL,
  unitperiod_var = NULL,
  index_var = NULL,
  unit_{rho} = 1,
  period_rho = 0
\mathcal{E}
```
## Arguments

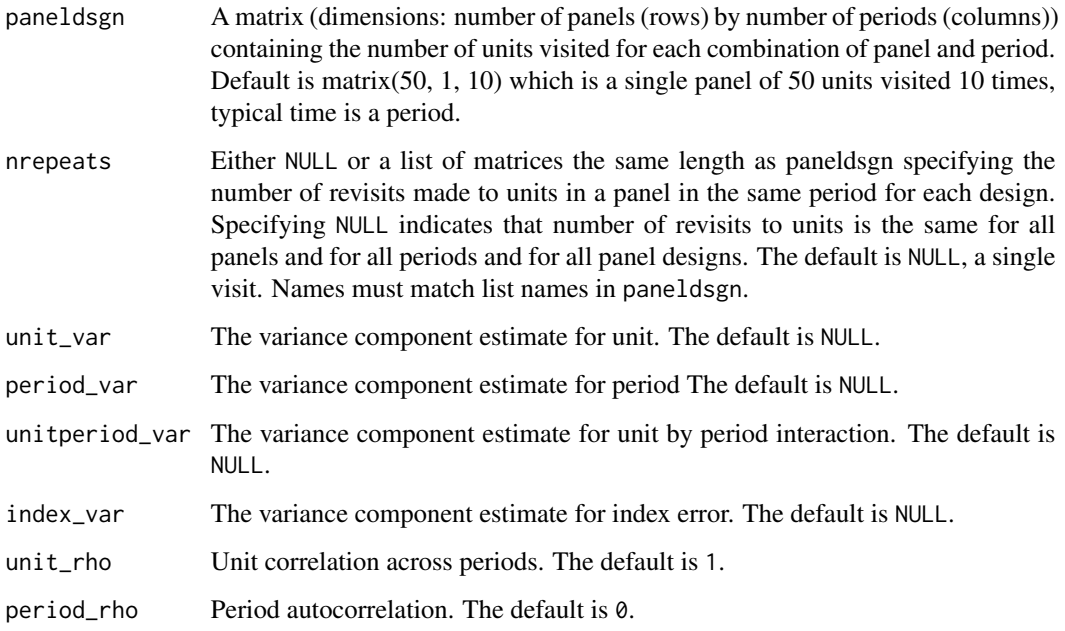

#### Details

Covariance structure accounts for the panel design and the four variance components: unit variation, period variation, unit by period interaction variation and index (or residual) variation. Uses the model structure defined by Urquhart 2012.

If nrepeats is NULL, then no units sampled more than once in a specific panel, period combination) and then unit by period and index variances are added together or user may have only estimated unit, period and unit by period variance components so that index component is zero. It calculates the covariance matrix for the simple linear regression. The standard error for a linear trend coefficient is the square root of the variance.

## Value

A list containing the covariance matrix (cov) for the panel design, the input panel design (paneldsgn), the input nrepeats design (nrepeats.dsgn) and the function call.

## Author(s)

Tony Olsen <Olsen.Tony@epa.gov>

### References

Urquhart, N. S., W. S. Overton, et al. (1993) Comparing sampling designs for monitoring ecological status and trends: impact of temporal patterns. In: *Statistics for the Environment.* V. Barnett and K. F. Turkman. John Wiley & Sons, New York, pp. 71-86.

Urquhart, N. S. and T. M. Kincaid (1999). Designs for detecting trends from repeated surveys of ecological resources. *Journal of Agricultural, Biological, and Environmental Statistics*, 4(4), 404-414.

Urquhart, N. S. (2012). The role of monitoring design in detecting trend in long-term ecological monitoring studies. In: *Design and Analysis of Long-term Ecological Monitoring Studies.* R. A. Gitzen, J. J. Millspaugh, A. B. Cooper, and D. S. Licht (eds.). Cambridge University Press, New York, pp. 151-173.

#### See Also

[power\\_dsgn](#page-66-0) for power calculations of multiple panel designs

diffrisk\_analysis *Risk difference analysis*

## Description

This function organizes input and output for risk difference analysis (of categorical variables). The analysis data, dframe, can be either a data frame or a simple features (sf) object. If an sf object is used, coordinates are extracted from the geometry column in the object, arguments xcoord and ycoord are assigned values "xcoord" and "ycoord", respectively, and the geometry column is dropped from the object.

# diffrisk\_analysis 41

# Usage

```
diffrisk_analysis(
 dframe,
 vars_response,
 vars_stressor,
 response_levels = NULL,
  stressor_levels = NULL,
  subpops = NULL,
 siteID = NULL,
 weight = "weight",
 xcoord = NULL,
 ycoord = NULL,
 stratumID = NULL,
 clusterID = NULL,
 weight1 = NULL,xcoord1 = NULL,ycoord1 = NULL,
  sizeweight = FALSE,
 sweight = NULL,
 sweight1 = NULL,
 fpc = NULL,popsize = NULL,
 vartype = "Local",
 conf = 95,
 All_Sites = FALSE
)
```
## Arguments

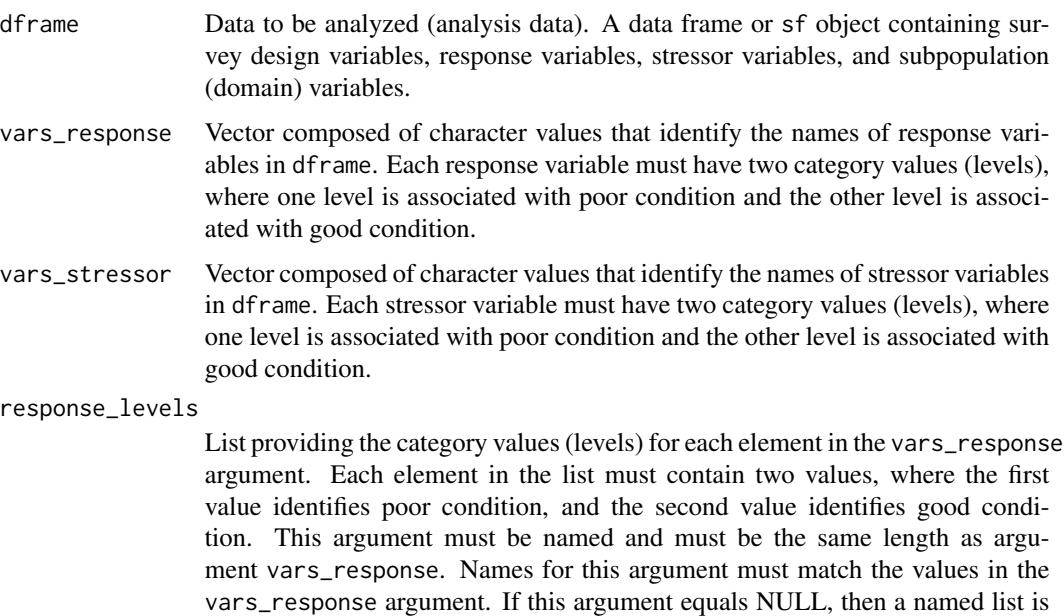

created that contains the values "Poor" and "Good" for the first and second levels, respectively, of each element in the vars\_response argument and that uses values in the vars\_response argument as names for the list. The default value is NULL.

stressor\_levels

List providing the category values (levels) for each element in the vars\_stressor argument. Each element in the list must contain two values, where the first value identifies poor condition, and the second value identifies good condition. This argument must be named and must be the same length as argument vars\_stressor. Names for this argument must match the values in the vars\_stressor argument. If this argument equals NULL, then a named list is created that contains the values "Poor" and "Good" for the first and second levels, respectively, of each element in the vars\_stressor argument and that uses values in the vars\_stressor argument as names for the list. The default value is NULL.

- subpops Vector composed of character values that identify the names of subpopulation (domain) variables in dframe. If a value is not provided, the value "All\_Sites" is assigned to the subpops argument and a factor variable named "All\_Sites" that takes the value "All Sites" is added to dframe. The default value is NULL.
- siteID Character value providing the name of the site ID variable in dframe. For a two-stage sample, the site ID variable identifies stage two site IDs. The default value is NULL, which assumes that each row in dframe represents a unique site. weight Character value providing the name of the design weight variable in dframe. For a two-stage sample, the weight variable identifies stage two weights. The

default value is "weight".

- xcoord Character value providing name of the x-coordinate variable in dframe. For a two-stage sample, the x-coordinate variable identifies stage two x-coordinates. Note that x-coordinates are required for calculation of the local mean variance estimator. If dframe is an sf object, this argument is not required (as the geometry column in dframe is used to find the x-coordinate). The default value is NULL.
- ycoord Character value providing name of the y-coordinate variable in dframe. For a two-stage sample, the y-coordinate variable identifies stage two y-coordinates. Note that y-coordinates are required for calculation of the local mean variance estimator. If dframe is an sf object, this argument is not required (as the geometry column in dframe is used to find the t-coordinate). The default value is NULL.
- stratumID Character value providing the name of the stratum ID variable in dframe. The default value is NULL.
- clusterID Character value providing the name of the cluster (stage one) ID variable in dframe. Note that cluster IDs are required for a two-stage sample. The default value is NULL.
- weight1 Character value providing the name of the stage one weight variable in dframe. The default value is NULL.
- xcoord1 Character value providing the name of the stage one x-coordinate variable in dframe. Note that x coordinates are required for calculation of the local mean variance estimator. The default value is NULL.
- sizeweight Logical value that indicates whether size weights should be used during estimation, where TRUE uses size weights and FALSE does not use size weights. To employ size weights for a single-stage sample, a value must be supplied for argument weight. To employ size weights for a two-stage sample, values must be supplied for arguments weight and weight1. The default value is FALSE.
- sweight Character value providing the name of the size weight variable in dframe. For a two-stage sample, the size weight variable identifies stage two size weights. The default value is NULL.
- sweight1 Character value providing the name of the stage one size weight variable in dframe. The default value is NULL.
- fpc Object that specifies values required for calculation of the finite population correction factor used during variance estimation. The object must match the survey design in terms of stratification and whether the design is single-stage or twostage. For an unstratified design, the object is a vector. The vector is composed of a single numeric value for a single-stage design. For a two-stage unstratified design, the object is a named vector containing one more than the number of clusters in the sample, where the first item in the vector specifies the number of clusters in the population and each subsequent item specifies the number of stage two units for the cluster. The name for the first item in the vector is arbitrary. Subsequent names in the vector identify clusters and must match the cluster IDs. For a stratified design, the object is a named list of vectors, where names must match the strata IDs. For each stratum, the format of the vector is identical to the format described for unstratified single-stage and two-stage designs. Note that the finite population correction factor is not used with the local mean variance estimator.

Example fpc for a single-stage unstratified survey design: fpc <- 15000 Example fpc for a single-stage stratified survey design: fpc  $\lt$ - list( Stratum\_1 = 9000, Stratum  $2 = 6000$ 

Example fpc for a two-stage unstratified survey design: fpc  $\lt$ - c(

 $Ncluster = 150$ , Cluster  $1 = 150$ , Cluster  $2 = 75$ , Cluster  $3 = 75$ ,  $Cluster_4 = 125$ ,  $Cluster_5 = 75$ 

Example fpc for a two-stage stratified survey design: fpc  $\lt$ - list( Stratum $_1 = c($ 

```
Ncluster_1 = 100,
 Cluster 1 = 125,
 Cluster 2 = 100,
 Cluster3 = 100,
 Cluster 4 = 125,
 Cluster_5 = 50,
Stratum 2 = c(Ncluster 2 = 50,
 Cluster 1 = 75,
 Cluster_2 = 150,
 Cluster 3 = 75,
 Cluster4 = 75,
 Cluster_5 = 125)
```
popsize Object that provides values for the population argument of the calibrate or postStratify functions in the survey package. If a value is provided for popsize, then either the calibrate or postStratify function is used to modify the survey design object that is required by functions in the survey package. Whether to use the calibrate or postStratify function is dictated by the format of popsize, which is discussed below. Post-stratification adjusts the sampling and replicate weights so that the joint distribution of a set of poststratifying variables matches the known population joint distribution. Calibration, generalized raking, or GREG estimators generalize post-stratification and raking by calibrating a sample to the marginal totals of variables in a linear regression model. For the calibrate function, the object is a named list, where the names identify factor variables in dframe. Each element of the list is a named vector containing the population total for each level of the associated factor variable. For the postStratify function, the object is either a data frame, table, or xtabs object that provides the population total for all combinations of selected factor variables in the dframe data frame. If a data frame is used for popsize, the variable containing population totals must be the last variable in the data frame. If a table is used for popsize, the table must have named dimnames where the names identify factor variables in the dframe data frame. If the popsize argument is equal to NULL, then neither calibration nor post-stratification is performed. The default value is NULL.

Example popsize for calibration:

popsize <- list(

Ecoregion  $= c($  $East = 750$ ,  $Central = 500,$  $West = 250$ ,  $Type = c($  $Streams = 1150$ ,  $Rivers = 350)$ 

Example popsize for post-stratification using a data frame: popsize <- data.frame(

 $Ecoregion = rep(c("East", "Central", "West"),$ 

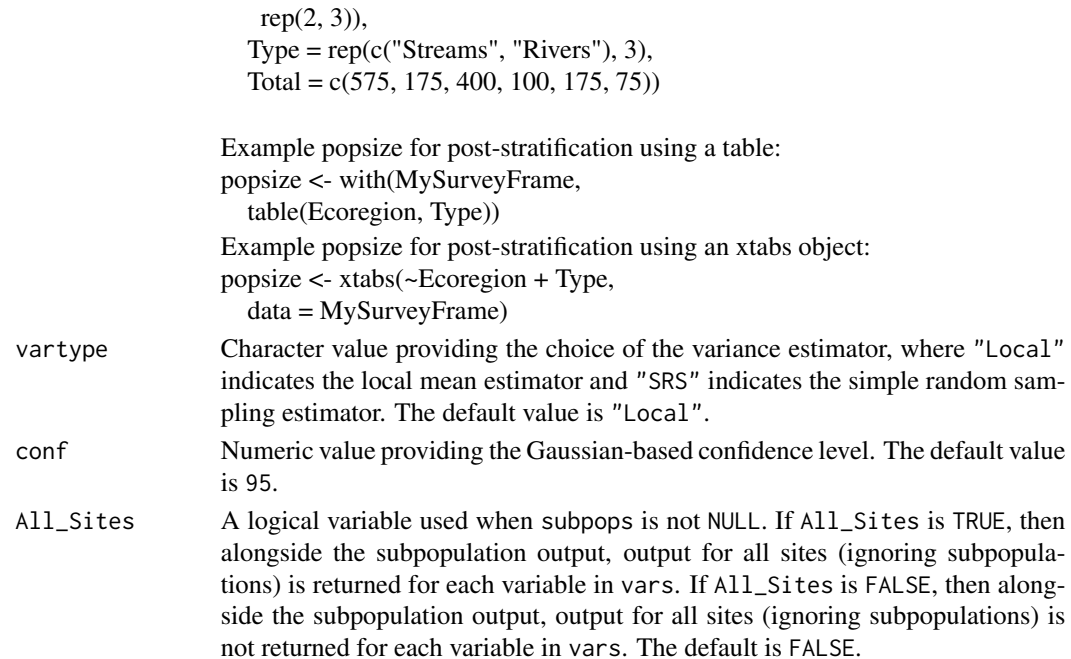

#### Value

The analysis results. A data frame of population estimates for all combinations of subpopulations, categories within each subpopulation, response variables, and categories within each response variable. Estimates are provided for proportion and size of the population plus standard error, margin of error, and confidence interval estimates.

## Details

Risk difference measures the absolute strength of association between conditional probabilities defined for a response variable and a stressor variable, where the response and stressor variables are classified as either good (i.e., reference condition) or poor (i.e., different from reference condition). Risk difference is defined as the difference between two conditional probabilities: the probability that the response variable is in poor condition given that the stressor variable is in poor condition and the probability that the response variable is in poor condition given that the stressor variable is in good condition. Risk difference values close to zero indicate that the stressor variable has little or no impact on the probability that the response variable is in poor condition. Risk difference values much greater than zero indicate that the stressor variable has a significant impact on the probability that the response variable is in poor condition.

## Author(s)

Tom Kincaid <Kincaid.Tom@epa.gov>

#### See Also

[attrisk\\_analysis](#page-5-0) for attributable risk analysis [relrisk\\_analysis](#page-72-0) for relative risk analysis

## Examples

```
dframe <- data.frame(
  siteID = paste0("Site", 1:100),wgt = runif(100, 10, 100),
  xcoord = runif(100),
  ycoord = runif(100),
  stratum = rep(c("Stratum1", "Stratum2"), 50),
  RespVar1 = sample(c("Poor", "Good"), 100, replace = TRUE),RespVar2 = sample(c("Poor", "Good"), 100, replace = TRUE),
  StressVar = sample(c("Poor", "Good"), 100, replace = TRUE),
  All_Sites = rep("All Sites", 100),
  Resource\_Class = rep(c("Agr", "Forest"), c(55, 45)))
myresponse <- c("RespVar1", "RespVar2")
mystressor <- c("StressVar")
mysubpops <- c("All_Sites", "Resource_Class")
diffrisk_analysis(dframe,
 vars_response = myresponse,
  vars_stressor = mystressor, subpops = mysubpops, siteID = "siteID",
  weight = "wgt", xcoord = xcoord, ycoord = ycoord,
  stratumID = "stratum"
\lambda
```
errorprnt *Print errors from analysis functions*

#### Description

This function prints the error messages vector in the analysis functions.

#### Usage

errorprnt(error\_vec = get("error\_vec", envir = .GlobalEnv))

## Arguments

error\_vec Data frame that contains error messages. The default is "error\_vec", which is the name given to the error messages vector created by functions in the spsurvey package.

## Value

Printed errors.

## Author(s)

Tom Kincaid <Kincaid.Tom@epa.gov>

<span id="page-46-0"></span>Select a spatially balanced sample from a point (finite), linear / linestring (infinite), or areal / polygon (infinite) sampling frame using the Generalized Random Tessellation Stratified (GRTS) algorithm. The GRTS algorithm accommodates unstratified and stratified sampling designs and allows for equal inclusion probabilities, unequal inclusion probabilities according to a categorical variable, and inclusion probabilities proportional to a positive auxiliary variable. Several additional sampling options are included, such as including legacy (historical) sites, requiring a minimum distance between sites, and selecting replacement sites. For technical details, see Stevens and Olsen (2004).

## Usage

```
grts(
  sframe,
  n_base,
  stratum_var = NULL,
  seltype = NULL,
  caty_var = NULL,
  caty_n = NULL,aux\_var = NULL,legacy_var = NULL,
  legacy_sites = NULL,
  legacy_stratum_var = NULL,
  legacy_caty_var = NULL,
  legacy_aux_var = NULL,
  mindis = NULL,
  maxtry = 10,
  n_over = NULL,
  n_near = NULL,
  wgt\_units = NULL,pt_density = NULL,
  DesignID = "Site",
  SiteBegin = 1,
  sep = "-",
  projcrs_check = TRUE
)
```
### Arguments

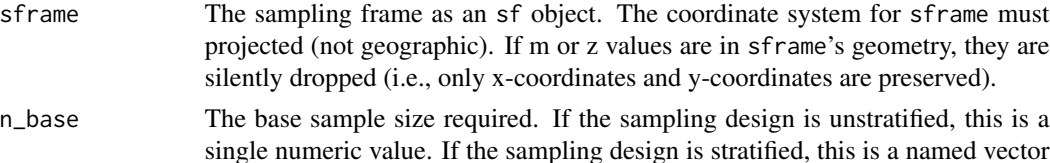

or list whose names represent each stratum and whose values represent each stratum's sample size. These names must match the values of the stratification variable represented by stratum\_var. Legacy sites are considered part of the base sample, so the value for n\_base should be equal to the number of legacy sites plus the number of desired non-legacy sites.

- stratum\_var A character string containing the name of the column from sframe that identifies stratum membership for each element in sframe. If stratum equals NULL, the sampling design is unstratified and all elements in sframe are eligible to be selected in the sample. The default is NULL.
- seltype A character string or vector indicating the inclusion probability type, which must be one of following: "equal" for equal inclusion probabilities; "unequal" for unequal inclusion probabilities according to a categorical variable specified by caty\_var; and "proportional" for inclusion probabilities proportional to a positive auxiliary variable specified by aux\_var. If the sampling design is unstratified, seltype is a single character vector. If the sampling design is stratified, seltype is a named vector whose names represent each stratum and whose values represent each stratum's inclusion probability type. seltype's default value tries to match the intended inclusion probability type: If caty\_var and aux\_var are not specified, seltype is "equal"; if caty\_var is specified, seltype is "unequal"; and if aux\_var is specified, seltype is "proportional".
- caty\_var A character string containing the name of the column from sframe that represents the unequal probability variable.
- caty\_n A character vector indicating the expected sample size for each level of caty\_var, the unequal probability variable. If the sampling design is unstratified, caty\_n is a named vector whose names represent each level of caty\_var and whose values represent each level's expected sample size. The sum of caty\_n must equal n\_base. If the sampling design is stratified and the expected sample sizes are the same among strata, caty\_n is a named vector whose names represent represent each level of caty\_var and whose values represent each level's expected sample size – these expected sample sizes are applied to all strata. The sum of caty\_n must equal each stratum's value in n\_base. If the sampling design is stratified and the expected sample sizes differ among strata, caty\_n is a list where each element is named as a stratum in n\_base. Each stratum's list element is a named vector whose names represent each level of caty\_var and whose values represent each level's expected sample size (within the stratum). The sum of the values in each stratum's list element must equal that stratum's value in n\_base.
- aux\_var A character string containing the name of the column from sframe that represents the proportional (to size) inclusion probability variable (auxiliary variable). This auxiliary variable must be positive, and the resulting inclusion probabilities are proportional to the values of the auxiliary variable. Larger values of the auxiliary variable result in higher inclusion probabilities.
- legacy\_var This argument can be used instead of legacy\_sites when sframe is a POINT or MULTIPOINT geometry (i.e. a finite sampling frame), When legacy\_var is used, it is a character string containing the name of the column from sframe that represents whether each site is a legacy site. For legacy sites, the values of the

legacy\_var must contain character strings that act as a legacy site identifier. For non-legacy sites, the values of the legacy\_var column must be NA. Using this approach, legacy\_stratum\_var, legacy\_caty\_var, and legacy\_aux\_var are not required and should not be used (because legacy\_var represents a column in sframe). spsurvey assumes that the legacy sites were selected from a previous sampling design that incorporated randomness into site selection.

legacy\_sites An sf object with a POINT or MULTIPOINT geometry representing the legacy sites. spsurvey assumes that the legacy sites were selected from a previous sampling design that incorporated randomness into site selection. If m or z values are in legacy\_sites' geometry, they are silently dropped (i.e., only x-coordinates and y-coordinates are preserved).

legacy\_stratum\_var

A character string containing the name of the column from legacy\_sites that identifies stratum membership for each element of legacy\_sites. This argument is required when the sampling design is stratified and its levels must be contained in the levels of the stratum\_var variable. The default value of legacy\_stratum\_var is stratum\_var, so legacy\_stratum\_var need only be specified explicitly when the name of the stratification variable in legacy\_sites differs from stratum\_var.

#### legacy\_caty\_var

A character string containing the name of the column from legacy\_sites that identifies the unequal probability variable for each element of legacy\_sites. This argument is required when the sampling design uses unequal selection probabilities and its categories must be contained in the levels of the caty\_var variable. The default value of legacy\_caty\_var is caty\_var, so legacy\_caty\_var need only be specified explicitly when the name of the unequal probability variable in legacy\_sites differs from caty\_var.

- legacy\_aux\_var A character string containing the name of the column from legacy\_sites that identifies the proportional probability variable for each element of legacy\_sites. This argument is required when the sampling design uses proportional selection probabilities and the values of the legacy\_aux\_var variable must be positive. The default value of legacy\_aux\_var is aux\_var, so legacy\_aux\_var need only be specified explicitly when the name of the proportional probability variable in legacy\_sites differs from aux\_var.
- mindis A numeric value indicating the desired minimum distance between sampled sites. If the sampling design is stratified and mindis is an numeric value, the minimum distance is applied to all strata. If the sampling design is stratified and different minimum distances are desired among strata, then mindis is a list whose names match the names of  $n$ -base and whose and values are the minimum distance for the corresponding stratum. If a minimum distance is not desired for a particular stratum, then the corresponding value in mindis should be 0 or NULL (which is equivalent to 0). The units of mindis must represent the units in sframe. A warning is returned if the minimum distance could not be reached after maxtry attempts. If legacy sites are used, the minimum distance requirement (and subsequent warning if maxtry attempts are reached) is enforced for all base sites that are not legacy sites (i.e., the minimum distance is enforced for these sites by comparing distances against all base sites (legacy and non-legacy)).

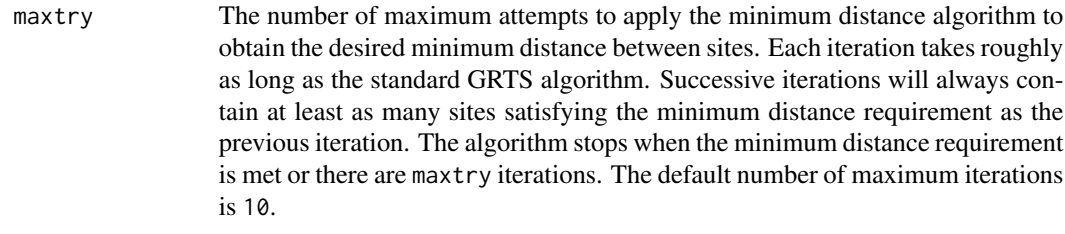

- n\_over The number of reverse hierarchically ordered (rho) replacement sites. If the sampling design is unstratified, then n\_over is an integer specifying the number of rho replacement sites desired. If the sampling design is stratified, then n\_over is a vector (or list) whose names match the names of n\_base and whose values indicate the number of rho replacement sites for each stratum. If replacement sites are not desired for a particular stratum, then the corresponding value in n\_over should be 0 or NULL (which is equivalent to 0). If the sampling design is stratified but the number of n\_over sites is the same in each stratum, n\_over can be a vector which is used for each stratum. Note that if the sampling design has unequal selection probabilities (seltype = "unequal"), then n\_over sites are given the same proportion of caty\_n values as n\_base.
- n\_near The number of nearest neighbor (nn) replacement sites. If the sampling design is unstratified, n\_near is integer from 1 to 10 specifying the number of nn replacement sites to be selected for each base site. If the sampling design is stratified but the same number of nn replacement sites is desired for each stratum, n\_near is integer from 1 to 10 specifying the number of nn replacement sites to be selected for each base site. If the sampling design is unstratified and a different number of nn replacement sites is desired for each stratum, n\_near is a vector (or list) whose names represent strata and whose values is integer from 1 to 10 specifying the number of nn replacement sites to be selected for each base site in the stratum. If replacement sites are not desired for a particular stratum, then the corresponding value in n\_over should be 0 or NULL (which is equivalent to 0). For infinite sampling frames, the distance between a site and its nn depends on pt\_density. The larger pt\_density, the closer the nn neighbors.
- wgt\_units The units used to compute the design weights. These units must be standard units as defined by the set\_units() function in the units package. The default units match the units of the sf object.
- pt\_density A positive integer controlling the density of the GRTS approximation for infinite sampling frames. The GRTS approximation for infinite sample frames vastly improves computational efficiency by generating many finite points and selecting a sample from the points. pt\_density represents the density of finite points per unit to use in the approximation. More specifically, for each stratum, the number of points used in the approximation equals  $pt\_density * (n\_base$ + n\_over). A larger value of pt\_density means a closer approximation to the infinite sampling frame but less computational efficiency. The default value of pt\_density is 10. Note that when used with caty\_n, the unequal inclusion probabilities generated from this approach are also approximations.
- DesignID A character string indicating the naming structure for each site's identifier selected in the sample, which is matched with SiteBegin and included as a variable in the sf object in the function's output. Default is "Site".

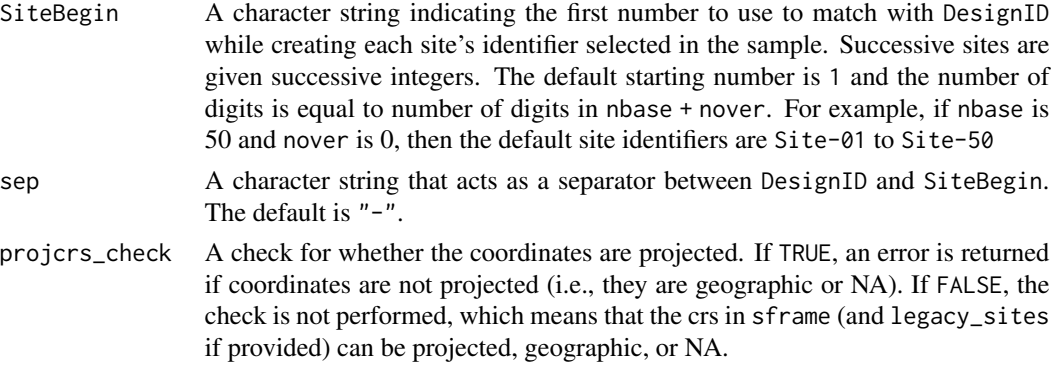

## Details

n\_base is the number of sites used to calculate the design weights, which is typically the number of sites used in an analysis. When a panel sampling design is implemented, n\_base is typically the number of sites in all panels that will be sampled in the same temporal period – n\_base is not the total number of sites in all panels. The sum of n\_base and n\_over is equal to the total number of sites to be visited for all panels plus any replacement sites that may be required.

## Value

The sampling design sites and additional information about the sampling design. More specifically, it is, a list with five elements:

- sites\_legacy An sf object containing legacy sites. This is NULL if legacy sites were not included in the sample.
- sites\_base An sf object containing the base sites. This is NULL if n\_base equals the number of legacy sites.
- sites\_over An sf object containing the reverse hierarchically ordered replacement sites. This is NULL if no reverse hierarchically ordered replacement sites were included in the sample.
- sites\_near An sf object containing the nearest neighbor replacement sites. This is NULL if no nearest neighbor replacement sites were included in the sample.
- design A list documenting the specifications of this sampling design. This can be checked to verify your sampling design ran as intended.
	- Call The original function call.
	- stratum The unique strata. This equals "None" if the sampling design was unstratified.
	- n\_base The base sample size per stratum.
	- seltype The selection type per stratum.
	- caty\_n The expected sample sizes for each level of the unequal probability grouping variable per stratum. This equals NULL when seltype is not "unequal".
	- legacy A logical variable indicating whether legacy sites were included in the sample.
	- mindis The minimum distance requirement desired. This is NULL when no minimum distance requirement was applied.
	- n\_over The reverse hierarchically ordered replacement site sample sizes per stratum. If seltype is unequal, this represents the expected sample sizes. This is NULL when no reverse hierarchically ordered replacement sites were selected.

– n\_near The number of nearest neighbor replacement sites desired. This is NULL when no nearest neighbor replacement sites were selected.

When non-NULL, the sites\_legacy, sites\_base, sites\_over, and sites\_near objects contain the original columns in sframe and include a few additional columns. These additional columns are

- siteID A site identifier (as named using the DesignID and SiteBegin arguments to grts()).
- siteuse Whether the site is a legacy site (Legacy), base site (Base), reverse hierarchically ordered replacement site (Over), or nearest neighbor replacement site (Near).
- replsite The replacement site ordering. replsite is None if the site is not a replacement site, Next if it is the next reverse hierarchically ordered replacement site to use, or Near\_, where the word following  $\overline{\phantom{a}}$  indicates the ordering of sites closest to the originally sampled site.
- lon\_WGS84 Longitude coordinates using the WGS84 coordinate system (EPSG:4326). Only given if coordinates are projected.
- lat\_WGS84 Latitude coordinates using the WGS84 coordinate system (EPSG:4326). Only given if coordinates are projected.
- X Longitude coordinates using the provided coordinate system. Only given if coordinates are not projected (i.e., they are geographic or NA).
- Y Latitude coordinates using the provided coordinate system. Only given if coordinates are not projected (i.e., they are geographic or NA).
- stratum A stratum indicator. stratum is None if the sampling design was unstratified. If the sampling design was stratified, stratum indicates the stratum.
- wgt The design weight.
- ip The site's original inclusion probability (the reciprocal) of (wgt).
- caty An unequal probability grouping indicator. caty is None if the sampling design did not use unequal inclusion probabilities. If the sampling design did use unequal inclusion probabilities, caty indicates the unequal probability level.
- aux The auxiliary proportional probability variable. This column is only returned if seltype was proportional in the original sampling design.

If any columns in sframe contain these names, those columns from sframe will be automatically prefixed with sframe\_ in the sites object.

## Author(s)

Tony Olsen <olsen.tony@epa.gov>

#### References

Stevens Jr., Don L. and Olsen, Anthony R. (2004). Spatially balanced sampling of natural resources. *Journal of the American Statistical Association*, 99(465), 262-278.

## See Also

[irs](#page-53-0) to select a sample that is not spatially balanced

## Illinois\_River 53

## Examples

```
## Not run:
sample <- grts(NE_Lakes, n_base = 100)
strata_n \leq c(low = 25, high = 30)
sample_strat <- grts(NE_Lakes, n_base = strata_n, stratum_var = "ELEV_CAT")
sample_over <- grts(NE_Lakes, n_base = 30, n_over = 5)
```
Illinois\_River *Illinois River data*

## Description

An (sf) MULTILINESTRING object of 244 segments of the Illinois River in Arkansas and Oklahoma.

## Usage

Illinois\_River

## End(Not run)

# Format

244 rows and 2 variables:

STATE\_NAME State name.

geometry MULTILINESTRING geometry using the NAD83 / Conus Albers coordinate reference system (EPSG: 5070).

Illinois\_River\_Legacy *Illinois River legacy data*

## Description

An (sf) POINT object of legacy sites for the Illinois River data.

# Usage

Illinois\_River\_Legacy

## Format

5 rows and 2 variables:

STATE\_NAME State name.

geometry POINT geometry using the NAD83 / Conus Albers coordinate reference system (EPSG: 5070).

<span id="page-53-0"></span>Select a sample that is not spatially balanced from a point (finite), linear / linestring (infinite), or areal / polygon (infinite) sampling frame using the Independent Random Sampling (IRS) algorithm. The IRS algorithm accommodates unstratified and stratified sampling designs and allows for equal inclusion probabilities, unequal inclusion probabilities according to a categorical variable, and inclusion probabilities proportional to a positive auxiliary variable. Several additional sampling options are included, such as including legacy (historical) sites, requiring a minimum distance between sites, and selecting replacement sites.

## Usage

```
irs(
  sframe,
  n_base,
  stratum_var = NULL,
  seltype = NULL,
  caty_var = NULL,
  caty_n = NULL,aux\_var = NULL,legacy_var = NULL,
  legacy_sites = NULL,
  legacy_stratum_var = NULL,
  legacy_caty_var = NULL,
  legacy_aux_var = NULL,
  mindis = NULL,
 maxtry = 10,
  n_over = NULL,
  n_near = NULL,
  wgt\_units = NULL,pt_density = NULL,
 DesignID = "Site",
  SiteBegin = 1,
  sep = "-",
  projcrs_check = TRUE
)
```
### Arguments

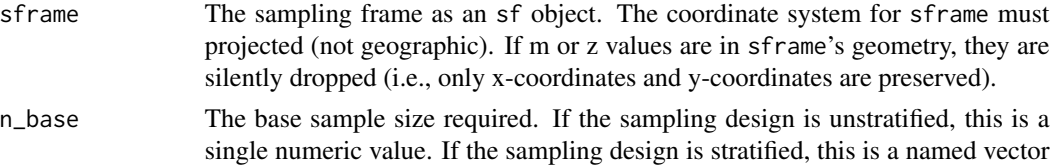

or list whose names represent each stratum and whose values represent each stratum's sample size. These names must match the values of the stratification variable represented by stratum\_var. Legacy sites are considered part of the base sample, so the value for n\_base should be equal to the number of legacy sites plus the number of desired non-legacy sites.

- stratum\_var A character string containing the name of the column from sframe that identifies stratum membership for each element in sframe. If stratum equals NULL, the sampling design is unstratified and all elements in sframe are eligible to be selected in the sample. The default is NULL.
- seltype A character string or vector indicating the inclusion probability type, which must be one of following: "equal" for equal inclusion probabilities; "unequal" for unequal inclusion probabilities according to a categorical variable specified by caty\_var; and "proportional" for inclusion probabilities proportional to a positive auxiliary variable specified by aux\_var. If the sampling design is unstratified, seltype is a single character vector. If the sampling design is stratified, seltype is a named vector whose names represent each stratum and whose values represent each stratum's inclusion probability type. seltype's default value tries to match the intended inclusion probability type: If caty\_var and aux\_var are not specified, seltype is "equal"; if caty\_var is specified, seltype is "unequal"; and if aux\_var is specified, seltype is "proportional".
- caty\_var A character string containing the name of the column from sframe that represents the unequal probability variable.
- caty\_n A character vector indicating the expected sample size for each level of caty\_var, the unequal probability variable. If the sampling design is unstratified, caty\_n is a named vector whose names represent each level of caty\_var and whose values represent each level's expected sample size. The sum of caty\_n must equal n\_base. If the sampling design is stratified and the expected sample sizes are the same among strata, caty\_n is a named vector whose names represent represent each level of caty\_var and whose values represent each level's expected sample size – these expected sample sizes are applied to all strata. The sum of caty\_n must equal each stratum's value in n\_base. If the sampling design is stratified and the expected sample sizes differ among strata, caty\_n is a list where each element is named as a stratum in n\_base. Each stratum's list element is a named vector whose names represent each level of caty\_var and whose values represent each level's expected sample size (within the stratum). The sum of the values in each stratum's list element must equal that stratum's value in n\_base.
- aux\_var A character string containing the name of the column from sframe that represents the proportional (to size) inclusion probability variable (auxiliary variable). This auxiliary variable must be positive, and the resulting inclusion probabilities are proportional to the values of the auxiliary variable. Larger values of the auxiliary variable result in higher inclusion probabilities.
- legacy\_var This argument can be used instead of legacy\_sites when sframe is a POINT or MULTIPOINT geometry (i.e. a finite sampling frame), When legacy\_var is used, it is a character string containing the name of the column from sframe that represents whether each site is a legacy site. For legacy sites, the values of the

legacy\_var must contain character strings that act as a legacy site identifier. For non-legacy sites, the values of the legacy\_var column must be NA. Using this approach, legacy\_stratum\_var, legacy\_caty\_var, and legacy\_aux\_var are not required and should not be used (because legacy\_var represents a column in sframe). spsurvey assumes that the legacy sites were selected from a previous sampling design that incorporated randomness into site selection.

legacy\_sites An sf object with a POINT or MULTIPOINT geometry representing the legacy sites. spsurvey assumes that the legacy sites were selected from a previous sampling design that incorporated randomness into site selection. If m or z values are in legacy\_sites' geometry, they are silently dropped (i.e., only x-coordinates and y-coordinates are preserved).

legacy\_stratum\_var

A character string containing the name of the column from legacy\_sites that identifies stratum membership for each element of legacy\_sites. This argument is required when the sampling design is stratified and its levels must be contained in the levels of the stratum\_var variable. The default value of legacy\_stratum\_var is stratum\_var, so legacy\_stratum\_var need only be specified explicitly when the name of the stratification variable in legacy\_sites differs from stratum\_var.

#### legacy\_caty\_var

A character string containing the name of the column from legacy\_sites that identifies the unequal probability variable for each element of legacy\_sites. This argument is required when the sampling design uses unequal selection probabilities and its categories must be contained in the levels of the caty\_var variable. The default value of legacy\_caty\_var is caty\_var, so legacy\_caty\_var need only be specified explicitly when the name of the unequal probability variable in legacy\_sites differs from caty\_var.

- legacy\_aux\_var A character string containing the name of the column from legacy\_sites that identifies the proportional probability variable for each element of legacy\_sites. This argument is required when the sampling design uses proportional selection probabilities and the values of the legacy\_aux\_var variable must be positive. The default value of legacy\_aux\_var is aux\_var, so legacy\_aux\_var need only be specified explicitly when the name of the proportional probability variable in legacy\_sites differs from aux\_var.
- mindis A numeric value indicating the desired minimum distance between sampled sites. If the sampling design is stratified and mindis is an numeric value, the minimum distance is applied to all strata. If the sampling design is stratified and different minimum distances are desired among strata, then mindis is a list whose names match the names of  $n$ -base and whose and values are the minimum distance for the corresponding stratum. If a minimum distance is not desired for a particular stratum, then the corresponding value in mindis should be 0 or NULL (which is equivalent to 0). The units of mindis must represent the units in sframe. A warning is returned if the minimum distance could not be reached after maxtry attempts. If legacy sites are used, the minimum distance requirement (and subsequent warning if maxtry attempts are reached) is enforced for all base sites that are not legacy sites (i.e., the minimum distance is enforced for these sites by comparing distances against all base sites (legacy and non-legacy)).

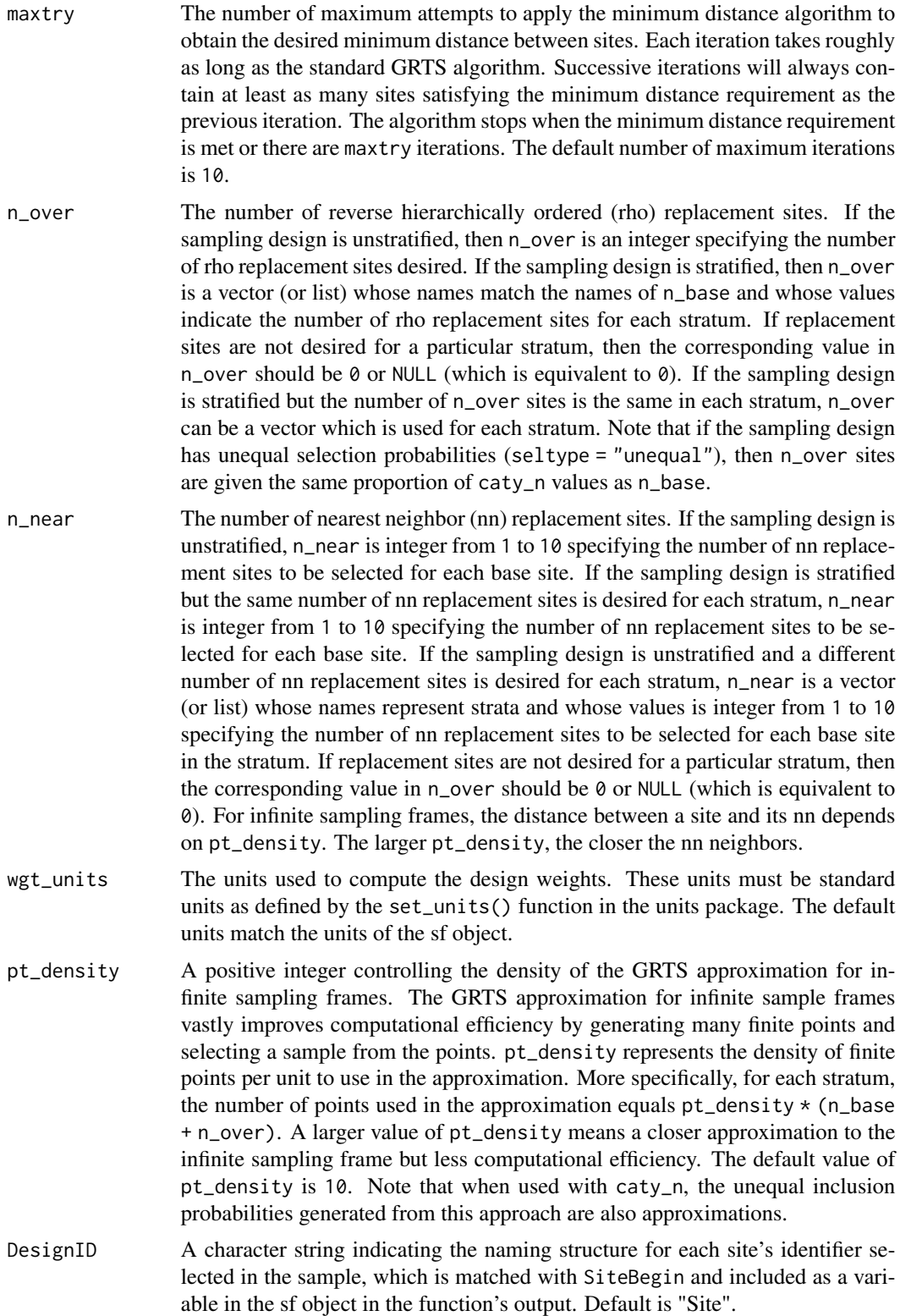

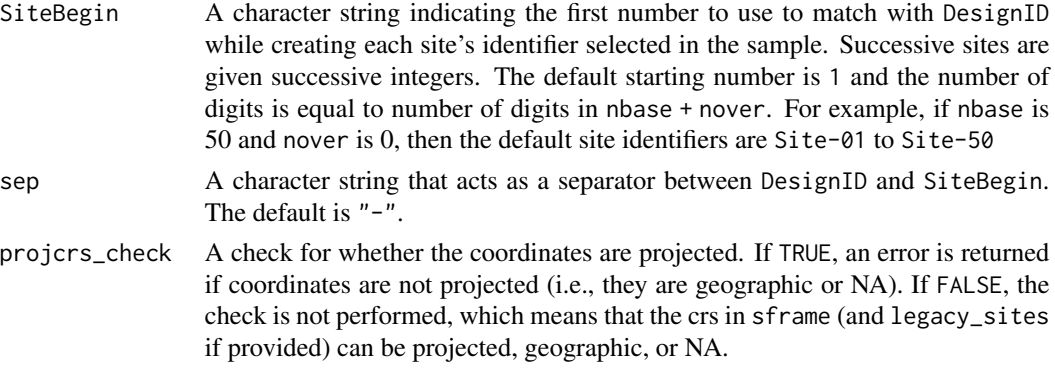

## Details

n\_base is the number of sites used to calculate the design weights, which is typically the number of sites used in an analysis. When a panel sampling design is implemented, n\_base is typically the number of sites in all panels that will be sampled in the same temporal period – n\_base is not the total number of sites in all panels. The sum of n\_base and n\_over is equal to the total number of sites to be visited for all panels plus any replacement sites that may be required.

## Value

The sampling design sites and additional information about the sampling design. More specifically, it is, a list with five elements:

- sites\_legacy An sf object containing legacy sites. This is NULL if legacy sites were not included in the sample.
- sites\_base An sf object containing the base sites. This is NULL if n\_base equals the number of legacy sites.
- sites\_over An sf object containing the reverse hierarchically ordered replacement sites. This is NULL if no reverse hierarchically ordered replacement sites were included in the sample.
- sites\_near An sf object containing the nearest neighbor replacement sites. This is NULL if no nearest neighbor replacement sites were included in the sample.
- design A list documenting the specifications of this sampling design. This can be checked to verify your sampling design ran as intended.
	- Call The original function call.
	- stratum The unique strata. This equals "None" if the sampling design was unstratified.
	- n\_base The base sample size per stratum.
	- seltype The selection type per stratum.
	- caty\_n The expected sample sizes for each level of the unequal probability grouping variable per stratum. This equals NULL when seltype is not "unequal".
	- legacy A logical variable indicating whether legacy sites were included in the sample.
	- mindis The minimum distance requirement desired. This is NULL when no minimum distance requirement was applied.
	- n\_over The reverse hierarchically ordered replacement site sample sizes per stratum. If seltype is unequal, this represents the expected sample sizes. This is NULL when no reverse hierarchically ordered replacement sites were selected.

– n\_near The number of nearest neighbor replacement sites desired. This is NULL when no nearest neighbor replacement sites were selected.

When non-NULL, the sites\_legacy, sites\_base, sites\_over, and sites\_near objects contain the original columns in sframe and include a few additional columns. These additional columns are

- siteID A site identifier (as named using the DesignID and SiteBegin arguments to grts()).
- siteuse Whether the site is a legacy site (Legacy), base site (Base), reverse hierarchically ordered replacement site (Over), or nearest neighbor replacement site (Near).
- replsite The replacement site ordering. replsite is None if the site is not a replacement site, Next if it is the next reverse hierarchically ordered replacement site to use, or Near\_, where the word following  $\overline{\phantom{a}}$  indicates the ordering of sites closest to the originally sampled site.
- lon\_WGS84 Longitude coordinates using the WGS84 coordinate system (EPSG:4326). Only given if coordinates are projected.
- lat\_WGS84 Latitude coordinates using the WGS84 coordinate system (EPSG:4326). Only given if coordinates are projected.
- X Longitude coordinates using the provided coordinate system. Only given if coordinates are not projected (i.e., they are geographic or NA).
- Y Latitude coordinates using the provided coordinate system. Only given if coordinates are not projected (i.e., they are geographic or NA).
- stratum A stratum indicator. stratum is None if the sampling design was unstratified. If the sampling design was stratified, stratum indicates the stratum.
- wgt The design weight.
- ip The site's original inclusion probability (the reciprocal) of (wgt).
- caty An unequal probability grouping indicator. caty is None if the sampling design did not use unequal inclusion probabilities. If the sampling design did use unequal inclusion probabilities, caty indicates the unequal probability level.
- aux The auxiliary proportional probability variable. This column is only returned if seltype was proportional in the original sampling design.

If any columns in sframe contain these names, those columns from sframe will be automatically prefixed with sframe\_ in the sites object.

#### Author(s)

Tony Olsen <olsen.tony@epa.gov>

## See Also

[grts](#page-46-0) to select a sample that is spatially balanced

## Examples

```
## Not run:
sample <- irs(NE_Lakes, n_base = 100)
strata_n \leq c(low = 25, high = 30)
sample_strat <- irs(NE_Lakes, n_base = strata_n, stratum_var = "ELEV_CAT")
sample_over <- irs(NE_Lakes, n_base = 30, n_over = 5)
## End(Not run)
```
Lake\_Ontario *Lake Ontario data*

## Description

An sf MULTIPOLYGON object of 187 polygons consisting of shoreline segments in Lake Ontario.

#### Usage

Lake\_Ontario

#### Format

187 rows and 5 variables:

COUNTRY Country.

RSRC\_CLASS Bay class.

PSTL\_CODE Postal code.

AREA\_SQKM Area in square kilometers

```
geometry MULTIPOLYGON geometry using the NAD83 / Conus Albers coordinate reference
    system (EPSG: 5070).
```
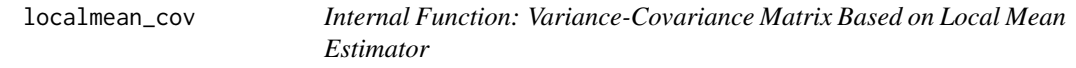

## Description

This function calculates the variance-covariance matrix using the local mean estimator.

## Usage

localmean\_cov(zmat, weight\_1st)

## localmean\_var 61

## Arguments

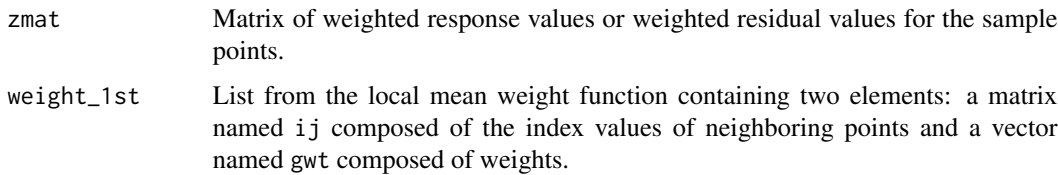

## Value

The local mean estimator of the variance-covariance matrix.

## Author(s)

Tom Kincaid <Kincaid.Tom@epa.gov>

localmean\_var *Internal Function: Local Mean Variance Estimator*

# Description

This function calculates the local mean variance estimator.

## Usage

```
localmean_var(z, weight_1st)
```
# Arguments

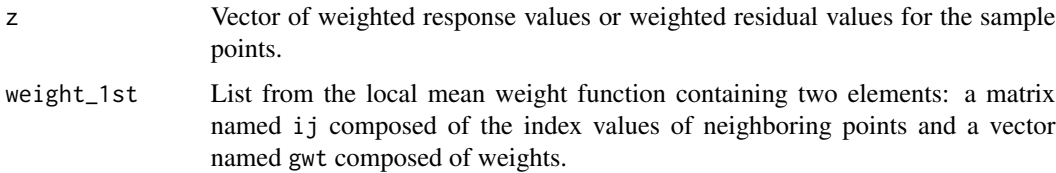

## Value

The local mean estimator of the variance.

## Author(s)

Tom Kincaid <Kincaid.Tom@epa.gov>

This function calculates the index values of neighboring points and associated weights required by the local mean variance estimator.

## Usage

```
localmean\_weight(x, y, prb, nbh = 4)
```
## Arguments

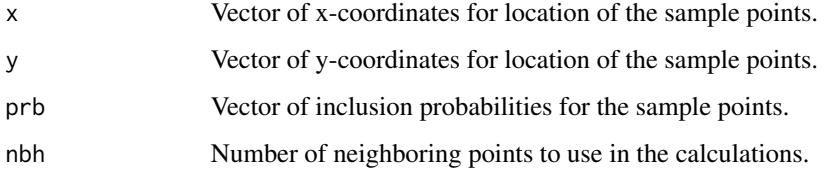

## Value

If ginv fails to return valid output, a NULL object. Otherwise, a list containing two elements: a matrix named ij composed of the index values of neighboring points and a vector named gwt composed of weights.

## Author(s)

Tom Kincaid <Kincaid.Tom@epa.gov>

NE\_Lakes *New England Lakes data*

## Description

An sf POINT object of 195 lakes in the Northeastern United States.

#### Usage

NE\_Lakes

NE\_Lakes\_df 63

# Format

195 rows and 5 variables:

AREA Lake area in hectares.

AREA\_CAT Lake area categories based on a hectare cutoff.

ELEV Elevation in meters.

ELEV\_CAT Elevation categories based on a meter cutoff.

geometry POINT geometry using the NAD83 / Conus Albers coordinate reference system (EPSG: 5070).

#### NE\_Lakes\_df *New England Lakes data (as a data frame)*

## Description

An data frame of 195 lakes in the Northeastern United States.

## Usage

NE\_Lakes\_df

# Format

195 rows and 6 variables:

AREA Lake area in hectares.

AREA\_CAT Lake area categories based on a hectare cutoff.

ELEV Elevation in meters.

ELEV\_CAT Elevation categories based on a meter cutoff.

XCOORD x-coordinate using the WGS 84 coordinate reference system (EPSG: 4326)

YCOORD y-coordinate using WGS 84 coordinate reference system (EPSG: 4326)

An sf POINT object of 5 legacy sites for the NE Lakes data

#### Usage

NE\_Lakes\_Legacy

## Format

5 rows and 5 variables:

AREA Lake area in hectares.

AREA\_CAT Lake area categories based on a hectare cutoff.

ELEV Elevation in meters.

ELEV\_CAT Elevation categories based on a meter cutoff.

geometry POINT geometry using the NAD83 / Conus Albers coordinate reference system (EPSG: 5070).

NLA\_PNW *NLA PNW data*

### Description

An sf POINT object of 96 lakes in the Pacific Northwest Region of the United States during the year 2017, from a subset of the Environmental Protection Agency's "National Lakes Assessment."

#### Usage

NLA\_PNW

## Format

96 rows and 9 variables:

SITE\_ID A unique lake identifier.

WEIGHT The sampling design weight.

URBAN Urban category.

STATE State name.

BMMI Benthic MMI value.

BMMI\_COND Benthic MMI condition categories.

- PHOS\_COND Phosphorus condition categories.
- NITR\_COND Nitrogen condition categories.

geometry POINT geometry using the NAD83 / Conus Albers coordinate reference system (EPSG: 5070).

NRSA\_EPA7 *NRSA EPA7 data*

## Description

An sf POINT object of 353 stream segments in the Central United States during the years 2008 and 2013, from a subset of the Environmental Protection Agency's "National Rivers and Streams Assessment."

## Usage

NRSA\_EPA7

## Format

353 rows and 10 variables:

- SITE\_ID A unique site identifier.
- YEAR Year of design cycle.
- WEIGHT Sampling design weights.
- ECOREGION Ecoregion.
- STATE State name.
- BMMI Benthic MMI value.
- BMMI\_COND Benthic MMI categories.
- PHOS\_COND Phosphorus condition categories.
- NITR\_COND Nitrogen condition categories.
- geometry POINT geometry using the NAD83 / Conus Albers coordinate reference system (EPSG: 5070).

Panel revisit design characteristics are summarized: number of panels, number of time periods, total number of sample events for the revisit design, total number of sample events for each panel, total number of sample events for each time period and cumulative number of unique units sampled by time periods.

#### Usage

```
pd_summary(object, visitdsgn = NULL, ...)
```
#### Arguments

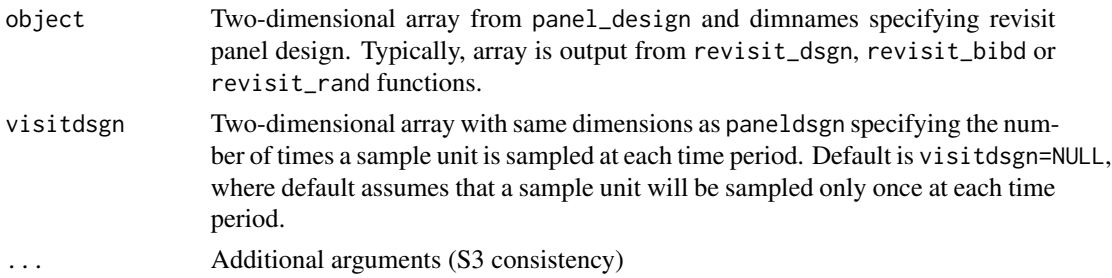

## Details

The revisit panel design and the visit design (if present) are summarized. Summaries can be useful to know the effort required to complete the survey design. See the values returned for the summaries that are produced.

#### Value

List of six elements.

- n\_panel number of panels in revisit design
- n\_period number of time periods in revisit design
- n\_total total number of sample events across all panels and all time periods, accounting for visitdsgn, that will be sampled in the revisit design
- n\_periodunit vector of the number of time periods a unit will be sampled in each panel
- n\_unitpnl vector of the number of sample units, accounting for visitdsgn, that will be sampled in each panel
- n\_unitperiod vector of the number of sample units, accounting for visitdsgn, that will be sampled during each time period
- ncum\_unit vector of the cumulative number of unique units that will be sampled in time periods up to and including the current time period.

## power\_dsgn 67

## Author(s)

Tony Olsen < Olsen. Tony@epa.gov>

## Examples

```
# Serially alternating panel revisit design summary
sa_dsgn <- revisit_dsgn(20, panels = list(SA60N = list(
 n = 60, pnl_dsgn = c(1, 4),
 pnl_n = NA, start_option = "None"
)), begin = 1)
pd_summary(sa_dsgn)
# Add visit design where first panel is sampled twice at every time period
sa_visit <- sa_dsgn
sa_visit[sa_visit > 0] <- 1
sa_visit[1, sa_visit[1, ] > 0] <- 2
pd_summary(sa_dsgn, sa_visit)
```
<span id="page-66-0"></span>power\_dsgn *Power calculation for multiple panel designs*

#### Description

Calculates the power for trend detection for one or more variables, for one or more panel designs, for one or more linear trends, and for one or more significance levels. The panel designs create a covariance model where the model includes variance components for units, periods, the interaction of units and periods, and the residual (or index) variance.

## Usage

```
power_dsgn(
  ind_names,
  ind_values,
  unit_var,
  period_var,
  unitperiod_var,
  index_var,
  unit\_rho = 1,
  period_rho = 0,
  paneldsgn,
  nrepeats = NULL,
  trend_type = "mean".ind_pct = NULL,
  ind\_tail = NULL,trend = 2,
  alpha = 0.05)
```
# Arguments

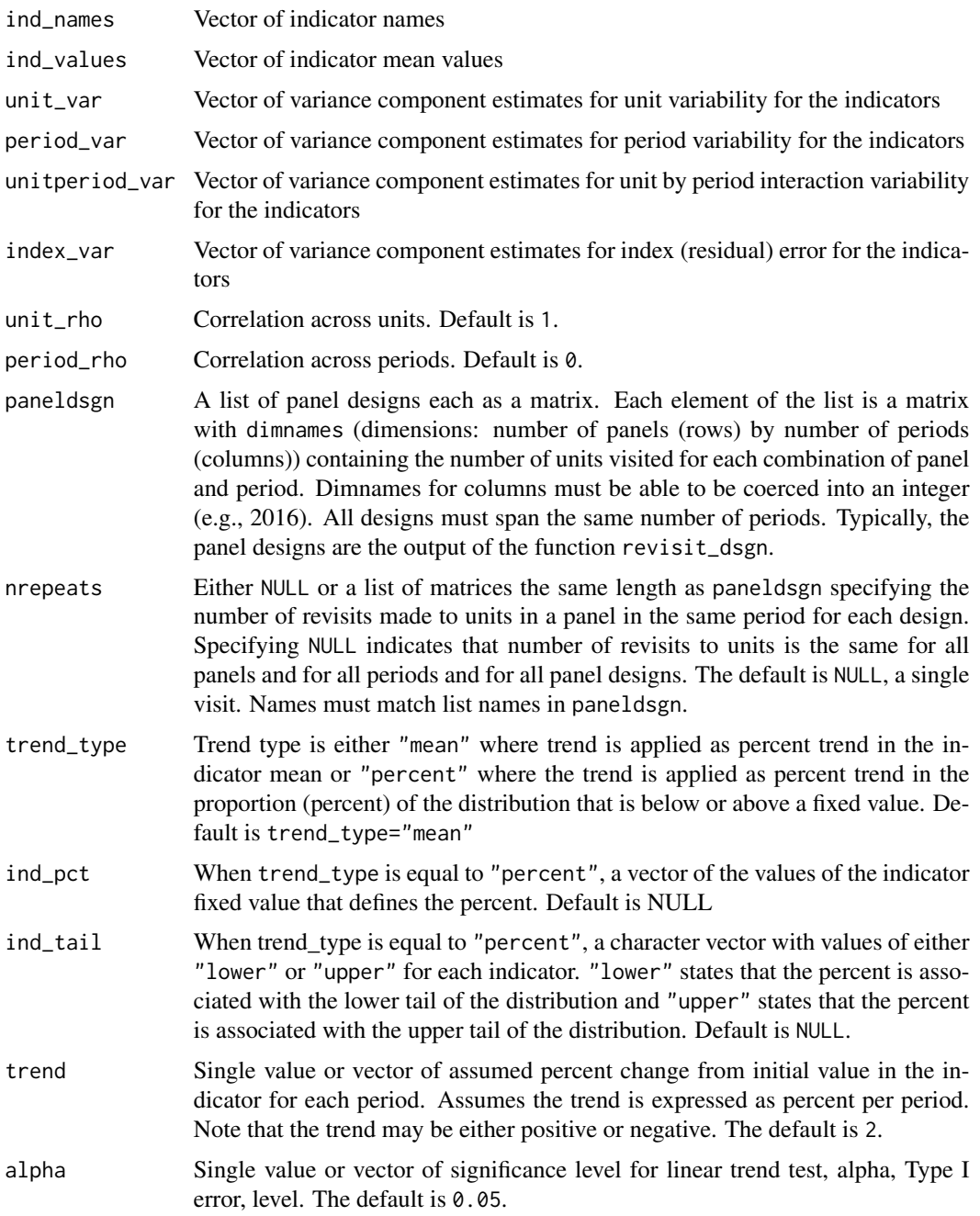

## Details

Calculates the power for detecting a change in the mean for different panel design structures. The model incorporates unit, period, unit by period, and index variance components as well as correlation across units and across periods. See references for methods.

## power\_dsgn 69

## Value

A list with components trend\_type, ind\_pct, ind\_tail, trend values across periods, periods (all periods included in one or more panel designs), significance levels, a five-dimensional array of power calculations (dimensions: panel, design names, periods, indicator names, trend names, alpha\_names), an array of indicator mean values for each trend and the function call.

## Author(s)

Tony Olsen <Olsen.Tony@epa.gov>

## References

Urquhart, N. S., W. S. Overton, et al. (1993) Comparing sampling designs for monitoring ecological status and trends: impact of temporal patterns. In: *Statistics for the Environment.* V. Barnett and K. F. Turkman. John Wiley & Sons, New York, pp. 71-86.

Urquhart, N. S. and T. M. Kincaid (1999). Designs for detecting trends from repeated surveys of ecological resources. *Journal of Agricultural, Biological, and Environmental Statistics*, 4(4), 404-414.

Urquhart, N. S. (2012). The role of monitoring design in detecting trend in long-term ecological monitoring studies. In: *Design and Analysis of Long-term Ecological Monitoring Studies.* R. A. Gitzen, J. J. Millspaugh, A. B. Cooper, and D. S. Licht (eds.). Cambridge University Press, New York, pp. 151-173.

## See Also

• [ppd\\_plot](#page-69-0) to plot power curves for panel designs

#### Examples

```
# Power for rotating panel with sample size 60
power_dsgn("Variable_Name",
 ind_values = 43, unit_var = 280, period_var = 4,
 unitperiod_var = 40, index_var = 90, unit_rho = 1, period_rho = 0,
 paneldsgn = list(NoR60 = revisit_dsgn(20,
   panels = list(NoR60 = list(
     n = 60, pnl_dsgn = c(1, NA),
     pnl_n = NA, start_option = "None"
   )), begin = 1
 )),
 nrepeats = NULL, trend_type = "mean", trend = 1.0, alpha = 0.05)
```
<span id="page-69-0"></span>

Plot power curves and relative power curves for trend detection for set of panel designs, time periods, indicators, significance levels and trend. Trend may be based on percent change per period in mean or percent change in proportion of cumulative distribution function above or below a fixed cut point. Types of plots are combinations of standard/relative, mean/percent, period/change and design/indicator. Input must be be of class powerpaneldesign and is normally the output of function power\_dsgn.

## Usage

```
ppd_plot(
  object,
  plot_type = "standard",
  trend_type = "mean",
  xaxis_type = "period",
  comp_type = "design",
  dsgns = NULL,
  indicator = NULL,
  trend = NULL,
  period = NULL,
  alpha = NULL,...
)
```
## Arguments

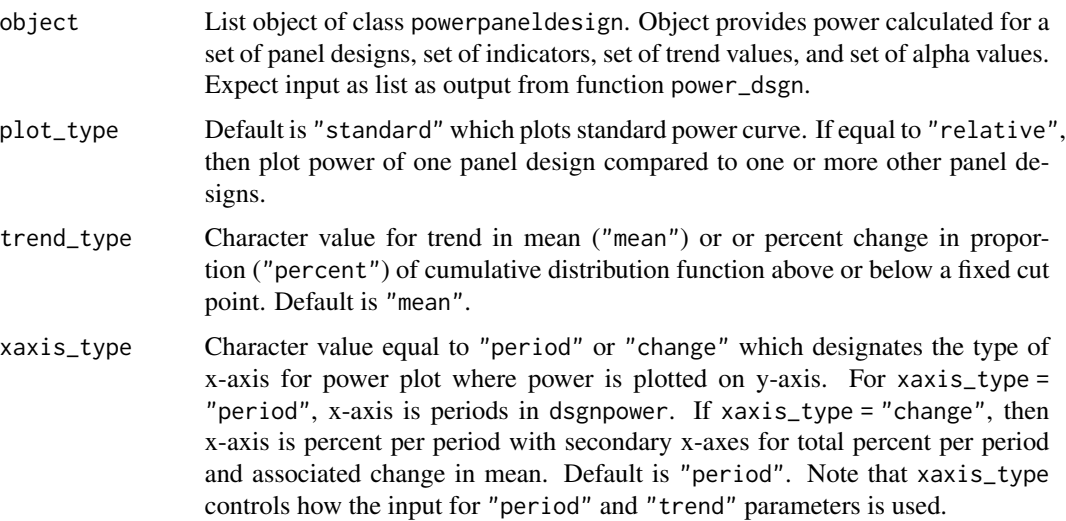

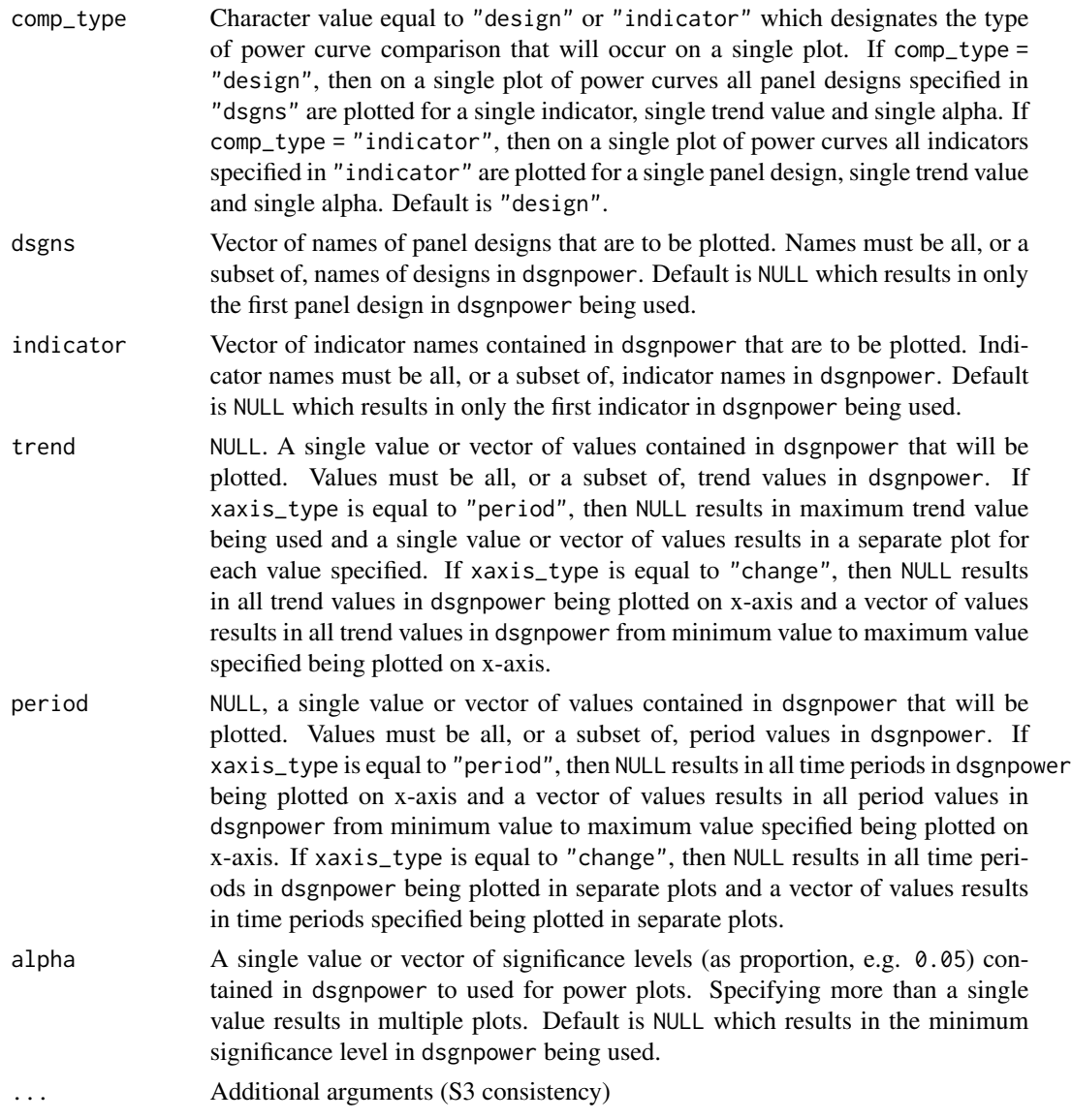

## Details

By default the plot function produces a standard power curve at end of each time period on the x-axis with y-axis as power. When more than one panel design is in dsgnpower, the first panel design is used. When more than one indicator is in dsgnpower, the first indicator is used. When more than one trend value is in dsgnpower, the maximum trend value is used. When more than one significance level, alpha, is in dsgnpower, the minimum significance level is used.

Control of the type of plot produced is governed by plot\_type, trend\_type, xaxis\_type and comp\_type. The number of plots produced is governed by the number of panel designs (dsgn) specified, the number of indicators (indicator) specified, the number of time periods (period) specifies, the number of trend values (trend) specified and the number of significance levels (alpha) specified.

When the comparison type ("comp\_type") is equal to "design", all power curves specified by dsgn are plotted on the same plot. When comp\_type is equal to "indicator", all power curves specified by "indicator" are plotted on the same plot. Typically, no more than 4-5 power curves should be plotted on same plot.

## Value

One or more power curve plots are created and plotted. User must specify output graphical device if more than one plot is created. See Devices for graphical output options.

## Author(s)

Tony Olsen <Olsen.Tony@epa.gov>

## Examples

```
## Not run:
# Construct a rotating panel design with sample size of 60
R60N <- revisit_dsgn(20, panels = list(R60N = list(
 n = 60, pnl_dsgn = c(1, NA),
  pnl_n = NA, start_option = "None"
)), begin = 1)
# Construct a fixed panel design with sample size of 60
F60 <- revisit_dsgn(20, panels = list(F60 = list(
  n = 60, pnl_dsgn = c(1, 0),
  pnl_n = NA, start_option = "None"
)), begin = 1)
# Power for rotating panel with sample size 60
Power_tst <- power_dsgn("Variable_Name",
  ind\_values = 43, unit\_var = 280,
  period_var = 4, unitperiod_var = 40, index_var = 90,
  unit_rho = 1, period_rho = 0, paneldsgn = list(
   R60N = R60N, F60 = F60
  ), nrepeats = NULL,
  trend_type = "mean", trend = c(1.0, 2.0), alpha = 0.05\mathcal{L}ppd_plot(Power_tst)
ppd_plot(Power_tst, dsgns = c("F60", "R60N"))
ppd_plot(Power_tst, dsgns = c("F60", "R60N"), trend = 1.0)
ppd_plot(Power_tst,
  plot_type = "relative", comp_type = "design",
  trend_type = "mean", trend = c(1, 2), dsgns = c("R60N", "F60"),indicator = "Variable_Name"
)
```
## End(Not run)
#### <span id="page-72-0"></span>Description

This function organizes input and output for relative risk analysis (of categorical variables). The analysis data, dframe, can be either a data frame or a simple features (sf) object. If an sf object is used, coordinates are extracted from the geometry column in the object, arguments xcoord and ycoord are assigned values "xcoord" and "ycoord", respectively, and the geometry column is dropped from the object.

#### Usage

```
relrisk_analysis(
  dframe,
 vars_response,
  vars_stressor,
  response_levels = NULL,
  stressor_levels = NULL,
  subpops = NULL,
  siteID = NULL,
 weight = "weight",
  xcoord = NULL,ycoord = NULL,
  stratumID = NULL,
  clusterID = NULL,
 weight1 = NULL,xcoord1 = NULL,ycoord1 = NULL,
  sizeweight = FALSE,
  sweight = NULL,sweight1 = NULL,fpc = NULL,popsize = NULL,
  vartype = "Local",
  conf = 95,All_Sites = FALSE
)
```
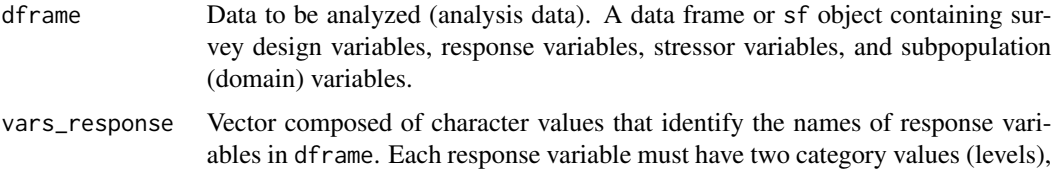

where one level is associated with poor condition and the other level is associated with good condition.

vars\_stressor Vector composed of character values that identify the names of stressor variables in dframe. Each stressor variable must have two category values (levels), where one level is associated with poor condition and the other level is associated with good condition.

response\_levels

List providing the category values (levels) for each element in the vars\_response argument. Each element in the list must contain two values, where the first value identifies poor condition, and the second value identifies good condition. This argument must be named and must be the same length as argument vars\_response. Names for this argument must match the values in the vars\_response argument. If this argument equals NULL, then a named list is created that contains the values "Poor" and "Good" for the first and second levels, respectively, of each element in the vars\_response argument and that uses values in the vars\_response argument as names for the list. The default value is NULL.

stressor\_levels

List providing the category values (levels) for each element in the vars\_stressor argument. Each element in the list must contain two values, where the first value identifies poor condition, and the second value identifies good condition. This argument must be named and must be the same length as argument vars\_stressor. Names for this argument must match the values in the vars\_stressor argument. If this argument equals NULL, then a named list is created that contains the values "Poor" and "Good" for the first and second levels, respectively, of each element in the vars\_stressor argument and that uses values in the vars\_stressor argument as names for the list. The default value is NULL.

- subpops Vector composed of character values that identify the names of subpopulation (domain) variables in dframe. If a value is not provided, the value "All\_Sites" is assigned to the subpops argument and a factor variable named "All\_Sites" that takes the value "All Sites" is added to dframe. The default value is NULL.
- siteID Character value providing the name of the site ID variable in dframe. For a two-stage sample, the site ID variable identifies stage two site IDs. The default value is NULL, which assumes that each row in dframe represents a unique site.
- weight Character value providing the name of the design weight variable in dframe. For a two-stage sample, the weight variable identifies stage two weights. The default value is "weight".
- xcoord Character value providing name of the x-coordinate variable in dframe. For a two-stage sample, the x-coordinate variable identifies stage two x-coordinates. Note that x-coordinates are required for calculation of the local mean variance estimator. If dframe is an sf object, this argument is not required (as the geometry column in dframe is used to find the x-coordinate). The default value is NULL.
- ycoord Character value providing name of the y-coordinate variable in dframe. For a two-stage sample, the y-coordinate variable identifies stage two y-coordinates. Note that y-coordinates are required for calculation of the local mean variance

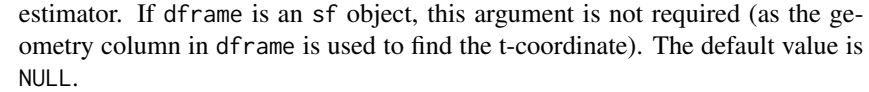

- stratumID Character value providing the name of the stratum ID variable in dframe. The default value is NULL.
- clusterID Character value providing the name of the cluster (stage one) ID variable in dframe. Note that cluster IDs are required for a two-stage sample. The default value is NULL.
- weight1 Character value providing the name of the stage one weight variable in dframe. The default value is NULL.
- xcoord1 Character value providing the name of the stage one x-coordinate variable in dframe. Note that x coordinates are required for calculation of the local mean variance estimator. The default value is NULL.
- ycoord1 Character value providing the name of the stage one y-coordinate variable in dframe. Note that y-coordinates are required for calculation of the local mean variance estimator. The default value is NULL.
- sizeweight Logical value that indicates whether size weights should be used during estimation, where TRUE uses size weights and FALSE does not use size weights. To employ size weights for a single-stage sample, a value must be supplied for argument weight. To employ size weights for a two-stage sample, values must be supplied for arguments weight and weight1. The default value is FALSE.
- sweight Character value providing the name of the size weight variable in dframe. For a two-stage sample, the size weight variable identifies stage two size weights. The default value is NULL.
- sweight1 Character value providing the name of the stage one size weight variable in dframe. The default value is NULL.
- fpc Object that specifies values required for calculation of the finite population correction factor used during variance estimation. The object must match the survey design in terms of stratification and whether the design is single-stage or twostage. For an unstratified design, the object is a vector. The vector is composed of a single numeric value for a single-stage design. For a two-stage unstratified design, the object is a named vector containing one more than the number of clusters in the sample, where the first item in the vector specifies the number of clusters in the population and each subsequent item specifies the number of stage two units for the cluster. The name for the first item in the vector is arbitrary. Subsequent names in the vector identify clusters and must match the cluster IDs. For a stratified design, the object is a named list of vectors, where names must match the strata IDs. For each stratum, the format of the vector is identical to the format described for unstratified single-stage and two-stage designs. Note that the finite population correction factor is not used with the local mean variance estimator.

Example fpc for a single-stage unstratified survey design: fpc <- 15000 Example fpc for a single-stage stratified survey design: fpc  $\lt$ - list(

 $Stratum_1 = 9000,$ 

 $Stratum_2 = 6000$ 

Example fpc for a two-stage unstratified survey design: fpc  $\lt$ - c(  $Ncluster = 150$ ,  $Cluster_1 = 150$ , Cluster $2 = 75$ , Cluster $3 = 75$ ,

Cluster  $4 = 125$ ,  $Cluster_5 = 75$ 

Example fpc for a two-stage stratified survey design:

fpc  $\lt$ - list( Stratum  $1 = c($ Ncluster  $1 = 100$ ,  $Cluster_1 = 125$ ,  $Cluster_2 = 100$ ,  $Cluster_3 = 100$ ,  $Cluster_4 = 125$ , Cluster  $5 = 50$ ), Stratum $2 = c($ Ncluster  $2 = 50$ ,  $Cluster_1 = 75$ , Cluster  $2 = 150$ , Cluster $3 = 75$ , Cluster $4 = 75$ ,  $Cluster_5 = 125)$ 

popsize Object that provides values for the population argument of the calibrate or postStratify functions in the survey package. If a value is provided for popsize, then either the calibrate or postStratify function is used to modify the survey design object that is required by functions in the survey package. Whether to use the calibrate or postStratify function is dictated by the format of popsize, which is discussed below. Post-stratification adjusts the sampling and replicate weights so that the joint distribution of a set of poststratifying variables matches the known population joint distribution. Calibration, generalized raking, or GREG estimators generalize post-stratification and raking by calibrating a sample to the marginal totals of variables in a linear regression model. For the calibrate function, the object is a named list, where the names identify factor variables in dframe. Each element of the list is a named vector containing the population total for each level of the associated factor variable. For the postStratify function, the object is either a data frame, table, or xtabs object that provides the population total for all combinations of selected factor variables in the dframe data frame. If a data frame is used for popsize, the variable containing population totals must be the last variable in the data frame. If a table is used for popsize, the table must have named dimnames where the names identify factor variables in the dframe data frame. If the popsize argument is equal to NULL, then neither calibration nor

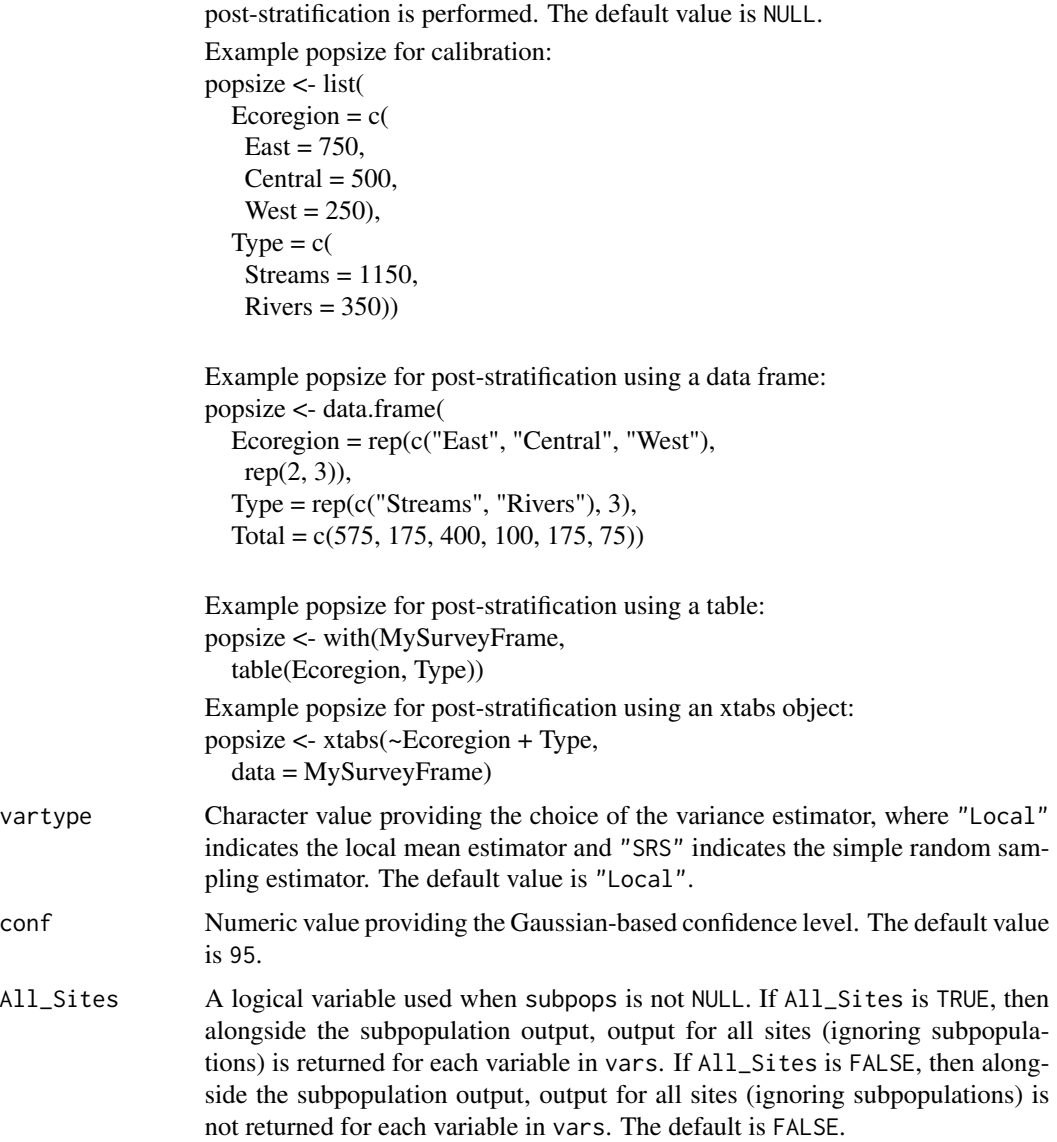

## Value

The analysis results. A data frame of population estimates for all combinations of subpopulations, categories within each subpopulation, response variables, and categories within each response variable. Estimates are provided for proportion and size of the population plus standard error, margin of error, and confidence interval estimates.

## Details

Relative risk measures the relative strength of association between conditional probabilities defined for a response variable and a stressor variable, where the response and stressor variables are classified as either good (i.e., reference condition) or poor (i.e., different from reference condition).

<span id="page-77-1"></span>Relative risk is defined as the ratio of two conditional probabilities. The numerator of the ratio is the probability that the response variable is in poor condition given that the stressor variable is in poor condition. The denominator of the ratio is the probability that the response variable is in poor condition given that the stressor variable is in good condition. A relative risk value equal to one indicates that the response variable is independent of the stressor variable. Relative risk values greater than one measure the extent to which poor condition of the stressor variable is associated with poor condition of the response variable.

#### Author(s)

Tom Kincaid <Kincaid.Tom@epa.gov>

#### See Also

[attrisk\\_analysis](#page-5-0) for attributable risk analysis

[diffrisk\\_analysis](#page-39-0) for risk difference analysis

#### Examples

```
dframe <- data.frame(
 siteID = paste0("Site", 1:100),
 wgt = runif(100, 10, 100),
 xcoord = runif(100),
 ycoord = runif(100),
  stratum = rep(c("Stratum1", "Stratum2"), 50),
  RespVar1 = sample(c("Poor", "Good"), 100, replace = TRUE),
  RespVar2 = sample(c("Poor", "Good"), 100, replace = TRUE),
 StressVar = sample(c("Poor", "Good"), 100, replace = TRUE),
 All_Sites = rep("All Sites", 100),
 Resource_Class = rep(c("Agr", "Forest"), c(55, 45)))
myresponse <- c("RespVar1", "RespVar2")
mystressor <- c("StressVar")
mysubpops <- c("All_Sites", "Resource_Class")
relrisk_analysis(dframe,
 vars_response = myresponse,
 vars_stressor = mystressor, subpops = mysubpops, siteID = "siteID",
 weight = "wgt", xcoord = "xcoord", ycoord = "ycoord",
 stratumID = "stratum"
)
```
<span id="page-77-0"></span>

revisit\_bibd *Create a balanced incomplete block panel revisit design*

## revisit\_bibd 79

#### Description

Create a revisit design for panels in a survey that specifies the time periods for the units of each panel to be sampled based on searching for a D-optimal block design that is a member of the class of generalized Youden designs. The resulting design need not be a balanced incomplete block design. Based on algorithmic idea by Cook and Nachtsheim (1989) and implemented by Robert Wheeler.

## Usage

```
revisit_bibd(
 n_period,
 n_pnl,
 n_visit,
 nsamp,
 panel_name = "BIB",
 begin = 1,
 skip = 1,
  iter = 30
)
```
## Arguments

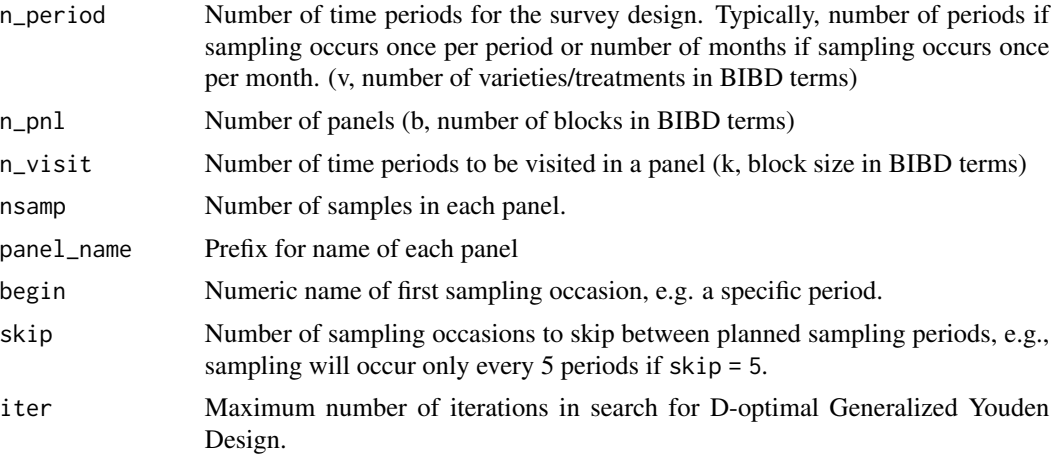

## Details

The function uses find.BIB function from crossdes package to search for a D-optimal block design. crossdes uses package AlgDesign to search balanced incomplete block designs.

## Value

A two-dimensional array of sample sizes to be sampled for each panel and each sampling occasion.

## Author(s)

Tony Olsen < Olsen. Tony @epa.gov>

## <span id="page-79-1"></span>References

Cook R. D. and C. Nachtsheim. (1989). Computer-aided blocking of factorial and response-surface designs. *Technometrics* 31(3), 339-346.

## See Also

[revisit\\_dsgn](#page-79-0) to create a panel revisit design

[revisit\\_rand](#page-82-0) to create a panel revisit design with random assignment to panels and time periods

[pd\\_summary](#page-65-0) to summarize characteristics of a panel revisit design

#### Examples

```
# Balanced incomplete block design with 20 sample occasions, 20 panels,
# 3 visits to each unit, and 20 units in each panel.
revisit_bibd(n_period = 20, n_pnl = 20, n_visit = 3, nsamp = 20)
```
<span id="page-79-0"></span>revisit\_dsgn *Create a panel revisit design*

## Description

Create a revisit design for panels in a survey that specifies the time periods that members of each panel will be sampled. Three basic panel design structures may be created: always revisit panel, serially alternating panels, or rotating panels.

#### Usage

```
revisit_dsgn(n_period, panels, begin = 1, skip = 1)
```
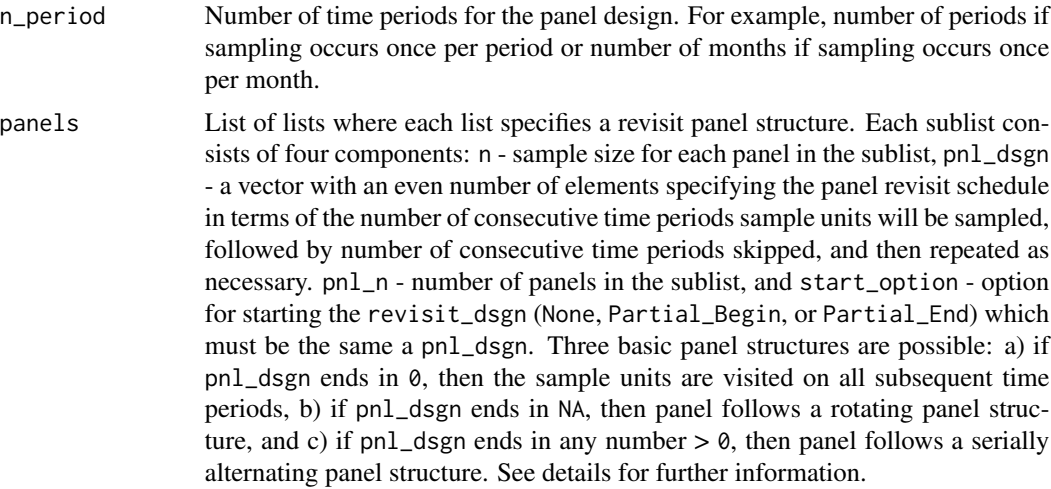

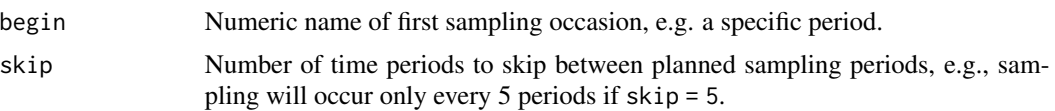

## Details

The function creates revisit designs using the concepts in McDonald (2003) to specify the revisit pattern across time periods for each panel. The panel revisit schedule is specified by a vector. Odd positions in vector specify the number of consecutive time periods when panel units are sampled. Even positions in vector specify the number of consecutive time periods when panel units are not sampled.

If last even position is a "0", then a single panel follows an always revisit panel structure. After satisfying the initial revisit schedule specified prior to the "0", units in a panel are always visited for rest of the time periods. The simplest always revisit panel design is to revisit every sample unit on every time period, specified as  $pnl_dsgn = c(1,0)$  or using McDonald's notation [1-0].

If the last even position is NA, the panels follow a rotating panel structure. For example, pnl\_dsgn  $= c(1,NA)$  designates that sample units in a panel will be visited once and then never again, [1-n] in McDonald's notation.  $pnl_dsgn = c(1,4,1,NA)$  designates that sample units in a panel will be visited once, then not sampled on next four time periods, then sampled again once at the next time period and then never sampled again, [1-4-1-n] in McDonald/s notation.

If the last even position is  $> 0$ , the panels follow a serially alternating panel structure. For example,  $pnl_dsgn = c(1,4)$  designates that sample units in a panel will be visited once, then not sampled during the next four time periods, then sampled once and not sampled for next four time periods, and that cycle repeated until end of the number of time periods, [1-4] in McDonald's notation.  $pnl_dsgn = c(2,3,1,4)$  designates that the cycle has sample units in a panel being visited during two consecutive time periods, not sampled for three consecutive time periods, sampled for one time period and then not sampled on next four time periods, and the cycle is repeated until end of the number of time periods, [2-3-1-4] in McDonald's notation.

The number of panels in a single panel design is specified by pnl\_n. For an always revisit panel structure, a single panel is created and pnl\_n is ignored. For a rotating panel structure, when pnl\_n = NA, the number of panels is equal to n\_period. Note that this should only be used when the rotating panel structure is the only panel design, i.e., no split panel design (see below for split panel details). If pnl\_n = m is specified for a rotating panel design, then then number of panels will be m. For example,  $pnl\_dsgn = c(1,4,1,NA)$  and and  $pnl\_n = 5$  means that only 5 panels will be constructed and the last time period to be sampled will be time period 10. In McDonald's notation the panel design structure is  $[(1-4-1-n)^{5}]$ . If the number of time periods, n\_period, is 20 and no other panel design structure is specified, then the last 10 time periods will not be sampled. For serially alternating panels, when pnl\_n = NA, the number of panels will be the sum of the elements in pan\_dsgn (ignoring NA). If pnl\_n is specified as m, then m panels will be created. For example,  $pnl_dsgn = c(1,4,1,4)$  and  $pnl_n = 3$ ,  $[(1-4-1-4)^{3}]$  in McDonald's notation, will create first three panels of the 510 serially alternating panels specified by pnl\_dsgn.

A serially alternating or rotating panel revisit design may not result in the same number of units being sampled during each time period, particularly during the initial start up period. The default is to not specify a startup option ("None"). Start up option "Partial\_Begin" initiates the revisit design at the last time period scheduled for sampling in the first panel. For example, a [2-3-1-4] design starts at time period 6 instead of time period 1 under the Partial Begin option. For a serially alternating panel structure, start up option "Partial\_End" initiates the revisit design at the time

period that begins the second serially alternating pattern. For example, a [2-3-1-4] design starts at time period 11 instead of time period 1. For a rotating panel structure design, use of Partial\_End makes the assumption that the number of panels equals the number of time periods and adds units to the last "m" panels for time periods 1 to "m" as if number of time periods was extended by "m" where "m" is one less than then the sum of the panel design. For example, a  $[1-4-1-4-1-n]$  design would result in  $m = 10$ . Note that some designs with  $pnl$  not equal to the number of sample occasions can produce unexpected panel designs. See examples.

Different types of panel structures can be combined, these are termed split panels by many authors, by specifying more than one list for the panels parameter. The total number of panels is the sum of the number of panels in each of the panel structures specified by the split panel design.

#### Value

A two-dimensional array of sample sizes to be sampled at each combination of panel and time period.

#### Author(s)

Tony Olsen <Olsen.Tony@epa.gov>

## References

McDonald, T. (2003). Review of environmental monitoring methods: survey designs. *Environmental Monitoring and Assessment* 85, 277-292.

#### See Also

[revisit\\_bibd](#page-77-0) to create a balanced incomplete block panel revisit design

[revisit\\_rand](#page-82-0) to create a revisit design with random assignment to panels and time periods

[pd\\_summary](#page-65-0) to summarize characteristics of a panel revisit design

#### Examples

```
# One panel of 60 sample units sampled at every time period: [1-0]
revisit_dsgn(20, panels = list(
 Annual = list(
   n = 60, pnl\_dsgn = c(1, 0), pnl.n = NA,
    start_option = "None"
 )
), begin = 1)
# Rotating panels of 60 units sampled once and never again: [1-n]. Number
# of panels equal n_period.
revisit_dsgn(20,
 panels = list(
   R60N = list(n = 60, pn1_dsgn = c(1, NA), pn1_n = NA, start-option = "None")\lambda.
 begin = 1)
```
<span id="page-81-0"></span>

## <span id="page-82-1"></span>revisit\_rand 83

```
# Serially alternating panel with three visits to sample unit then skip
# next two time periods: [3-2]
revisit_dsgn(20, panels = list(
 SAGOPE = list(n = 20, pnl_dsgn = c(3, 2), pnl_n = NA,
   start_option = "Partial_End"
  )
), begin = 1)
# Split panel of sample units combining above two panel designs: [1-0, 1-n]
revisit_dsgn(n_period = 20, begin = 2017, panels = list(
  Annual = list(n = 60, pnl_dsgn = c(1, 0), pnl.n = NA,
    start_option = "None"
  ),
  R60N = list(n = 60, pn1_dsgn = c(1, NA), pn1_n = NA, start-option = "None")))
```
<span id="page-82-0"></span>revisit\_rand *Create a revisit design with random assignment to panels and time periods*

## Description

Create a revisit design for a survey that specifies the panels and time periods that will be sampled by random selection of panels and time periods. Three options for random assignments are "period" where the number of time periods to be sampled in a panel is fixed, "panel" where the number panels to be sampled in a time period is fixed, and "none" where the number of panel-period combinations is fixed.

#### Usage

```
revisit_rand(
  n_period,
 n_pnl,
  rand_control = "period",
 n_visit,
 nsamp,
 panel_name = "Random",
 begin = 1,
  skip = 1)
```
#### Arguments

n\_period Number of time periods for the survey design. Typically, number of periods if sampling occurs once per period or number of months if sampling occurs once per month. (v, number of varieties (or treatments) in BIBD terms)

<span id="page-83-0"></span>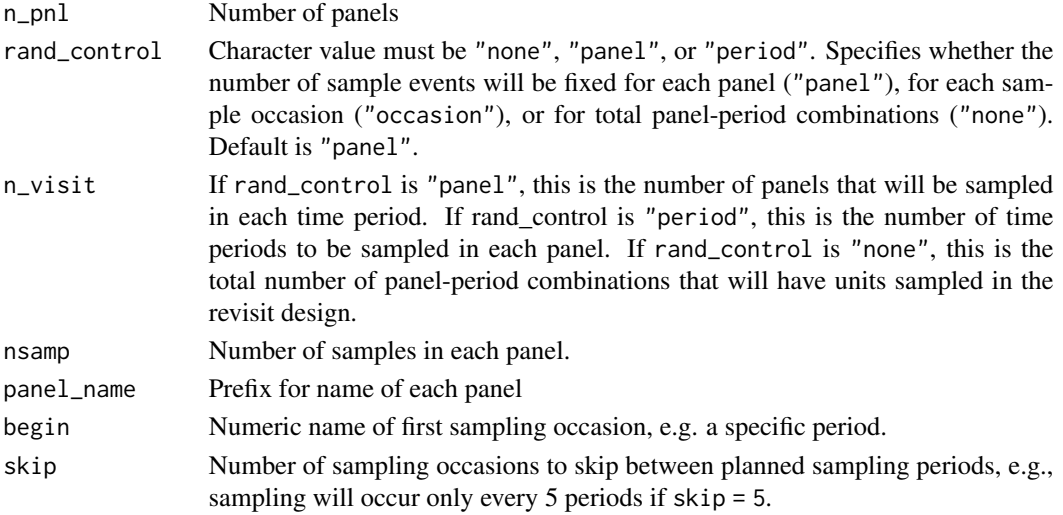

## Details

The revisit design for a survey is created by random selection of panels and time periods that will have sample events. The number of sample occasions that will be visited by a panel is random.

## Value

A two-dimensional array of sample sizes to be sampled for each panel and each time period.

#### Author(s)

Tony Olsen <Olsen.Tony@epa.gov>

## See Also

[revisit\\_bibd](#page-77-0) create a balanced incomplete block panel revisit design [revisit\\_dsgn](#page-79-0) create a panel revisit design [pd\\_summary](#page-65-0) to summarize characteristics of a panel revisit design

## Examples

```
revisit_rand(
 n\_period = 20, n\_pnl = 10, rand\_control = "none", n\_visit = 50,
  nsamp = 20)
revisit_rand(
  n\_period = 20, n\_pnl = 10, rand\_control = "panel", n\_visit = 5,
  n\text{ samp} = 10\lambdarevisit_rand(
  n_period = 20, n_pnl = 10, rand_control = "period",
  n_visit = 5, n samp = 10\mathcal{L}
```
<span id="page-84-0"></span>

## Description

This function measures the spatial balance (with respect to the sampling frame) of design sites using Voronoi polygons (Dirichlet tessellations).

## Usage

```
sp_balance(
 object,
  sframe,
 stratum_var = NULL,
  ip = NULL,
 metrics = "pielou",
 extents = FALSE
)
```
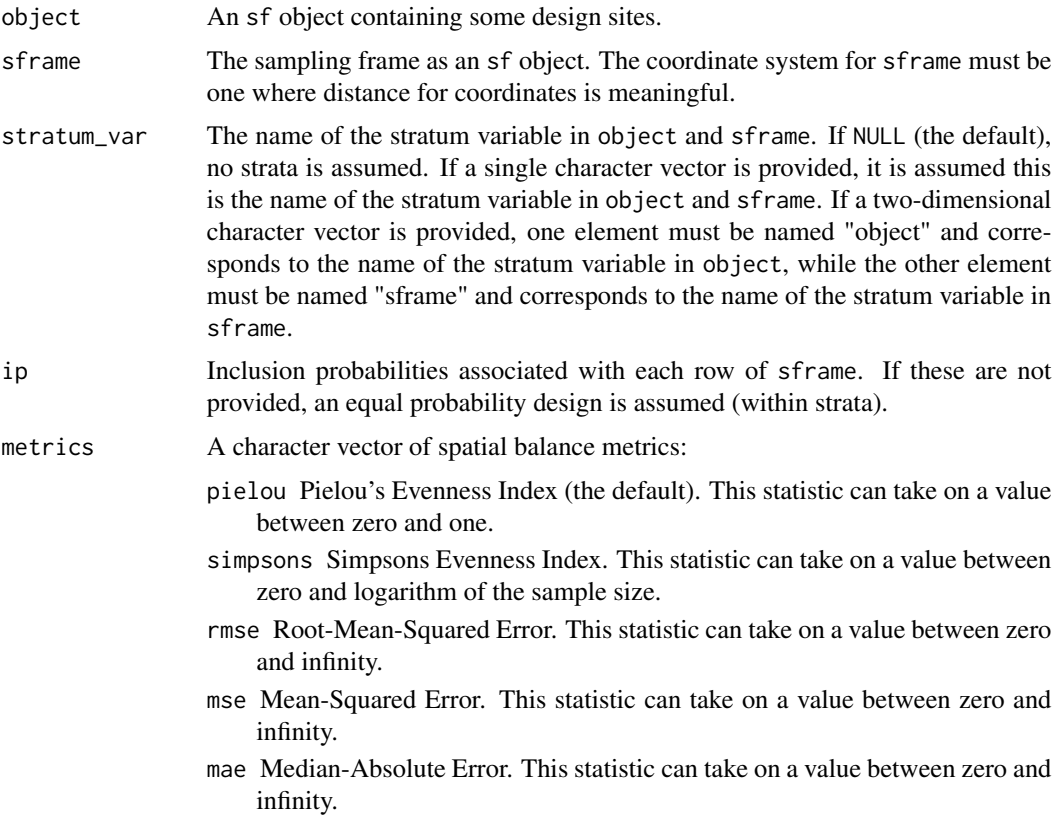

<span id="page-85-0"></span>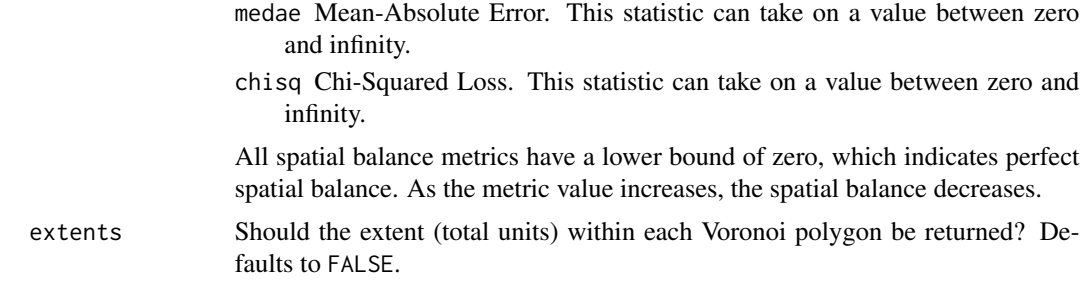

## Value

A data frame with columns providing the stratum (stratum), spatial balance metric (metric), and spatial balance (value).

#### Author(s)

Michael Dumelle <Dumelle.Michael@epa.gov>

## Examples

```
## Not run:
sample <- grts(NE_Lakes, 30)
sp_balance(sample$sites_base, NE_Lakes)
strata_n \leq c(low = 25, high = 30)
sample_strat <- grts(NE_Lakes, n_base = strata_n, stratum_var = "ELEV_CAT")
sp_balance(sample_strat$sites_base, NE_Lakes, stratum_var = "ELEV_CAT", metric = "rmse")
```
## End(Not run)

sp\_plot *Plot sampling frames, design sites, and analysis data.*

## **Description**

This function plots sampling frames, design sites, and analysis data. If the left-hand side of the formula is empty, plots are of the distributions of the right-hand side variables. If the left-hand side of the variable contains a variable, plots are of the left-hand size variable for each level of each right-hand side variable. This function is largely built on plot.sf(), and all spsurvey plotting methods can supply additional arguments to plot.sf(). For more information on plotting in sf, run ?sf::plot.sf().

#### Usage

```
sp_plot(object, ...)
## Default S3 method:
sp_plot(
```
sp\_plot 87

```
object,
  formula = -1,
 xcoord,
 ycoord,
 crs,
 var_args = NULL,
 varlevel_args = NULL,
  geom = FALSE,
 onlyshow = NULL,
 fix\_bbox = TRUE,...
\mathcal{L}## S3 method for class 'spdesign'
sp_plot(
 object,
  sframe = NULL,
 formula = \simsiteuse,
 siteuse = NULL,
 var_args = NULL,
 varlevel_args = NULL,
 geom = FALSE,
 onlyshow = NULL,
 fix\_bbox = TRUE,...
\mathcal{L}
```
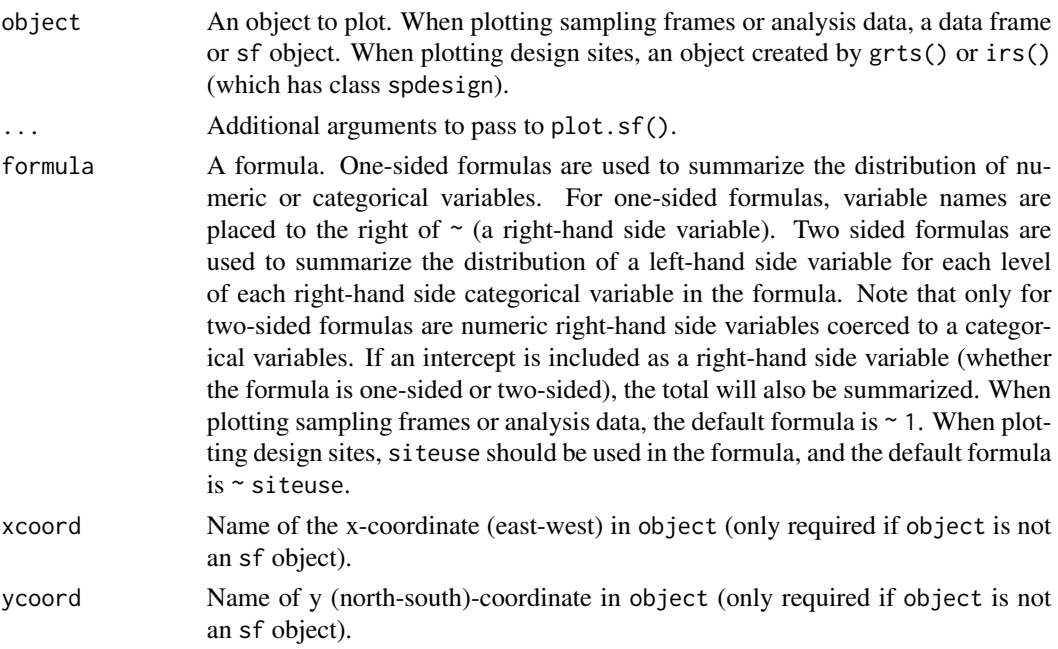

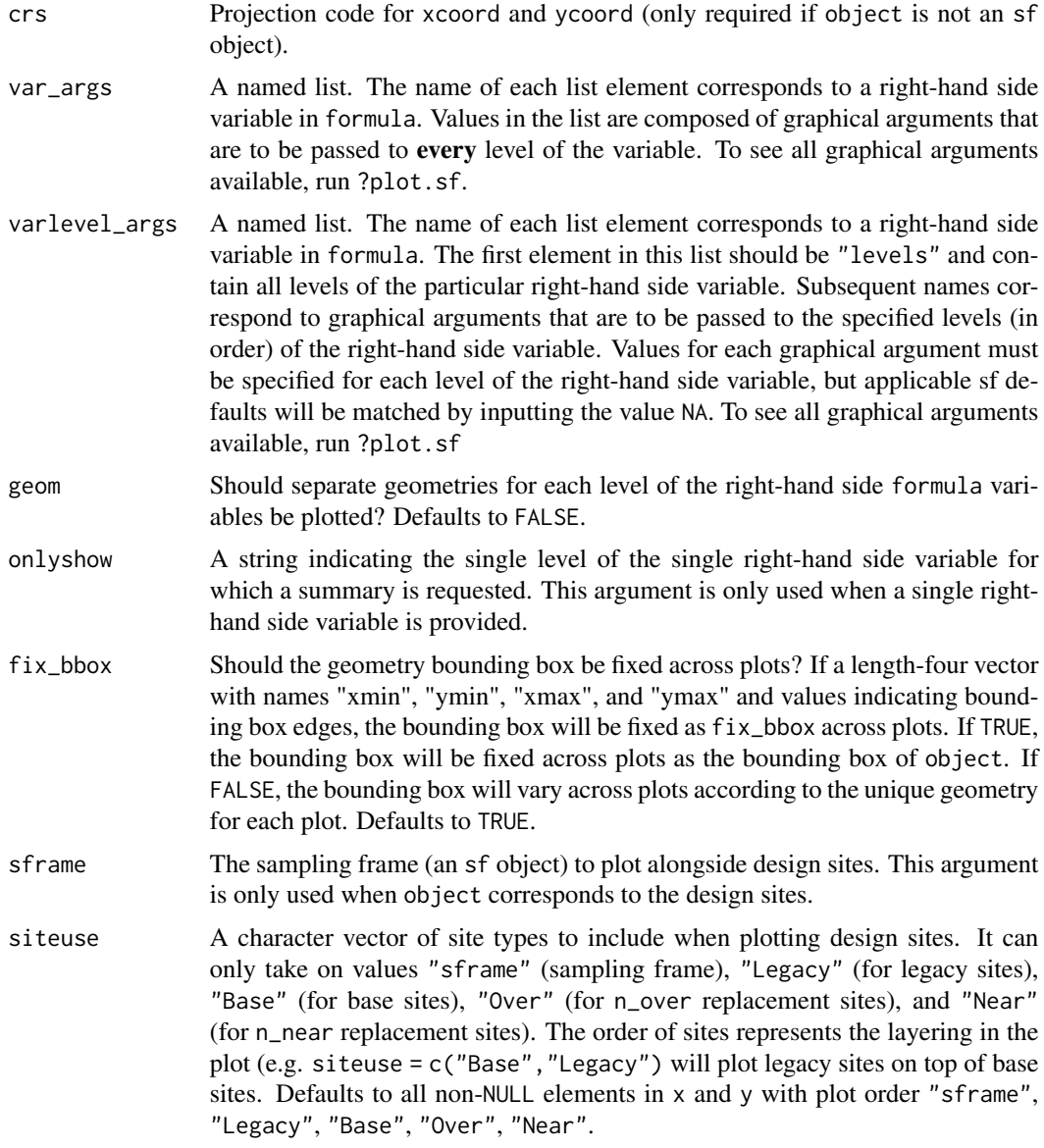

## Author(s)

Michael Dumelle <Dumelle.Michael@epa.gov>

## Examples

```
## Not run:
data("NE_Lakes")
sp_plot(NE_Lakes, formula = ~ELEV_CAT)
sample <- grts(NE_Lakes, 30)
sp_plot(sample, NE_Lakes)
data("NLA_PNW")
```
#### <span id="page-88-0"></span>sp\_rbind 89

```
sp_plot(NLA_PNW, formula = ~BMMI)
## End(Not run)
```
sp\_rbind *Combine rows from GRTS or IRS samples.*

## Description

This function row binds the sites\_legacy, sites\_base, sites\_over, and sites\_near objects from a GRTS or IRS sample into a single sf object. This function is most useful when a single sf object that contains all design sites is desired (e.g. writing out a single shapefile using sf::write\_sf()).

#### Usage

```
sp_rbind(object, siteuse = NULL)
```
#### Arguments

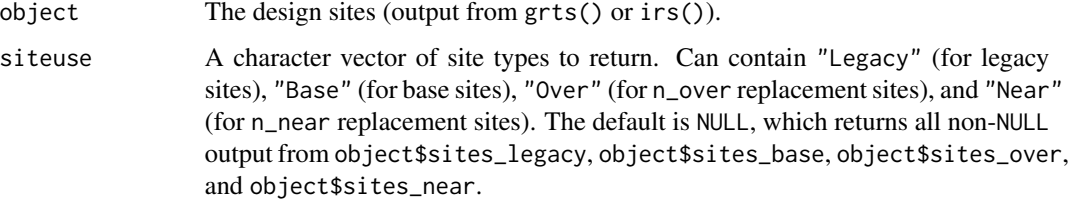

#### Value

A single sf object containing all requested design sites.

#### Author(s)

Michael Dumelle <Dumelle.Michael@epa.gov>

## Examples

```
## Not run:
sample <- grts(NE_Lakes, 50, n_over = 10)
sample <- sp_rbind(sample)
write_sf(sample, "mypath/sample.shp")
```
## End(Not run)

## Description

sp\_summary() summarizes sampling frames, design sites, and analysis data. The right-hand of the formula specifies the variables (or factors) to summarize by. If the left-hand side of the formula is empty, the summary will be of the distributions of the right-hand side variables. If the left-hand side of the formula contains a variable, the summary will be of the left-hand size variable for each level of each right-hand side variable.

#### Usage

```
sp_summary(object, ...)
## Default S3 method:
sp\_summary(object, formula = ~1, only show = NULL, ...)## S3 method for class 'spdesign'
sp_summary(object, formula = ~siteuse, siteuse = NULL, onlyshow = NULL, ...)
```
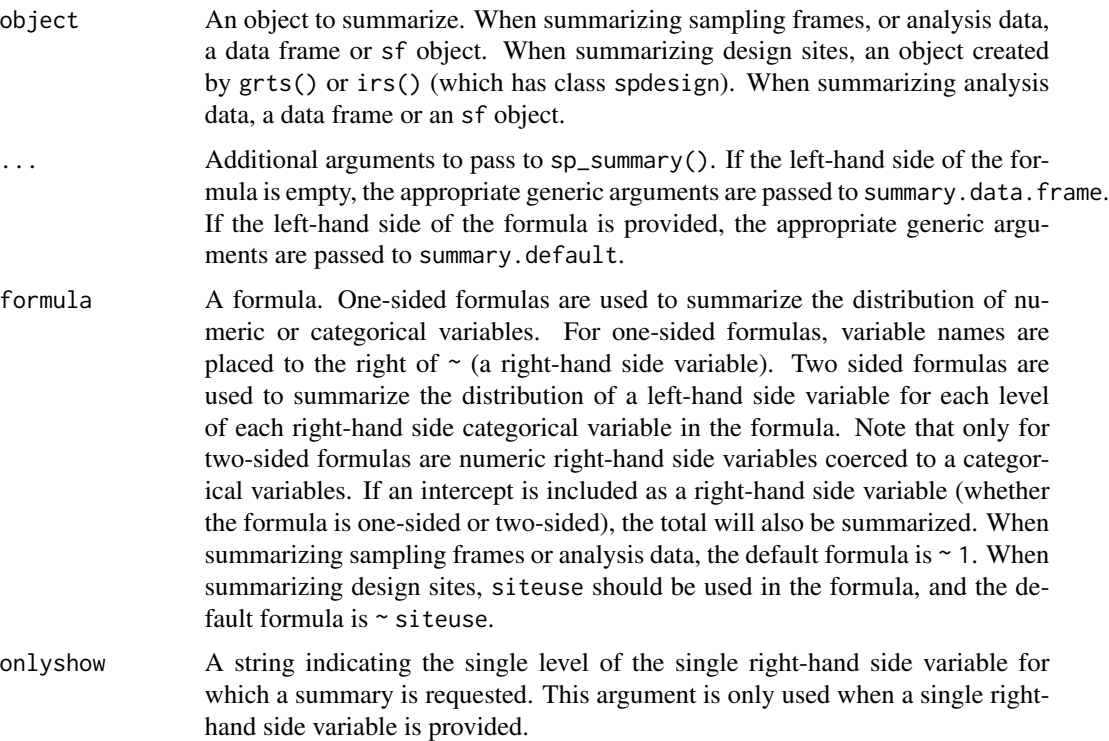

#### <span id="page-90-0"></span>stopprnt 91 and 91 and 91 and 91 and 91 and 91 and 91 and 91 and 91 and 91 and 91 and 91 and 91 and 91 and 91

## Value

If the left-hand side of the formula is empty, a named list containing summaries of the count distribution for each right-hand side variable is returned. If the left-hand side of the formula contains a variable, a named list containing five number summaries (numeric left-hand side) or tables (categorical or factor left hand side) is returned for each right-hand side variable.

## Author(s)

Michael Dumelle <Dumelle.Michael@epa.gov>

## Examples

```
## Not run:
data("NE_Lakes")
sp_summary(NE_Lakes, ELEV ~ 1)
sp_summary(NE_Lakes, ~ ELEV_CAT * AREA_CAT)
sample <- grts(NE_Lakes, 100)
sp_summary(sample, ~ ELEV_CAT * AREA_CAT)
```

```
## End(Not run)
```
stopprnt *Print grts() and irs() errors.*

## Description

This function prints the error messages vector in the grts and irs functions.

#### Usage

```
stopprnt(stop_df = get("stop_df", envir = .GlobalEnv), m = 1:nrow(stop_df))
```
## Arguments

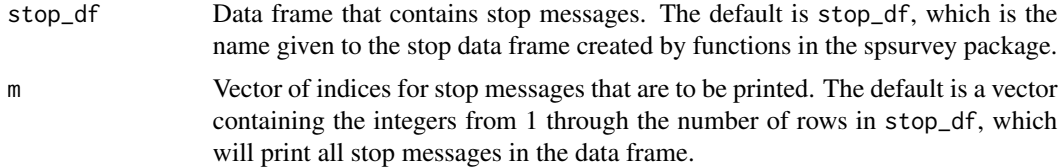

## Value

Printed errors

### <span id="page-91-0"></span>Author(s)

Tony Olsen <Olsen.Tony@epa.gov>

trend\_analysis *Trend analysis*

#### Description

This function organizes input and output for estimation of trend across time for a series of samples (for categorical and continuous variables). Trend is estimated using the analytical procedure identified by the model arguments. For categorical variables, the choices for the model\_cat argument are: (1) simple linear regression, (2) weighted linear regression, and (3) generalized linear mixedeffects model. For continuous variables, the choices for the model\_cont argument are: (1) simple linear regression, (2) weighted linear regression, and (3) linear mixed-effects model. The analysis data, dframe, can be either a data frame or a simple features (sf) object. If an sf object is used, coordinates are extracted from the geometry column in the object, arguments xcoord and ycoord are assigned values "xcoord" and "ycoord", respectively, and the geometry column is dropped from the object.

#### Usage

```
trend_analysis(
  dframe,
  vars_cat = NULL,vars_cont = NULL,
  subpos = NULL,model_cat = "SLR",
  cat_rhs = NULL,model_cont = "LMM",
  cont_rhs = NULL,
  siteID = "siteID",
 yearID = "year",
 weight = "weight",
  xcoord = NULL,ycoord = NULL,stratumID = NULL,
  clusterID = NULL,
 weight1 = NULL,xcoord1 = NULL,ycoord1 = NULL,
  sizeweight = FALSE,
  sweight = NULL,sweight1 = NULL,
  fpc = NULL,popsize = NULL,
  invprboot = TRUE,
```
## trend\_analysis 93

```
nboot = 1000,vartype = "Local",
 jointprob = "overion",
 \text{conf} = 95,All_Sites = FALSE
\mathcal{L}
```
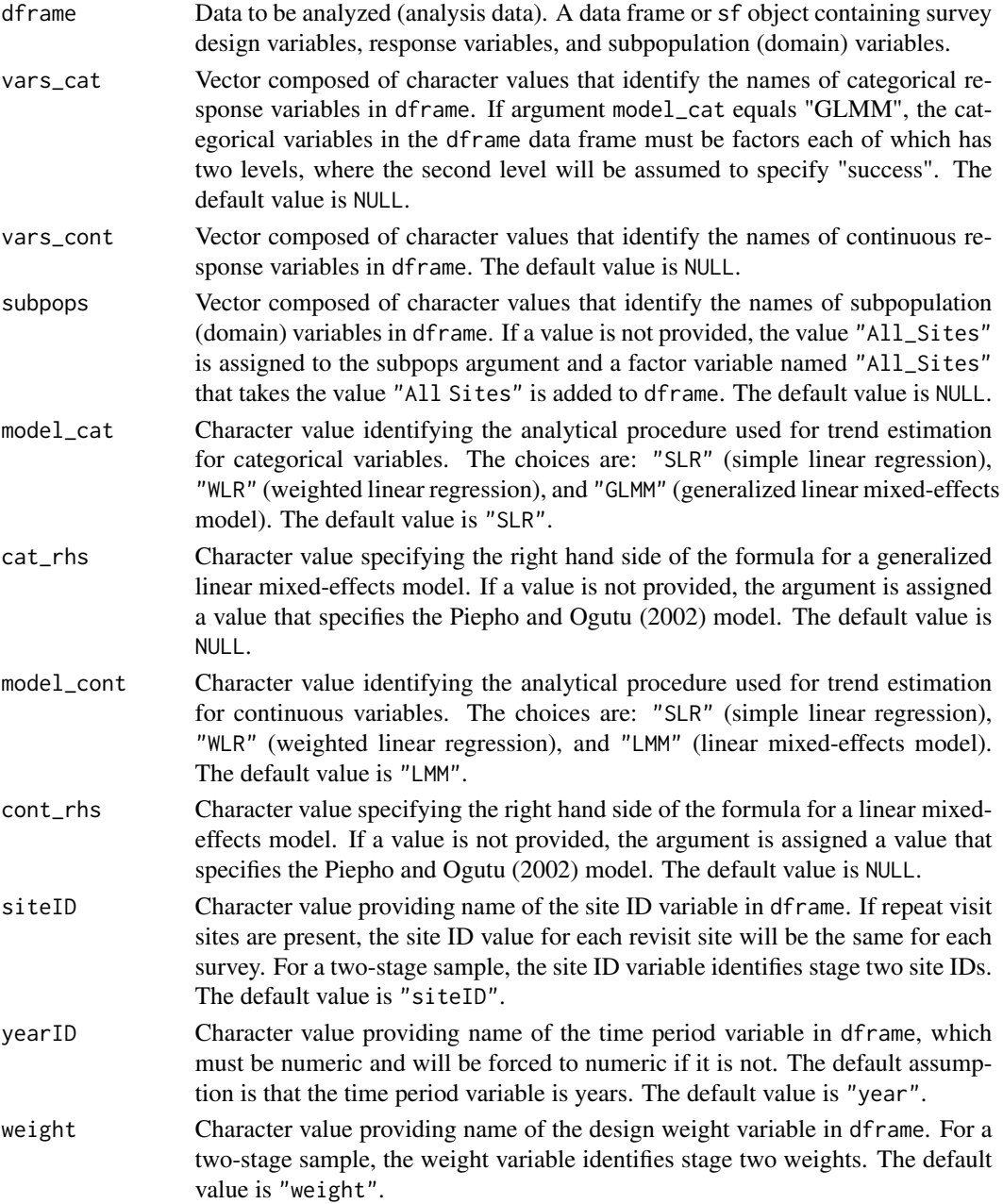

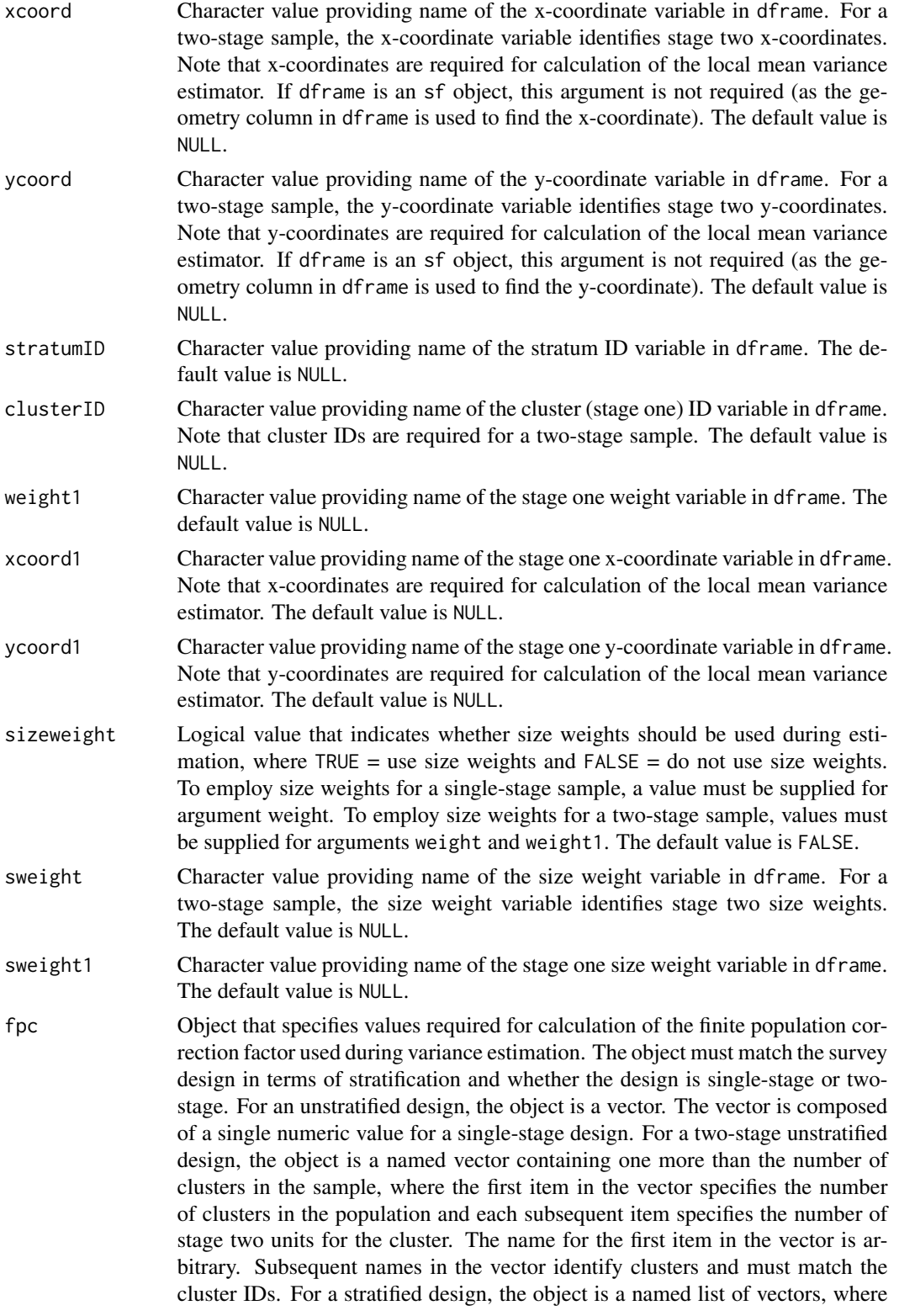

names must match the strata IDs. For each stratum, the format of the vector is identical to the format described for unstratified single-stage and two-stage designs. Note that the finite population correction factor is not used with the local mean variance estimator.

Example fpc for a single-stage unstratified survey design: fpc <- 15000

Example fpc for a single-stage stratified survey design:

fpc  $\lt$ - list(

 $Stratum_1 = 9000,$ Stratum  $2 = 6000$ 

Example fpc for a two-stage unstratified survey design: fpc  $\lt$ - c(  $Ncluster = 150$ ,

Cluster  $1 = 150$ , Cluster $2 = 75$ , Cluster $3 = 75$ ,  $Cluster_4 = 125$ ,  $Cluster_5 = 75$ 

Example fpc for a two-stage stratified survey design:

fpc <- list(

 $Stratum_1 = c$  $Ncluster_1 = 100$ , Cluster  $1 = 125$ ,  $Cluster_2 = 100$ ,  $Cluster_3 = 100$ ,  $Cluster_4 = 125$ , Cluster $_5 = 50$ , Stratum $2 = c($  $Ncluster_2 = 50$ , Cluster $1 = 75$ ,  $Cluster_2 = 150$ , Cluster $3 = 75$ , Cluster $4 = 75$ , Cluster  $5 = 125$ )

popsize Object that provides values for the population argument of the calibrate or postStratify functions in the survey package. If a value is provided for popsize, then either the calibrate or postStratify function is used to modify the survey design object that is required by functions in the survey package. Whether to use the calibrate or postStratify function is dictated by the format of popsize, which is discussed below. Post-stratification adjusts the sampling and replicate weights so that the joint distribution of a set of poststratifying variables matches the known population joint distribution. Calibration, generalized raking, or GREG estimators generalize post-stratification and raking by calibrating a sample to the marginal totals of variables in a linear regression model. For the calibrate function, the object is a named list, where

the names identify factor variables in dframe. Each element of the list is a named vector containing the population total for each level of the associated factor variable. For the postStratify function, the object is either a data frame, table, or xtabs object that provides the population total for all combinations of selected factor variables in the dframe data frame. If a data frame is used for popsize, the variable containing population totals must be the last variable in the data frame. If a table is used for popsize, the table must have named dimnames where the names identify factor variables in the dframe data frame. If the popsize argument is equal to NULL, then neither calibration nor post-stratification is performed. The default value is NULL.

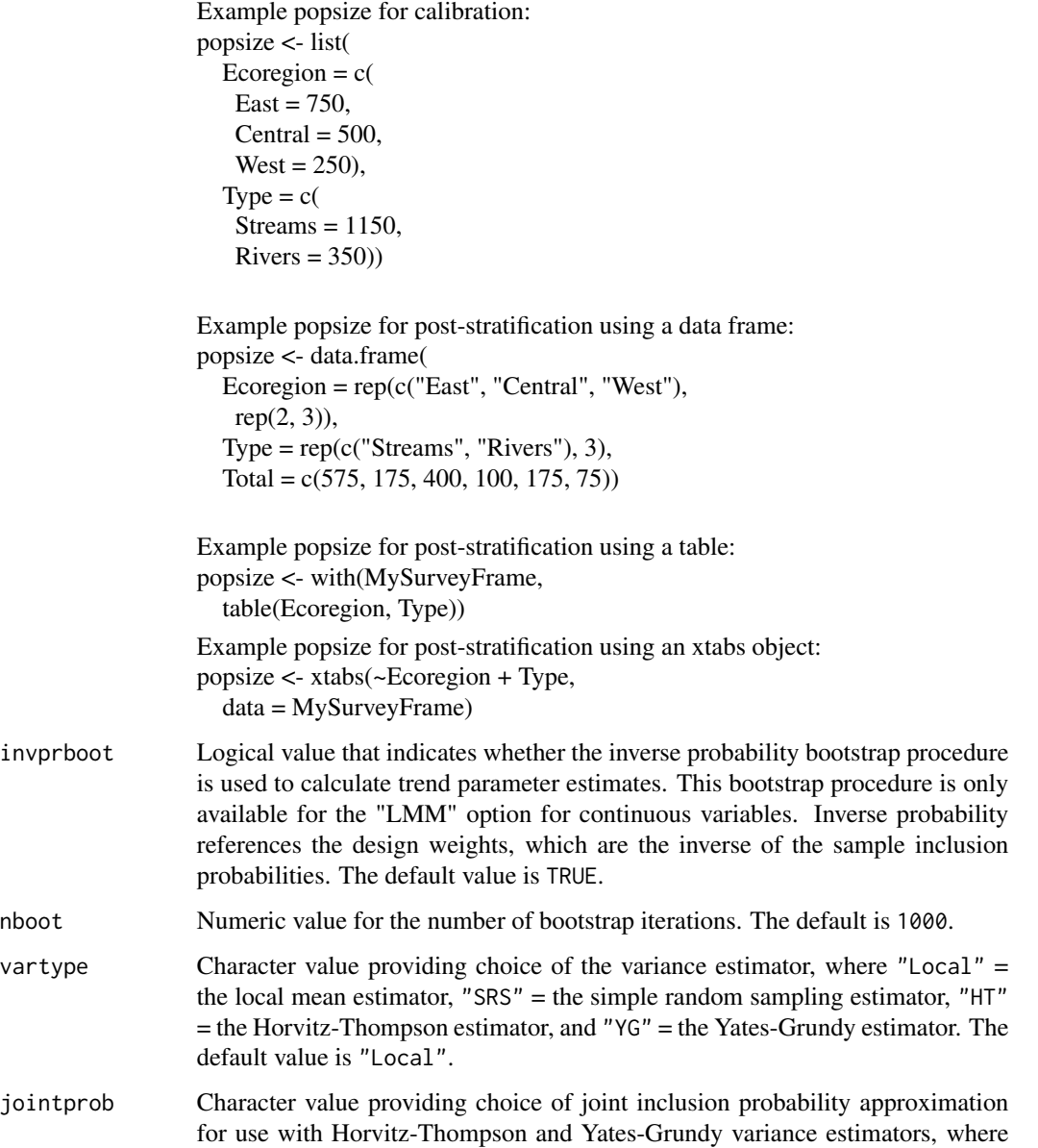

"overton" indicates the Overton approximation, "hr" indicates the Hartley\_Rao

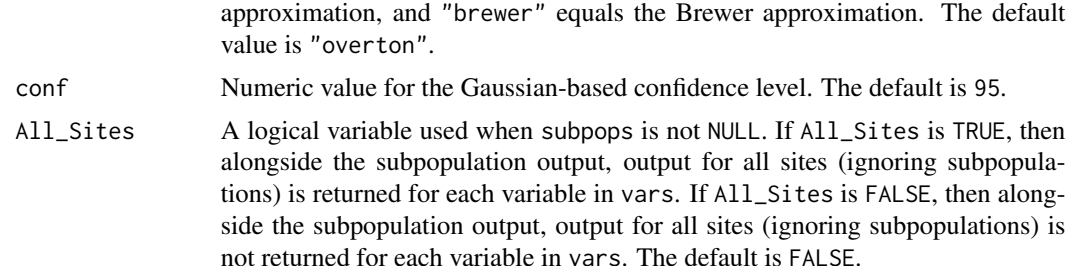

#### Value

The analysis results. A list composed of two data frames containing trend estimates for all combinations of population Types, subpopulations within Types, and response variables. For categorical variables, trend estimates are calculated for each category of the variable. The two data frames in the output list are:

catsum data frame containing trend estimates for categorical variables

contsum data frame containing trend estimates for continuous variables

For the SLR and WLR model options, the data frame contains the following variables:

Type subpopulation (domain) name

Subpopulation subpopulation name within a domain

Indicator response variable

Trend Estimate trend estimate

Trend Std Error trend standard error

Trend LCBxxPct trend xx% (default 95%) lower confidence bound

**Trend UCBxxPct** trend  $xx\%$  (default 95%) upper confidence bound

Trend\_p\_Value trend p-value

Intercept\_Estimate intercept estimate

Intercept\_Std\_Error intercept standard error

Intercept\_LCBxxPct intercept xx% (default 95%) lower confidence bound

Intercept\_UCBxxPct intercept xx% (default 95%) upper confidence bound

Intercept\_p\_Value intercept p-value

**R** Squared R-squared value

Adj\_R\_Squared adjusted R-squared value

For the GLMM and LMM model options, contents of the data frames will vary depending on the model specified by arguments cat\_rhs and cont\_rhs. For the default PO model, the data frame contains the following variables:

Type subpopulation (domain) name

Subpopulation subpopulation name within a domain

Indicator response variable

Trend\_Estimate trend estimate Trend\_Std\_Error trend standard error Trend LCBxxPct trend xx% (default 95%) lower confidence bound Trend\_UCBxxPct trend xx% (default 95%) upper confidence bound Trend\_p\_Value trend p-value Intercept Estimate intercept estimate Intercept Std Error intercept standard error Intercept\_LCBxxPct intercept xx% (default 95%) lower confidence bound **Intercept UCBxxPct** intercept  $x \mathcal{K}$  (default 95%) upper confidence bound Intercept p Value intercept p-value Var\_SiteInt variance of the site intercepts Var\_SiteTrend variance of the site trends Corr\_SiteIntSlope correlation of site intercepts and site trends Var\_Year year variance Var\_Residual residual variance AIC generalized Akaike Information Criterion

#### Details

For the simple linear regression (SLR) model, a design-based estimate of the category proportion (categorical variables) or the mean (continuous variables) is calculated for each time period (year). Four choices of variance estimator are available for calculating variance of the designbased estimates: (1) the local mean estimator, (2) the simple random sampling estimator, (3) the Horvitz-Thompson estimator, and (4) the Yates-Grundy estimator. For the Horvitz-Thompson and Yates-Grundy estimators, there are three choices for calculating joint inclusion probabilities: (1) the Overton approximation, (2) the Hartley-Rao approximation, and (3) the Brewer approximation. The lm function in the stats package is used to fit a linear model using a formula argument that specifies the proportion or mean estimates as the response variable and years as the regressor variable. For fitting the SLR model, the yearID variable from the dframe argument is modified by subtracting the minimum value of years from all values of the variable. Parameter estimates are extracted from the object returned by the lm function. For the weighted linear regression (WLR) model, the process is the same as the SLR model except that the inverse of the variances of the proportion or mean estimates is used as the weights argument in the call to the lm function. For the LMM option, the lmer function in the lme4 package is used to fit a linear mixed-effects model for trend across years. For both the GLMM and LMM options, the default Piepho and Ogutu (PO) model includes fixed effects for intercept and trend (slope) and random effects for intercept and trend for individual sites, where the siteID variable from the dframe argument identifies sites. Correlation between the random effects for site intercepts and site trends is included in the model. Finally, the PO model contains random effects for year variance and residual variance. For the GLMM and LMM options, arguments cat\_rhs and cont\_rhs, respectively, can be used to specify the right hand side of the model formula. Internally, a variable named Wyear is created that is useful for specifying the cat\_rhs and cont\_rhs arguments. The Wyear variable is created by subtracting the minimum value of the yearID variable from all values of the variable. If argument invprboot is FALSE, parameter estimates are extracted from the object returned by the lmer function. If argument <span id="page-98-0"></span>invprboot is TRUE, the boot function in the boot package is used to generate bootstrap replicates using a function named bootfcn as the statistic argument passed to the boot function. For each bootstrap replicate, bootfcn calls the glmer or lmer function, as appropriate, using the specified model. design weights identified by the weight argument for the trend\_analysis function are passed as the weights argument for the boot function, which specifies importance weights. Using the design weights as the weights argument ensures that bootstrap replicates are representative of the survey population. Parameter estimates are calculated using the object returned by the boot function.

#### Author(s)

Tom Kincaid <Kincaid.Tom@epa.gov>

#### See Also

[change\\_analysis](#page-19-0) for change analysis

#### Examples

```
# Example using a categorical variable with three resource classes and a
# continuous variable
mydframe <- data.frame(
  siteID = rep(paste0("Site", 1:40), rep(5, 40)),yearID = rep(seq(2000, 2020, by = 5), 40),wgt = rep(runif(40, 10, 100), rep(5, 40)),
  xcoord = rep(runif(40), rep(5, 40)),ycoord = rep(runif(40), rep(5, 40)),All_Sites = rep("All Sites", 200),
  Region = sample(c("North", "South"), 200, replace = TRUE),
  Resource_Class = sample(c("Good", "Fair", "Poor"), 200, replace = TRUE),
  ContVar = rnorm(200, 10, 1)
)
myvars_cat <- c("Resource_Class")
myvars_cont <- c("ContVar")
mysubpops <- c("All_Sites", "Region")
trend_analysis(
 dframe = mydframe,
  vars_cat = myvars_cat,
  vars_cont = myvars_cont,
  subpops = mysubpops,
  model_cat = "WLR",model_cont = "SLR",
  siteID = "siteID",
  yearID = "yearID",
  weight = "wgt",
  xcoord = "xcoord",
  ycoord = "ycoord"
)
```
<span id="page-99-0"></span>

## Description

This function prints the warnings messages from the grts(), irs(), and analysis functions.

## Usage

```
warnprnt(warn_df = get("warn_df", envir = .GlobalEnv), m = 1:nrow(warn_df))
```
## Arguments

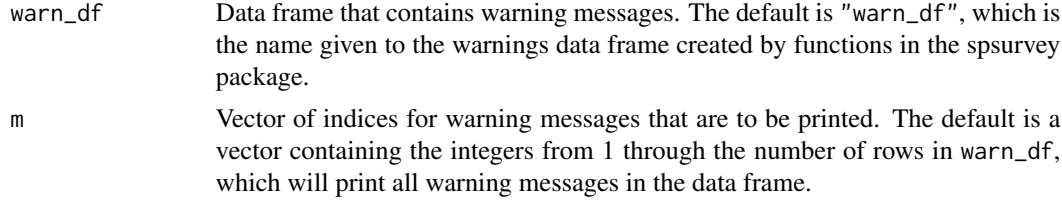

## Value

Printed warnings.

## Author(s)

Tom Kincaid <Kincaid.Tom@epa.gov>

# Index

∗ datasets Illinois\_River , [53](#page-52-0) Illinois\_River\_Legacy , [53](#page-52-0) Lake\_Ontario, [60](#page-59-0) NE\_Lakes, [62](#page-61-0) NE\_Lakes\_df, [63](#page-62-0) NE\_Lakes\_Legacy , [64](#page-63-0) NLA\_PNW, [64](#page-63-0) NRSA\_EPA7 , [65](#page-64-0) ∗ misc adjwgt, [4](#page-3-0) ∗ plot cont\_cdfplot , [31](#page-30-0) ∗ survey adjwgt , [4](#page-3-0) attrisk\_analysis , [6](#page-5-1) cat\_analysis , [12](#page-11-0) cdf\_plot , [17](#page-16-0) change\_analysis , [20](#page-19-1) cont\_analysis , [25](#page-24-0) cont\_cdfplot , [31](#page-30-0) cont\_cdftest , [33](#page-32-0) cov\_panel\_dsgn , [39](#page-38-0) diffrisk\_analysis , [40](#page-39-1) localmean\_cov , [60](#page-59-0) localmean\_var , [61](#page-60-0) pd\_summary , [66](#page-65-1) power\_dsgn , [67](#page-66-0) ppd\_plot , [70](#page-69-0) relrisk\_analysis , [73](#page-72-0) revisit\_bibd , [78](#page-77-1) revisit\_dsgn , [80](#page-79-1) revisit\_rand , [83](#page-82-1) trend\_analysis , [92](#page-91-0) ∗ univar attrisk\_analysis , [6](#page-5-1) cat\_analysis , [12](#page-11-0) cont\_analysis , [25](#page-24-0) diffrisk\_analysis , [40](#page-39-1)

relrisk\_analysis , [73](#page-72-0) adjwgt , [4](#page-3-0) ash1\_wgt , [5](#page-4-0) attrisk\_analysis , [6](#page-5-1) , *[45](#page-44-0)* , *[78](#page-77-1)* cat\_analysis , [12](#page-11-0) , *[30](#page-29-0)* cdf\_plot , [17](#page-16-0) , *[32](#page-31-0)* , *[38](#page-37-0)* change\_analysis , [20](#page-19-1) , *[99](#page-98-0)* cont\_analysis , *[16](#page-15-0)* , [25](#page-24-0) cont\_cdfplot , *[19](#page-18-0)* , [31](#page-30-0) , *[38](#page-37-0)* cont\_cdftest , *[19](#page-18-0)* , *[32](#page-31-0)* , [33](#page-32-0) cov\_panel\_dsgn , [39](#page-38-0) diffrisk\_analysis , *[11](#page-10-0)* , [40](#page-39-1) , *[78](#page-77-1)* errorprnt , [46](#page-45-0) grts , [47](#page-46-0) , *[59](#page-58-0)* Illinois\_River , [53](#page-52-0) Illinois\_River\_Legacy , [53](#page-52-0) irs , *[52](#page-51-0)* , [54](#page-53-0) Lake\_Ontario, <mark>6</mark>0 localmean\_cov , [60](#page-59-0) localmean\_var , [61](#page-60-0) localmean\_weight , [62](#page-61-0) NE\_Lakes , [62](#page-61-0) NE\_Lakes\_df , [63](#page-62-0) NE\_Lakes\_Legacy , [64](#page-63-0) NLA\_PNW, [64](#page-63-0) NRSA\_EPA7, [65](#page-64-0) pd\_summary , [66](#page-65-1) , *[80](#page-79-1)* , *[82](#page-81-0)* , *[84](#page-83-0)* power\_dsgn , *[40](#page-39-1)* , [67](#page-66-0) ppd\_plot , *[69](#page-68-0)* , [70](#page-69-0) relrisk\_analysis , *[11](#page-10-0)* , *[45](#page-44-0)* , [73](#page-72-0) revisit\_bibd , [78](#page-77-1) , *[82](#page-81-0)* , *[84](#page-83-0)*

## 102 INDEX

```
revisit_dsgn
, 80
, 80
, 84
revisit_rand
, 80
, 82
, 83
sp_balance
, 85
sp_plot
, 86
sp_rbind
, 89
sp_summary
, 90
spsurvey
(spsurvey-package
)
,
3
3
stopprnt
, 91
```
trend\_analysis , *[25](#page-24-0)* , [92](#page-91-0)

warnprnt,  $100\,$  $100\,$